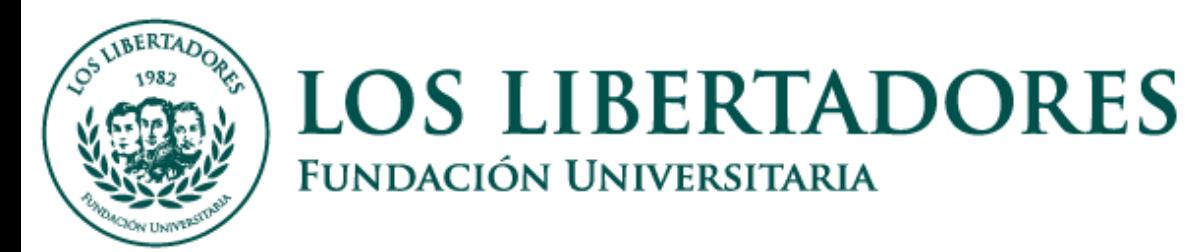

#### CONTROL DISCRETO PID DE TEMPERATURA DEL AIRE Y HUMEDAD DE LA TIERRA CON ENERGÍA SOLAR, PARA INVERNADERO CON CULTIVOS DE CALÉNDULA

Juan Carlos Morantes Martínez Juan Felipe Silva Hernández

FUNDACIÓN UNIVERSITARIA LOS LIBERTADORES FACULTA DE INGENIERÍA INGENIERÍA ELECTRÓNICA BOGOTÁ D.C. 2017

#### CONTROL DISCRETO PID DE TEMPERATURA DEL AIRE Y HUMEDAD DE LA TIERRA CON ENERGÍA SOLAR, PARA INVERNADERO CON CULTIVOS DE CALÉNDULA

#### JUAN CARLOS MORANTES MARTÍNEZ JUAN FELIPE SILVA HERNÁNDEZ

Monografía de grado para optar al título de Ingeniero Electrónico

Asesores

Ingeniero Ovidio Simbaqueva Ingeniera Cindi Lorena Alvarado

FUNDACIÓN UNIVERSITARIA LOS LIBERTADORES FACULTA DE INGENIERÍA INGENIERÍA ELECTRÓNICA BOGOTÁ D.C. 2017

Nota de aceptación

Presidente del Jurado

 $\overline{Jurado}$ 

Jurado

Bogotá, 06 de diciembre de 2017

DEDICATORIA

*Más que una dedicatoria es un reconocimiento muy especial y con agrado afecto a todos aquellos que hicieron posible este sueño, porque con su apoyo y confianza nos dieron el valor para que día a día nuestros objetivos se hicieran realidad, gracias a nuestros padres, hermanos y a Dios especialmente…*

#### AGRADECIMIENTOS

A Dios porque con su luz divina nos irradio de sabiduría para desarrollar y aportar un bien a la humanidad.

A nuestros padres porque simplemente sin ellos no sería posible la presente y porque son la razón de la existencia.

A nuestros asesores el Ingeniero Ovidio Simbaqueva y la Ingeniera Cindi Lorena Alvarado, con su tiempo, dedicación y conocimientos contribuyo al éxito de dicho proyecto.

A la Universidad y la facultad que nos suministraron los recursos necesarios pero el buen desarrollo y elaboración de nuestra formación profesional y personal

# <span id="page-5-0"></span>Contenido

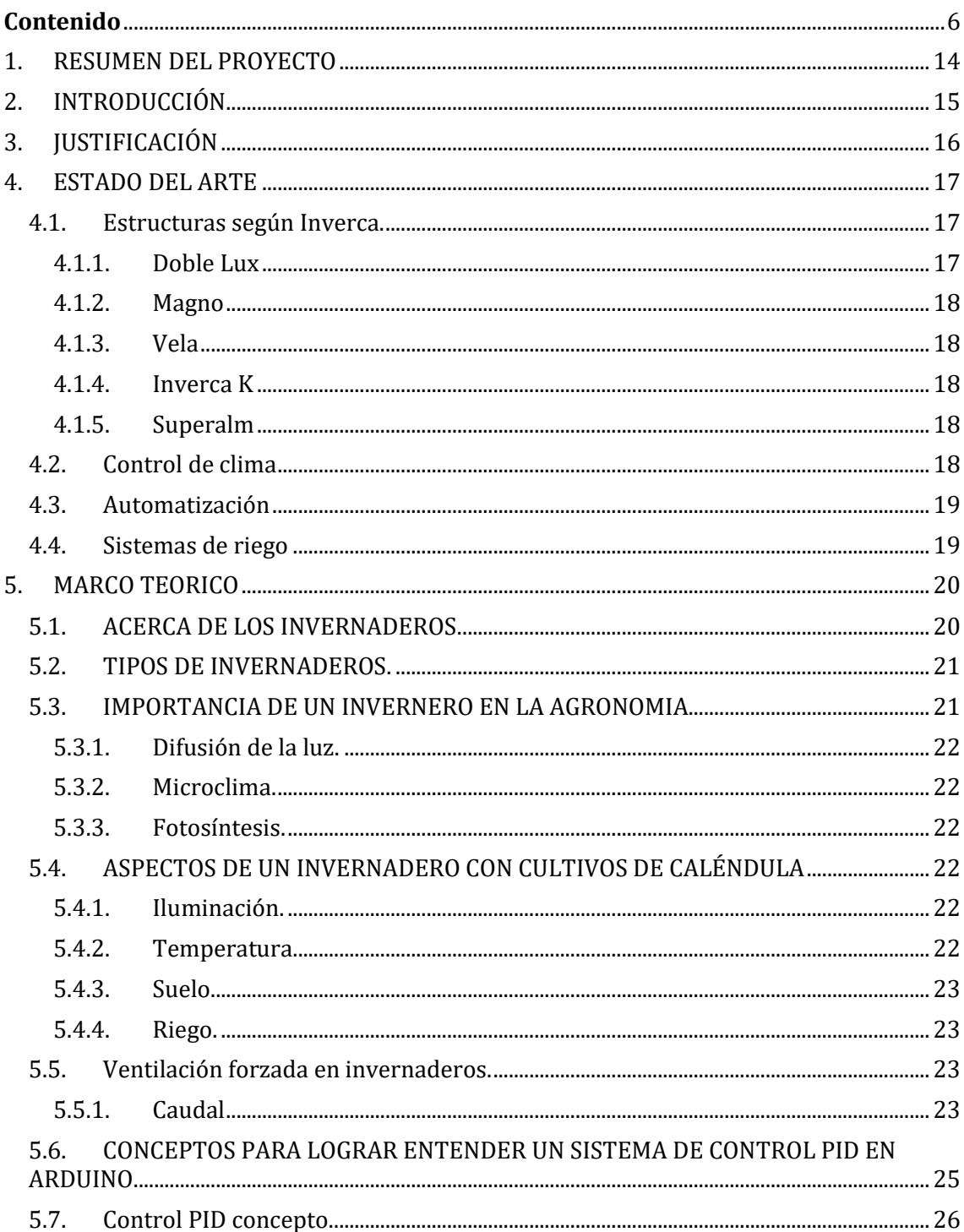

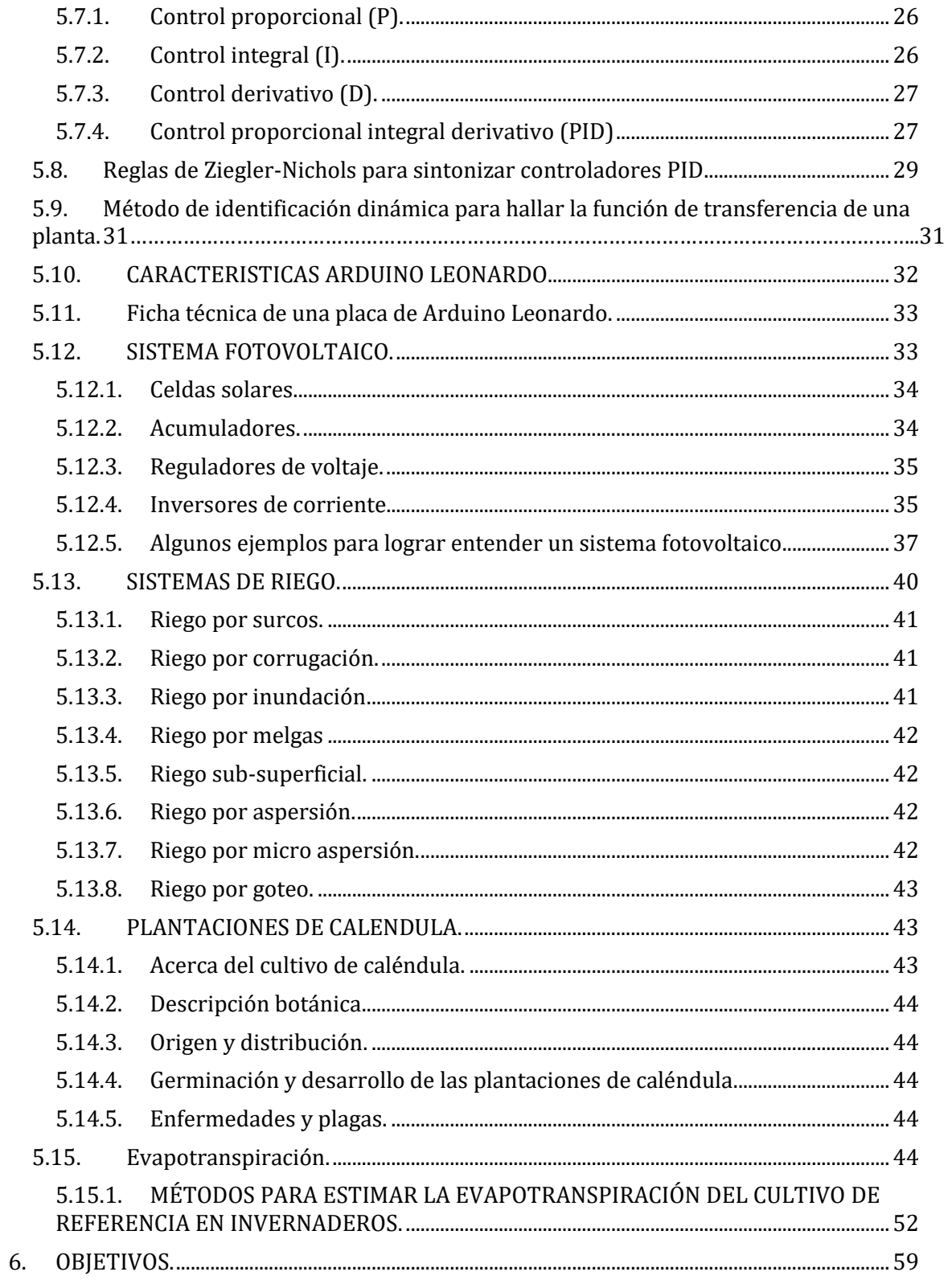

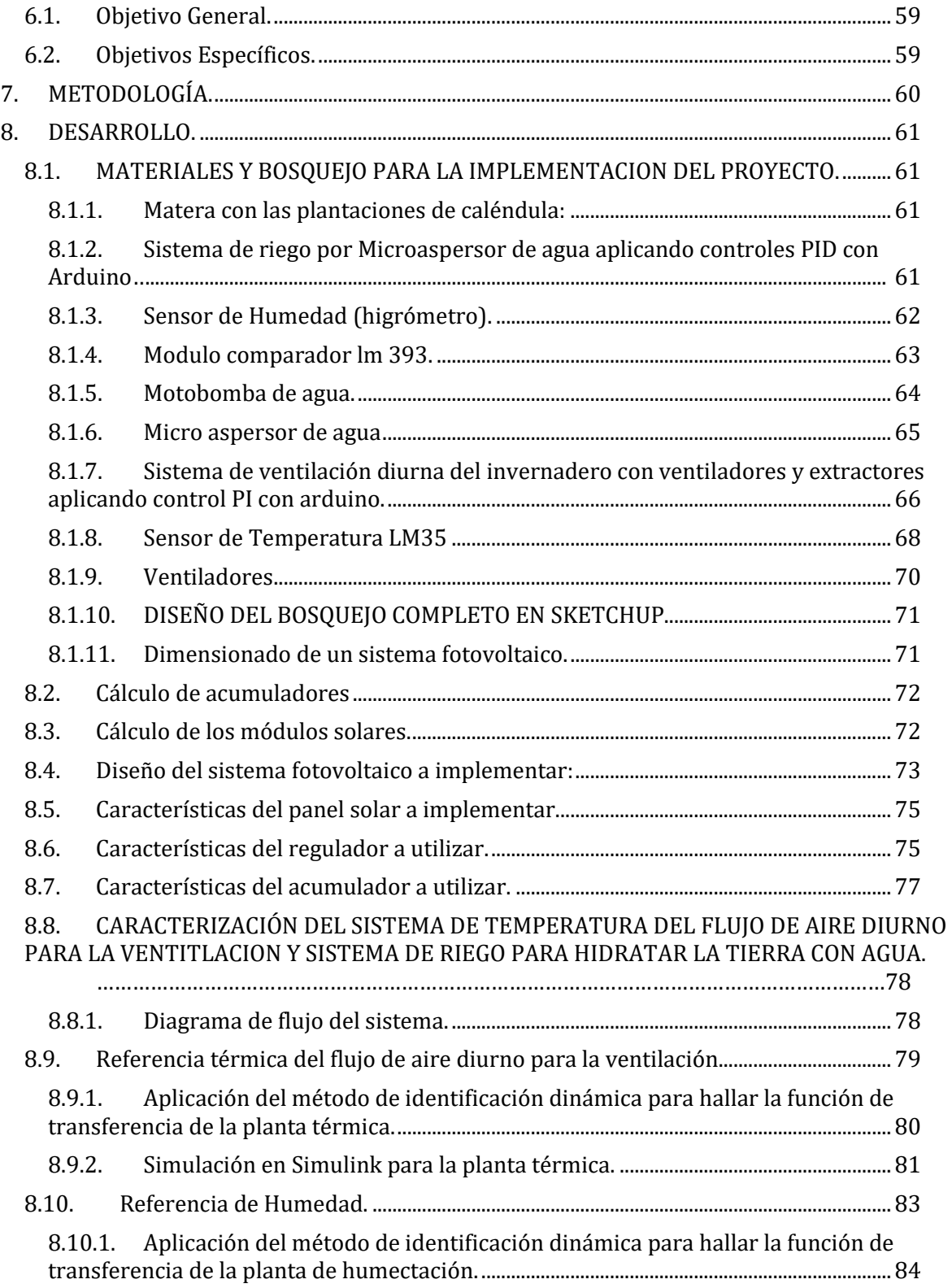

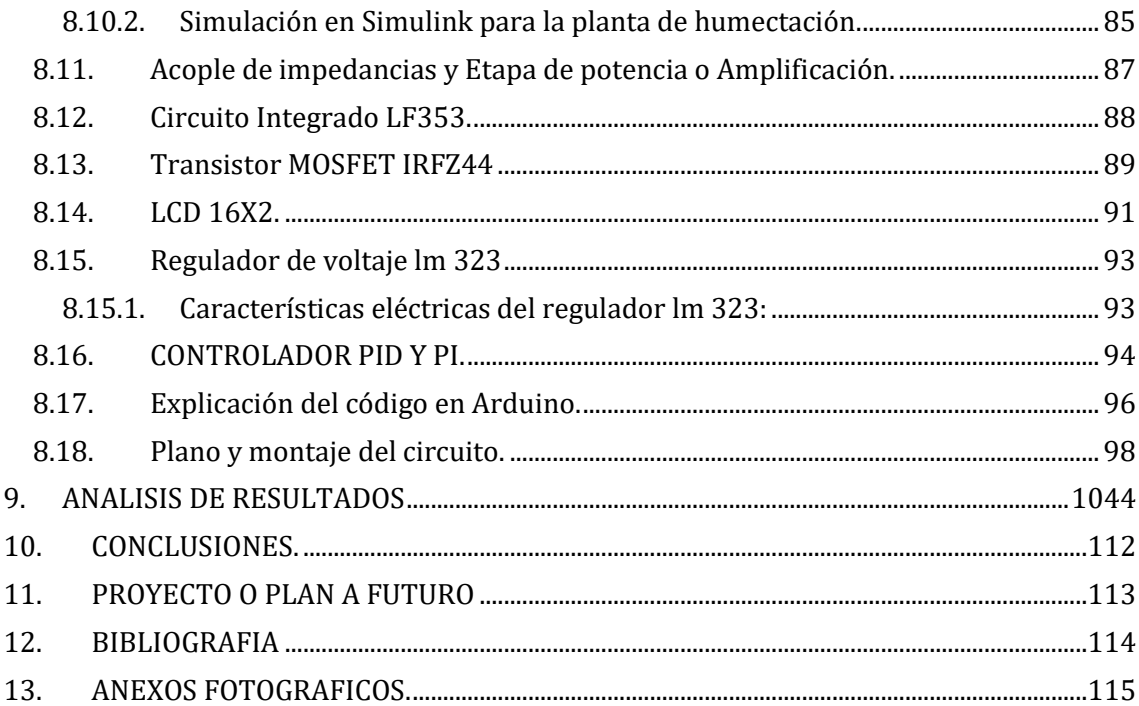

# **LISTA DE TABLAS**

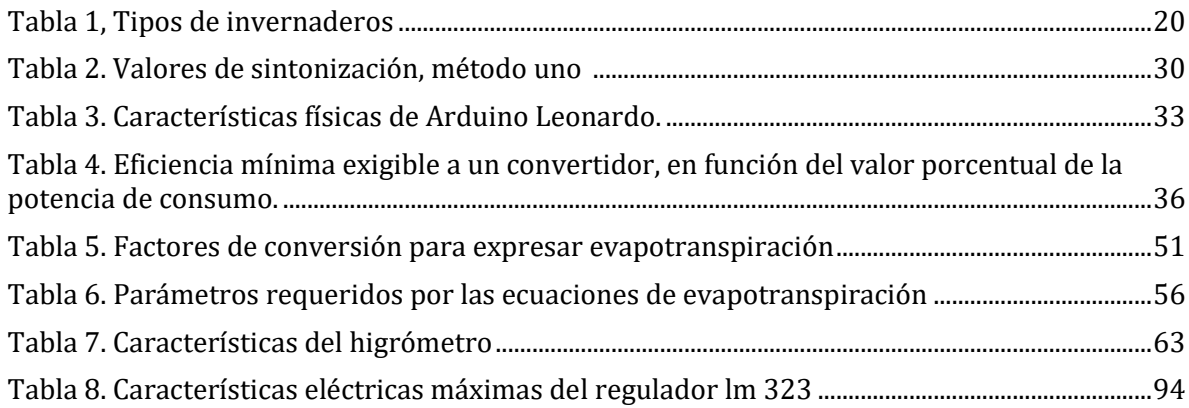

# **LISTA DE GRAFICAS**

# **Pág.**

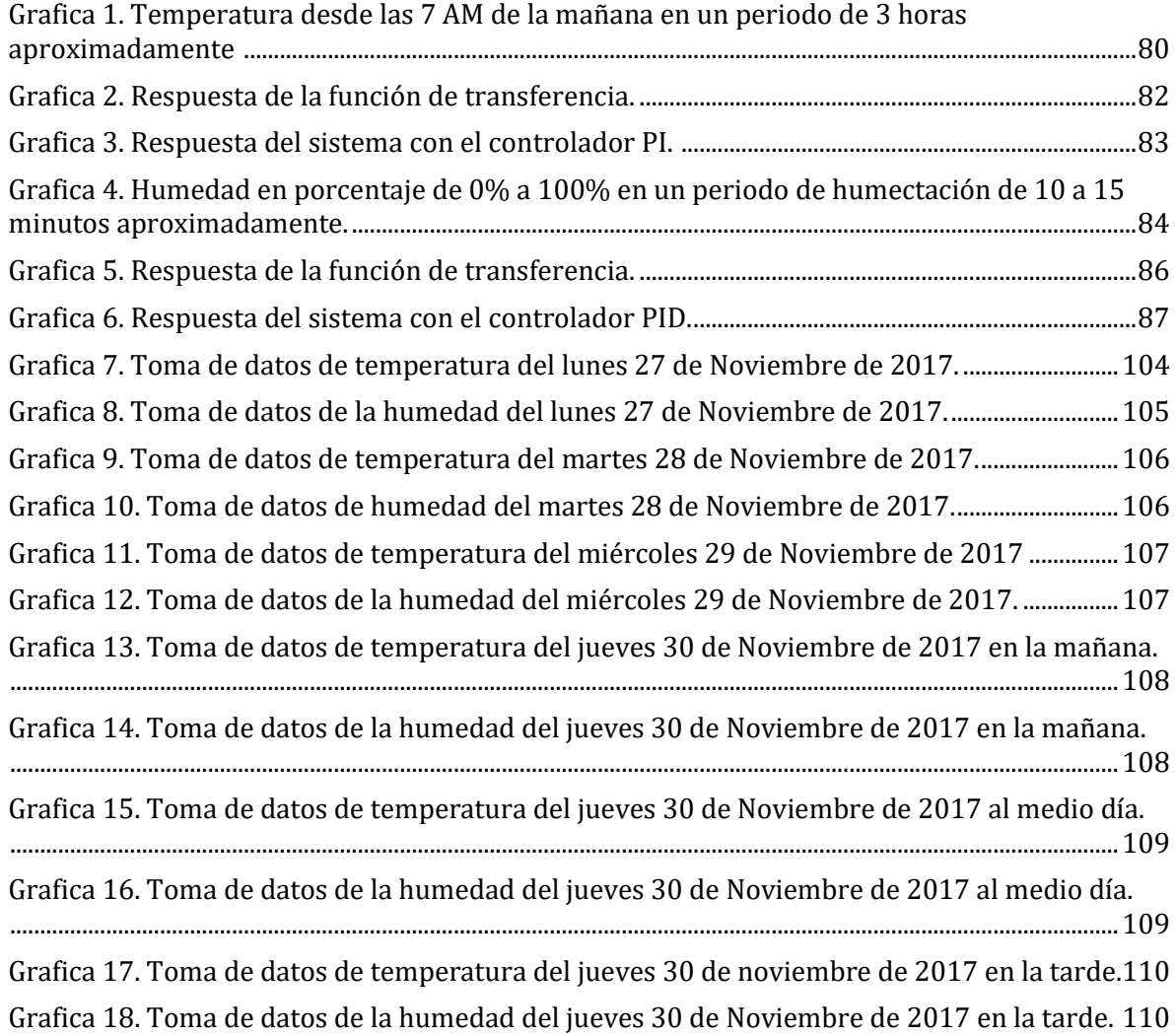

# **LISTA DE FIGURAS**

# **Pág.**

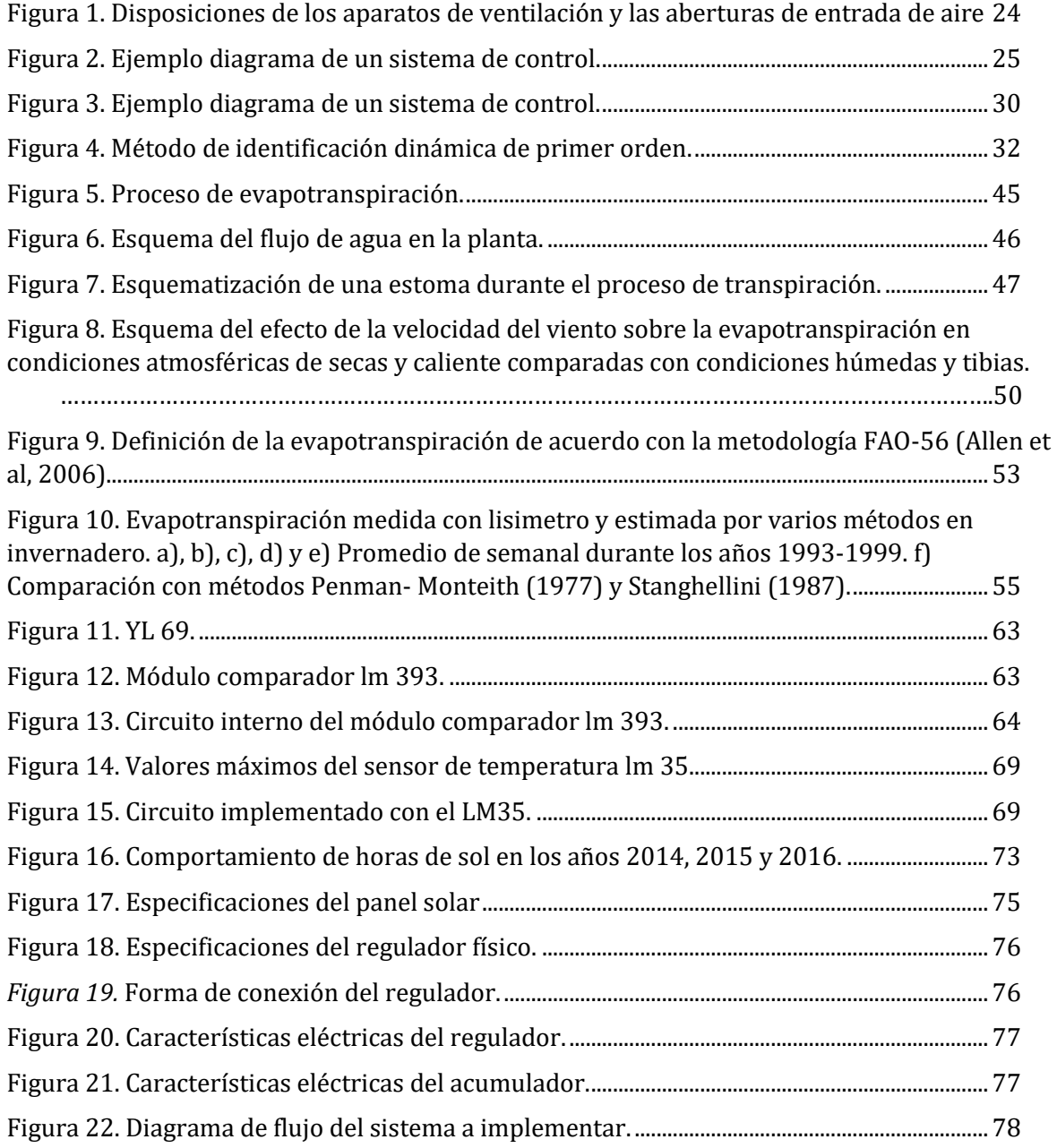

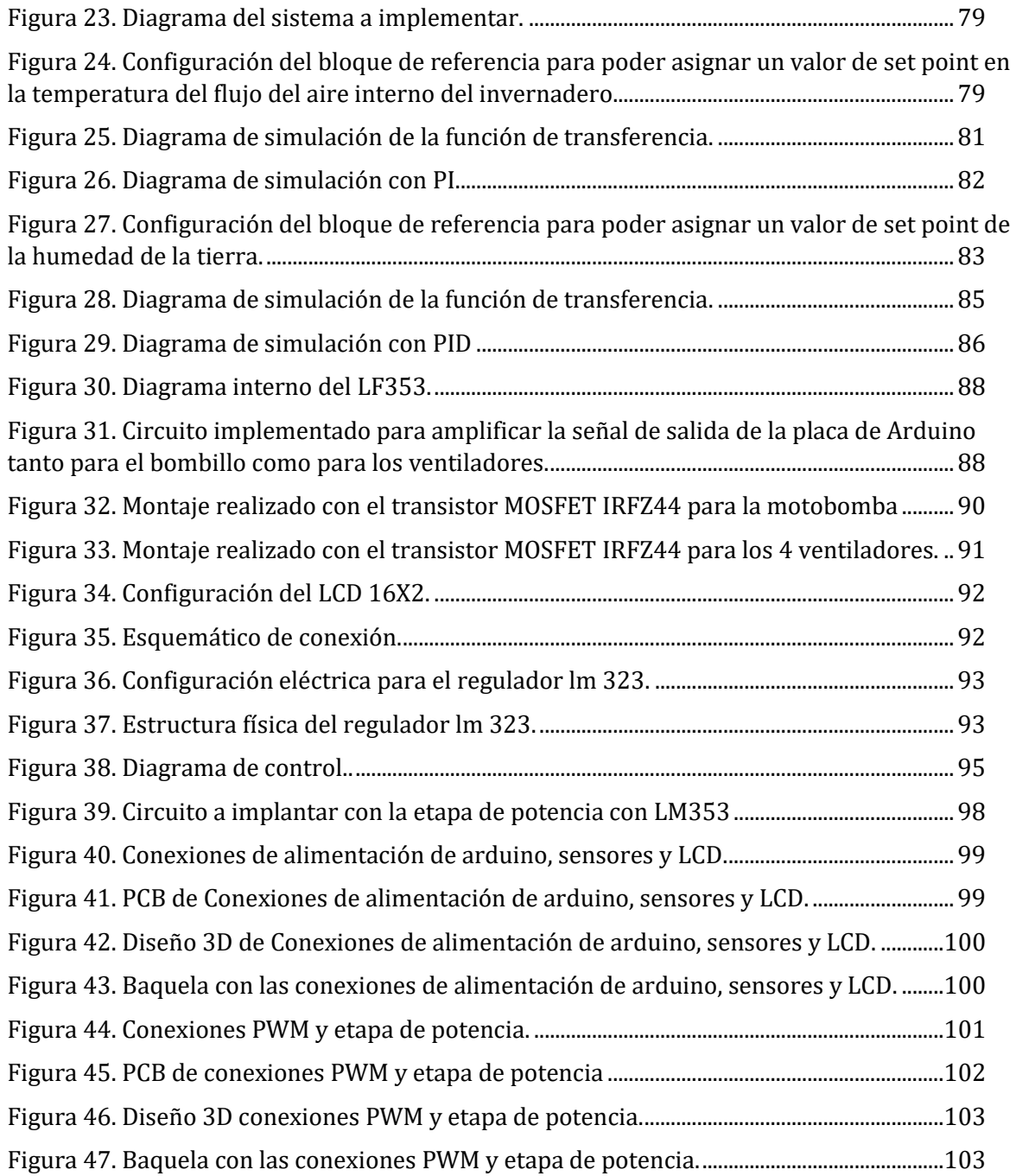

#### **1. RESUMEN DEL PROYECTO**

<span id="page-13-0"></span>El presente proyecto pretende contribuir con la utilización de energía solar como fuente energética para alimentar un sistema de ventilación y un sistema de riego por micro aspersores aplicando controles PID discretos, capaces de responder a perturbaciones calóricas del aire durante el día con el fin de nivelar la temperatura ambiente por medio de ventiladores y extractores, mantener un porcentaje de humedad de la tierra utilizando un sistema de riego anteriormente mencionado, proteger las plantaciones de caléndula del clima agresivo con un invernadero construido en el laboratorio de radiometría de la Fundación Universitaria los Libertadores de Bogotá.

### **2. INTRODUCCIÓN**

<span id="page-14-0"></span>Los cultivos en invernaderos en los últimos años han permitido tener productos de buena calidad, permitiendo producir en lugares de difíciles condiciones ambientales, obteniendo buenos resultados tanto de calidad como de cantidad.

En este momento la mayoría de invernaderos de caléndula cuentan con sistemas de ventilación natural y riego por goteo, a pesar de que en la actualidad el avance de la tecnología se ha desarrollado notablemente hay estudios que demuestran que se pueden diseñar sistemas que automaticen tanto ventilación como riegos.

Actualmente la Fundación Universitaria Los Libertadores cuenta con un laboratorio de radiometría el cual facilita la elaboración de un invernadero tipo capilla de  $1m<sup>2</sup>$ de área con una altura 1.5m buscando con este proyecto modelar las condiciones básicas como la ventilación y el riego de agua de 4 caléndulas sembradas en una matera de 1.8  $m<sup>2</sup>$  con una profundidad de 0.14 m, cada una separada 0.20 m entre ellas, para esto buscamos que el control nos permita nivelar la temperatura dentro del invernadero menor a 27°C y la húmeda de la tierra al 40%. El proyecto estará abastecido energéticamente con un sistema fotovoltaico dimensionado lo cual nos ayudara a tener ahorro de energía eléctrica.

Todo esto con el fin de mantener las plantaciones en condiciones de ventilación y riego lo más aceptable posible, reducir impacto ambiental, utilizar fuentes de energía puras y aplicación de domótica.

### **3. JUSTIFICACIÓN**

<span id="page-15-0"></span>Con este proyecto se pretende construir, tecnificar y aplicar un invernadero a un cultivo de caléndula ubicado en el laboratorio de radiometría de la Fundación Universitaria los Libertadores de Bogotá, para esto usaremos una matera que tiene un área de 1.80 m<sup>2</sup> en cual tiene 4 plantas de caléndula cada una separada 0.20 m dentro de la matera, el invernadero tipo capilla tendrá una altura de 1.5 m, de área 1m<sup>2</sup> para proteger a las caléndulas, tendrá 2 ventiladores y 2 extractores y el riego lo realizaremos por medio de un micro aspersor colocado en el centro de la matera de tal manera que logre regar las 4 plantas.

Con lo anterior se busca que las plantaciones de caléndula que se encuentran sometidas a los cambios climáticos agresivos de la ciudad de Bogotá, cuenten con una temperatura ambiente interna y humedad óptimas para su desarrollo, por lo que nos vimos en la necesidad de diseñar un sistema alimentado con energía fotovoltaica capaz de proteger, regar y ventilar las plantaciones, aplicando controles PID discretos.

El sistema busca satisfacer necesidades básicas de las plantaciones, más no controlar las otras variables dentro de un invernadero como lo es el (pH), el CO2, la humedad relativa del aire (HR), calefacción, sales minerales, nutrientes refrigeración o aire acondicionado, entre otros que son necesidades más puntuales a la vegetación de caléndula.

### **4. ESTADO DEL ARTE**

<span id="page-16-0"></span>Un poco de historia acerca de los invernaderos, sus comienzos y su auge. Según un artículo de la página web<sup>1</sup>, dice lo siguiente acerca de la historia de los invernaderos:

*"Se comenzaron haciendo los primeros invernaderos de horticultura para el cultivo de uvas, se construyeron cerca de 1850, para comenzar con la historia del invernadero. Se dieron cuenta que al cultivar las uvas dentro de un invernadero calefaccionado y hecho con alta calidad de cristales, las plantas crecían rápidamente y aumentaban su rendimiento, y que al darles más luz y el ambiente cálido era permanente, entonces su producción mejoraba eficazmente. Eso significaba que se podían cultivar tipos de plantas que eran de climas cálidos en países de climas fríos. La historia del invernadero se origina en España en el año 1957, en sus comienzos se enarenaban los terrenos donde habían cultivos para romper con la capilaridad del suelo tratando de que la evaporación del agua se redujera."*

En la actualidad la tecnificación de estos invernaderos, ha ayudado a la industria agrícola para la producción óptima de alimentos, hortalizas entre otros tipos de plantas que demanda el mercado nacional e internacional.

Invernaderos Automatizados en México

"*Inverca México" <sup>2</sup>* es una empresa que se dedica al desarrollo y venta de invernaderos automatizados utilizando tecnología europea, llevando más de 20 años de experiencia.

#### <span id="page-16-1"></span>**4.1. Estructuras según Inverca.**

Dependiendo de la ubicación y la necesidad del cliente manejan 5 tipos de estructuras:

### **4.1.1. Doble Lux**

<span id="page-16-2"></span>Es un invernadero con doble ventana cenital para una mayor aireación y desahogo de humedad. Este invernadero da un manejo muy preciso del microclima para el cultivo. Se fabrican en medidas en ancho de 9.60, 11.50, 12.80 y 14.40 metros. La altura bajo canal puede variar desde 5 hasta 6.50 metros.

l <sup>1</sup> Tomado de [http://www.eljardin.ws/invernaderos/historia-del-invernadero.html.](http://www.eljardin.ws/invernaderos/historia-del-invernadero.html)

<sup>2</sup> Tomado de<http://www.inverca.com.mx/es-mx/Invernaderos>

#### <span id="page-17-0"></span>**4.1.2. Magno**

Este invernadero es el más ancho que fabricamos, es de 16.20 metros. Esto permite que se pongan más líneas de cultivo sin que tengamos postes internos tan cerca entre sí, lo que da una amplitud y mejor acomodo del cultivo. Cuenta con 2 ventanas cenitales para una adecuada ventilación y la altura bajo canal es de hasta 6 metros.

#### <span id="page-17-1"></span>**4.1.3. Vela**

Este invernadero es de un ancho de 9.60 metros y altura bajo canal desde 5 hasta 6 metros. Cuenta con ventanas frontales plegables y tiene buena circulación de aire. Su principal ventaja es que su mantenimiento y operación es de bajo costo.

#### <span id="page-17-2"></span>**4.1.4. Inverca K**

Es un invernadero con una ventana cenital fija que funciona con los flujos de aire normales del ambiente. Por su fácil manejo, este invernadero es ideal para personas que están incursionando en el mundo de los invernaderos en pequeñas superficies. Tiene 4.5 metros bajo canal y un ancho estándar de 9.60 metros.

#### <span id="page-17-3"></span>**4.1.5. Superalm**

Es un invernadero con una ventana superior enrollable y ventanas perimetrales, ya sea laterales o frontales, con sistema enrollable. Este invernadero tiene la ventaja de un cambio de plásticos muy sencillo, lo que reduce su costo de mantenimiento.

Tiene hasta 5.5 metros bajo canal y 9 metros de ancho. Es el único que tiene sus postes interiores cada 4 metros.

#### <span id="page-17-4"></span>**4.2. Control de clima**

La empresa maneja 4 sistemas de control de clima especializados dependiendo de la necesidad del cliente:

- Recirculación de aire: Importante para homogeneizar la humedad y temperatura.
- Calefacción: Ideal para lugares fríos. Por calefacción por agua, aire caliente o calefacción geotermal.
- Cooling: Se utiliza para contrarrestar climas cálidos y secos.

 Pantallas: Consta de una tela dentro del invernadero que funciona como un aislante térmico.

#### <span id="page-18-0"></span>**4.3. Automatización**

Los invernaderos de alta tecnología que instala la empresa cuentan con el sistema de automatización, esto quiere decir que el control del invernadero es realizado por una computadora.

El software se encarga de monitorear todos los aspectos fundamentales del invernadero, revisa el clima dentro y fuera, la temperatura, velocidad del viento, humedad relativa, PH, electro-conductividad, y más.

Con base a esta información y con parámetros instalados, la máquina toma la decisión de abrir y cerrar ventanas, la cantidad de fertilizante, encender la ventilación o calefacción, controla los tiempos de los riegos, y otros ajustes.

También lleva estadísticas de lo que ha pasado dentro del invernadero, lo que permite analizar la información para la toma de futuras decisiones, adicional a esto optimizan y ayudan al control del invernadero para que funcione de manera más eficiente y productiva.

#### <span id="page-18-1"></span>**4.4. Sistemas de riego**

Con base a las necesidades de cada cultivo la empresa maneja distintos sistemas de riego como: goteo auto-compensado, french capilar, riego orgánico y microaspersión.

En invernaderos de alta tecnología el sistema de riego es controlado por computadora, lo que permite regular la cantidad de fertilizante y el volumen de agua a ocupar. Para semilleros instalan carros de riego que pueden ser terrestres o aéreos.

### **5. MARCO TEORICO**

#### <span id="page-19-1"></span><span id="page-19-0"></span>**5.1. ACERCA DE LOS INVERNADEROS.**

Un invernadero es una construcción con plástico translucido, también los construyen de acrílico o vidrio, es empleado por lo general para cultivar plantas que no soportan ambientes climáticos externos, también es usada para aumentar la producción en plantas fuera de temporada o que no se adecuan al piso térmico de una región. Los invernaderos fueron creados para simular ambientes climáticos similares a los de otras regiones.

La construcción del invernadero puede variar según las características de las plantaciones.

#### <span id="page-20-0"></span>**5.2. TIPOS DE INVERNADEROS.**

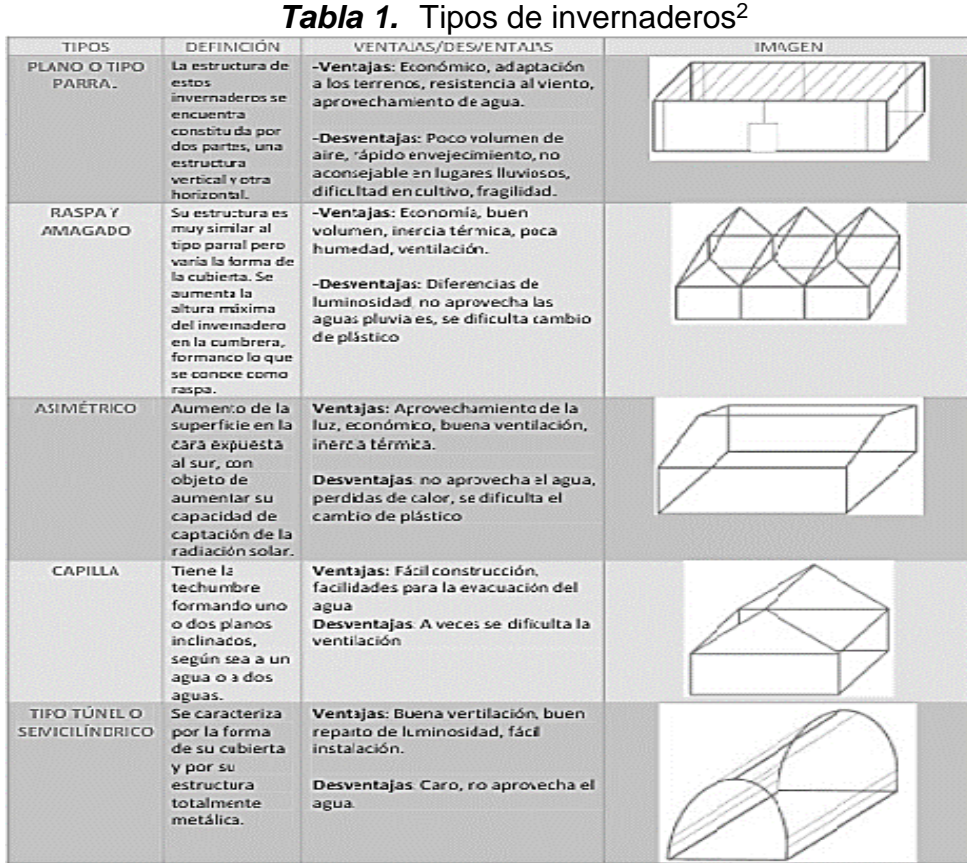

#### <span id="page-20-1"></span>**5.3. IMPORTANCIA DE UN INVERNERO EN LA AGRONOMIA**

Las ventajas de tener un invernadero en la producción agrícola, es la simular ambientes más confortantes para los cultivos, haciendo que las plantaciones sean más rápidas y ofrezcan productos de buena calidad en el comercio, también la importancia de aislar estas plantaciones de plagas, cambios bruscos climáticos, enfermedades, hongos y otros factores que afectan la salud de las plantas, así evitando grandes pérdidas económicas para los agricultores.

Estas son unas de las ventajas de los invernaderos:

l

<sup>2</sup> Tabla tomada de http://www.novedades-agricolas.com/es/venta-invernaderos-novedades/tiposde-invernaderos/126-proyectos/america/colombia/648-invernaderos-tropicales-colombia

#### **5.3.1. Difusión de la luz.**

<span id="page-21-0"></span>De esta forma se puede re direccionar los rayos solares y concentrarlos en puntos estratégicos según la ubicación de las plantas sembradas en el invernadero.

#### **5.3.2. Microclima.**

<span id="page-21-1"></span>se sabe que las plantas dan más cosechas cuando están en las temporadas confortantes, por lo general en climas estacionarios como primavera o en verano, y en climas tropicales son más productivas unos meses después de temporadas de lluvia, al darle un manejo y poder controlar estos aspectos se puede obtener cosechas a destiempo de temporada.

#### **5.3.3. Fotosíntesis.**

<span id="page-21-2"></span>Los rayos solares son de mucha importancia, ya que la vida de la mayoría de las plantas depende de ello, además que la radiación del sol cada vez es más agresiva y una excesiva exposición directa al sol podría quemar las plantas.

Ya teniendo en cuenta estos aspectos sabemos qué ventajas tiene los invernaderos para el desarrollo de la agricultura. Es de gran importancia aplicar técnicas que mejore la calidad de las plantas, conllevando al desarrollo económico del país.

#### <span id="page-21-3"></span>**5.4. ASPECTOS DE UN INVERNADERO CON CULTIVOS DE CALÉNDULA**

#### **5.4.1. Iluminación.**

<span id="page-21-4"></span>Dependiendo de los requerimientos de las plantas en cuanto a la iluminación, el invernadero se instala de norte a sur o de oriente a occidente, dándole la proporción de luz-sombra que necesite la planta.

#### **5.4.2. Temperatura.**

<span id="page-21-5"></span>En un ambiente encerrado, expuesto a la radiación solar, la temperatura por ende se incrementa proporcionalmente, lo cual una temperatura elevada puede afectar la salud de la planta, el invernadero debe contar con ventilación para que el aire caliente salga del recinto y se mantenga en un rango adecuado para la vegetación.

Este parámetro es uno de los más importantes a tener en cuenta dentro de un invernadero, ya que va a influir en el desarrollo de las plantas, para el cultivo de caléndula se tiene que una temperatura óptima para la germinación de la plata esta entre los 15°C y los 20°C, luego de este periodo de germinación la planta puede aguantar temperaturas más altas de hasta 30°C.

#### **5.4.3. Suelo.**

<span id="page-22-0"></span>Los nutrientes que proporciona la tierra a las plantas tienen que ser ricas en minerales, las proporciones dependen de las características de la planta, si la tierra no cuenta con estos minerales se puede usar un método de ferti-riego para así lograr tener un suelo más rico en lo que requiera la planta.

#### **5.4.4. Riego.**

<span id="page-22-1"></span>El invernadero por lo general cuando se riega las plantaciones, la evaporación de la tierra húmeda se condensa en la parte superior del invernadero, lo cual logra ahorrar agua, ya que el interior tiende a estar húmedo y por ende se debe escoger el sistema de riego adecuado para las plantaciones.

Ya conocidos estos aspectos de un invernadero. Hay factores que siguen siendo dependientes de la mano de obra de un agricultor, lo que hace que las plantaciones tengan un cuidado humano.

En la actualidad con los avances de la tecnología pueden favorecer e independizar un poco las plantas del hombre. ¿Cómo poder lograr un poco de independencia para las plantas? Aplicando teoría de control digital para mantener rangos estables de los factores climáticos requeridos dentro del invernadero, así logrando automatizar algunos sistemas.

#### <span id="page-22-2"></span>**5.5. Ventilación forzada en invernaderos.**

#### **5.5.1. Caudal.**

<span id="page-22-3"></span>Es la cantidad de aire que circula por el conducto. Su expresión es:

$$
[1] \qquad Q = v \, S \, (m3/h)
$$

Se expresa en m3/h (1,7 m3/h = 1 CFM).

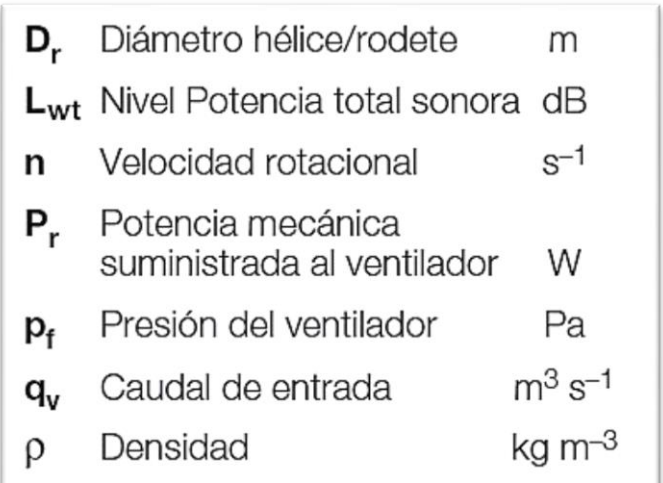

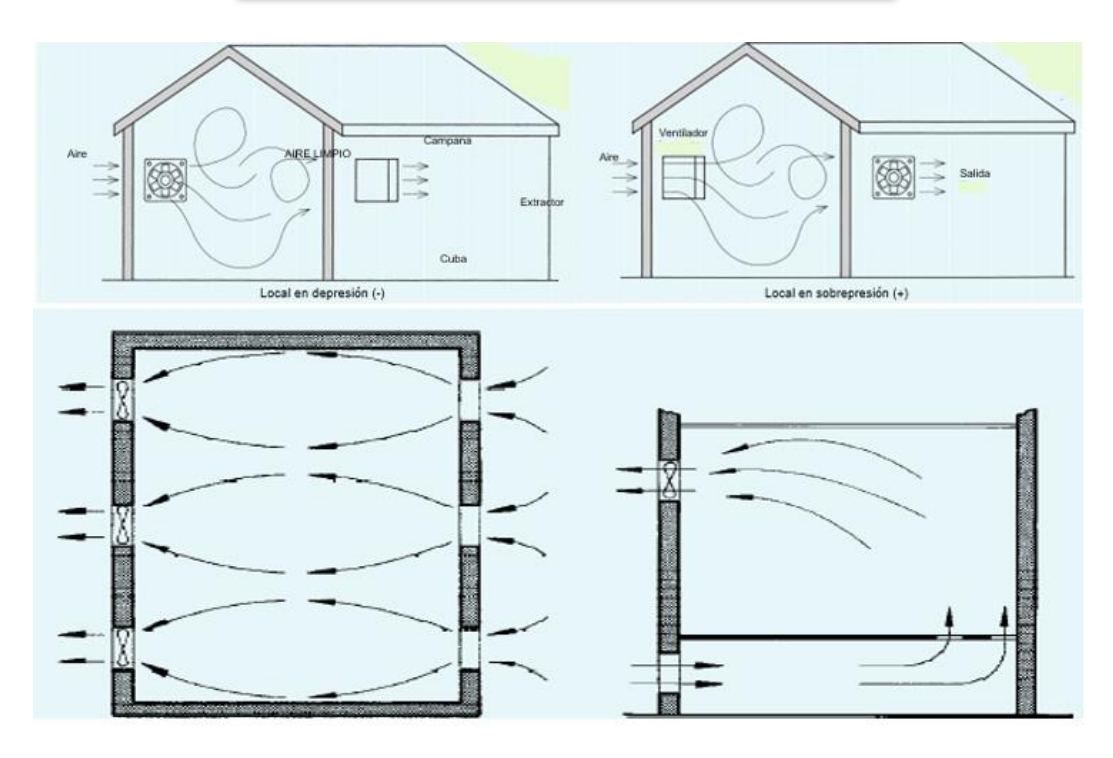

*Figura 1.* Disposiciones de los aparatos de ventilación y las aberturas de entrada de aire.

Para su cálculo se determina primero el volumen del local, multiplicando el largo por el ancho y por el alto, en caso de que sea paralelipédico, o descomponiendo en figuras simples el volumen total.

[2]  $VolumeN(m) = L x A x H(m)$ 

Se escoge luego el número N de renovaciones por hora, según sea la actividad desarrollada en el local y se multiplican ambos.

$$
[3] \quad \text{Caudal } Q \ (m/h) = V x N
$$

Ejemplo:

Un restaurante medio cuyo comedor mide 15 x 5 metros, con una altura de 3 m presenta un volumen de:

$$
V = 15 \times 5 \times 3 = 225 \, m3
$$

Ya que está permitido fumar se escogerá un número de renovaciones horarias de  $N = 10$ , resultando un caudal de:

$$
Q = 225 \times 10 = 2.250 \, m3/h
$$

Si el local lo permite, decidiremos la disposición de colocar dos extractores de 1.200 m3/h cada uno en una pared, descargando directamente al exterior con dos o tres entradas de aire, bajas, en la pared opuesta, que cerraremos con persianas de lamas fijas antilluvia. A los extractores les colocaremos persianas de gravedad que se cierran automáticamente cuando se paran los aparatos, evitando la entrada de aire frío del exterior.

#### <span id="page-24-0"></span>**5.6. CONCEPTOS PARA LOGRAR ENTENDER UN SISTEMA DE CONTROL PID EN ARDUINO.**

Un sistema de control puede ser de lazo abierto o lazo cerrado, consta de una entrada, un sistema a controlar, una salida y un error, mejor representado en la siguiente figura.

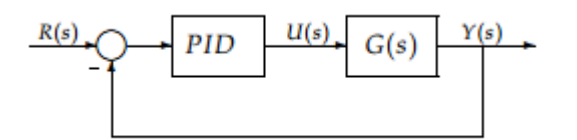

*Figura 2.* Ejemplo diagrama de un sistema de control.

Como podemos observar en la figura un sistema de control consta de una referencia (Rs), en este caso es una temperatura que deseamos genere en el invernadero, una planta (Gs) que es la fuente generadora de calor que produce internamente en el invernadero, una retroalimentación que toma datos de la salida y los lleva a un comparador, el error es la parte más importante ya que él toma los datos de entrada con los datos de salida y me genera una resta constante de datos que generalmente tiene que llegar a cero.

#### <span id="page-25-0"></span>**5.7. Control PID concepto.**

El controlador PID es un mecanismo de control el cual utiliza retroalimentación y es muy utilizado en sistemas de control industrial, con el fin de regular un proceso o un sistema.

#### **5.7.1. Control proporcional (P).**

<span id="page-25-1"></span>El control proporcional es aquel de darle una ganancia al sistema, es decir: si una señal es débil lo que hace el control proporciona es que la amplifica en función del tiempo.

> [4]  $u(t) = k p e(t)$ Ecuación proporcional en función del tiempo.

[5]  $Cp(s) = Kp$ Ecuación proporcional en función espectral.

Donde Kp es la ganancia proporcional que se puede ajustar, pero esta ganancia tiene un desempeño limitado y con error de régimen permanente (off-set).

#### **5.7.2. Control integral (I).**

<span id="page-25-2"></span>La acción integral es aquella que se encarga de acumular sucesivamente errores, lo que hace capaz de controlar lento.

> [6]  $u(t) = Ki \int_0^t e(t) dt$ Ecuación integral en función del tiempo*.*

$$
[7] \qquad Ci(s) = \frac{Ki}{s}
$$

Ecuación integral en función espectral.

La señal de error en función de tiempo e(t) es cero, cuando la señal de control en función de tiempo u(t) tiene un valor diferente de cero. Por lo cual dada la referencia constante, o se somete bajo perturbaciones, el error en régimen permanente es cero.

#### **5.7.3. Control derivativo (D).**

<span id="page-26-0"></span>La acción derivativa se caracteriza por ser de anticipación, lo cual me permite accionar una válvula o motor antes de tiempo, esta dad por la siguiente formula:

$$
[8] \qquad u(t) = T d \frac{de(t)}{dt}
$$

Ecuación derivativa en función del tiempo.

 $[9]$   $Cd(s) = sTd$ Ecuación derivativa en función espectral.

Esta acción tiene una desventaja, ya que si se tiene una constante derivativa muy grande puede generar inestabilidad, si es pequeña la constante derivativa la referencia genera oscilaciones.

#### **5.7.4. Control proporcional integral derivativo (PID)**

<span id="page-26-1"></span>La combinación de estos tres controladores, logran más precisión a la hora de ser rápido, estable y que responda a las perturbaciones, logrando una eficacia en hora de actuar sobre un sistema a controlar, dada por la siguiente ecuación:

> [10]  $u(t) = kp e(t) + Ki \int_0^t e(t) dt + T d \frac{de(t)}{dt}$ *Ecuación PID en función del tiempo.*

[11]  $Cd(s) = Kp + \frac{Ki}{c}$  $\frac{N}{s}$  + sTd *Ecuación PID en función espectral.*

- e(t) es el error de la señal.
- u(t) salida del controlador y entrada de control al proceso.
- Kp es la ganancia proporcional.
- Ti es la constante de tiempo integral.
- Td es la constante de tiempo derivativa.

Del diagrama anterior determinamos lo siguiente:

 El primer bloque de control (*proporcional*) consiste en el producto entre la señal de error y la constante proporcional, quedando un error en estado estacionario casi nulo.

- El segundo bloque de control (*integral*) tiene como propósito disminuir y eliminar el error en estado estacionario, provocado por el modo proporcional. El control integral actúa cuando hay una desviación entre la variable y el punto de consigna, integrando esta desviación en el tiempo y sumándola a la acción proporcional.
- El tercer bloque de control (*Derivativo*) considera la tendencia del error y permite una repercusión rápida de la variable después de presentarse una perturbación en el proceso.

Explicado lo anterior, tenemos el siguiente código:

```
/* Variables utilizadas en el controlador PID. */
unsigned long lastTime;
double Input, Output, Setpoint;
double errSum, lastErr;
double kp, ki, kd;
void Compute()
€
   /* Cuanto tiempo pasó desde el último cálculo. */
   unsigned long now = millis();
   double timeChange = (double)(now - lastTime);/* Calculamos todas las variables de error. */
   double error = Setpoint - Input;
   errSum += (error * timeChange);
   double dErr = (error - lastErr) / timeChange;
/* Calculamos la función de salida del PID. */
```

```
Output = kp * error + ki * errSum + kd * dErr;/* Guardamos el valor de algunas variables para el próximo ciclo de cálculo. */
   lastErr = error;lastTime = now;\mathcal{F}/* Establecemos los valores de las constantes para la sintonización. */
void SetTunings(double Kp, double Ki, double Kd)
£.
   kp = Kp;ki = Ki;kd = Kd;\mathcal{F}
```
El programa anterior funciona correctamente, pero tiene limitaciones en cuanto a su aplicación a un sistema real. Para que se comporte como un PID de nivel industrial, hay que tener en cuenta otros parámetros; el algoritmo del PID funciona mejor si se ejecuta a intervalos regulares, si se incorpora el concepto del tiempo dentro del PID, se pueden llegar a simplificar los cálculos.

#### <span id="page-28-0"></span>**5.8. Reglas de Ziegler-Nichols para sintonizar controladores PID**

Los controladores PID son ampliamente usados en los sistemas de control industrial.

El controlador PID recibe una señal de entrada (generalmente es el error *e(t)*) y proporciona una salida (acción de control, *u(t)*).

$$
u(t) = K_p \left( e(t) + \frac{1}{\tau_i} \int_{-\infty}^t e(t) dt + \tau_d \frac{de(t)}{dt} \right)
$$

Esta respuesta se caracteriza con el tiempo de atraso L y la constante de tiempo T. Y se puede aproximar por un sistema de primero orden con atraso de transporte.

Se aplican a la mayoría de los sistemas de control. Pero se aprecia más su utilidad cuando el modelo de la planta a controlar no se conoce y los métodos analíticos no pueden ser empleados.

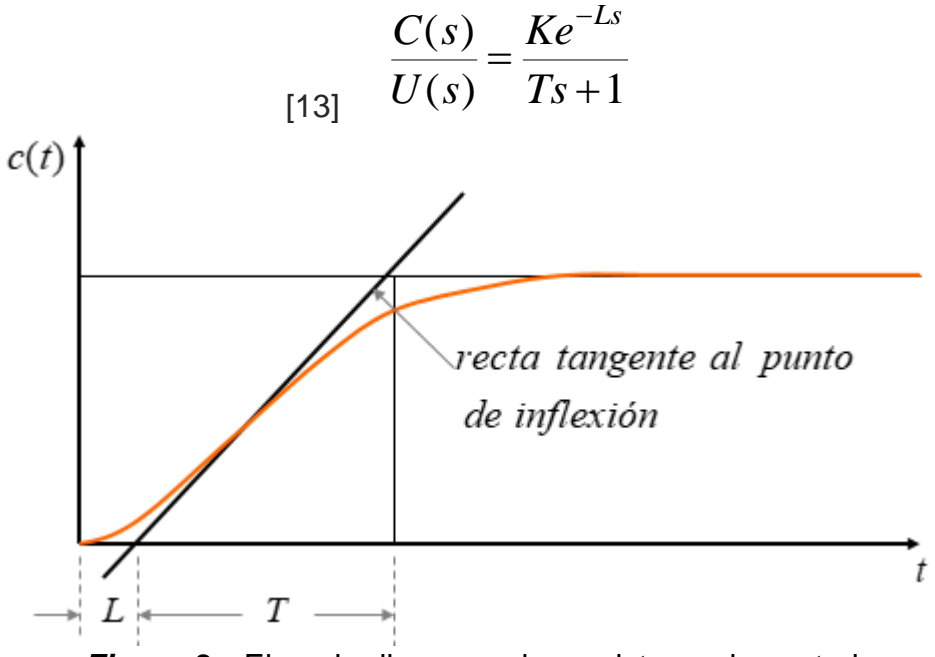

*Figura 3.* Ejemplo diagrama de un sistema de control.

Para obtener L y T, se traza una recta tangente al punto de inflexión de la respuesta, la intersección con el eje del tiempo y con el valor final de la amplitud forman las distancias L y T.

| Tipo de controlador | $K_p$            | $\tau_i$      | $\tau_{d}$ |
|---------------------|------------------|---------------|------------|
| P                   | Т<br>L           | $\infty$      |            |
| PI                  | $0.9\frac{T}{L}$ | $rac{L}{0.3}$ |            |
| <b>PID</b>          | $1.2 -$          | 2L            | 0.5L       |

*Tabla 2.* Valores de sintonización, método uno.

#### <span id="page-30-0"></span>**5.9. Método de identificación dinámica para hallar la función de transferencia de una planta.**

PRIMER ORDEN:

Para un sistema de tipo:

 $G(s) = \frac{K}{\tau s + 1}$ [14] *Ecuación de transferencia de primer orden.*

Se debe estimar (K) y una constante de tiempo (τs)

Se excita con una señal escalón de amplitud r1-r a partir de un estado estacionario:

La ganancia (K) se calcula:

$$
\frac{c_1 - c}{r_1 - r} = \frac{\Delta c}{\Delta r}
$$
  
Ecuación para calcular la ganancia.

Para calcular la constante de tiempo (τs) se calcula gráficamente como se muestra en la figura 1.1. O tomando el valor de (t) para el cual *K = c + 0,63 Δc* o sea que la respuesta c(t) a alcanzado 63% de su variación total

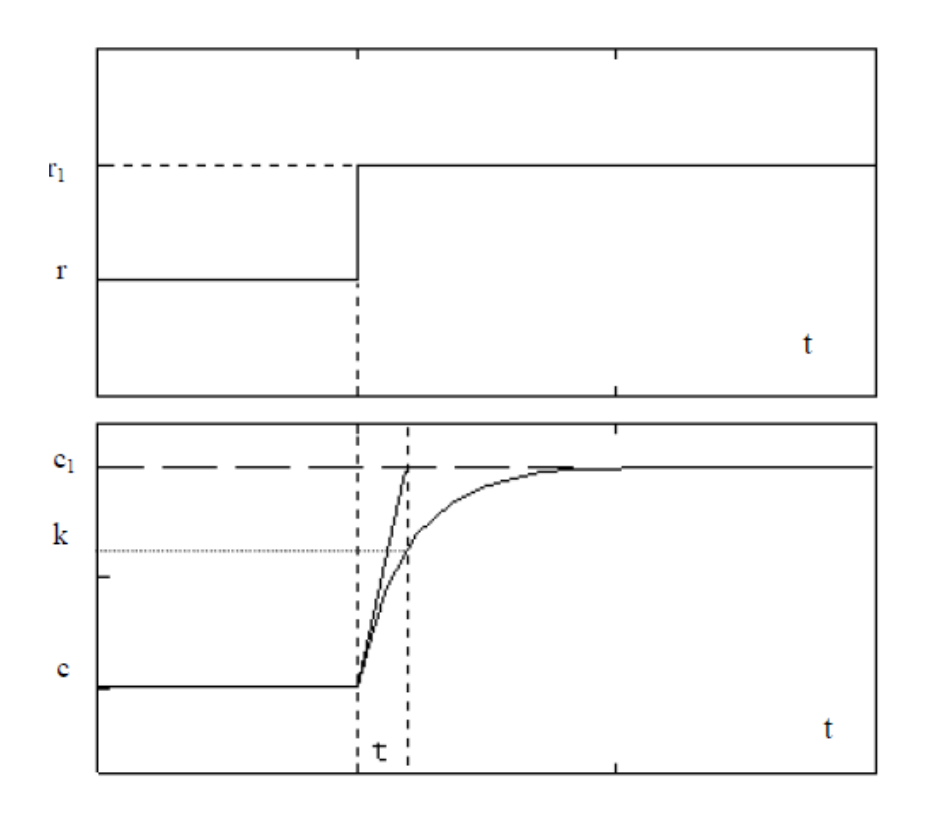

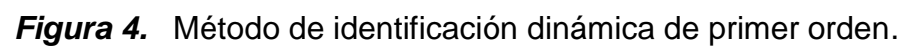

# <span id="page-31-0"></span>**5.10. CARACTERISTICAS ARDUINO LEONARDO.**

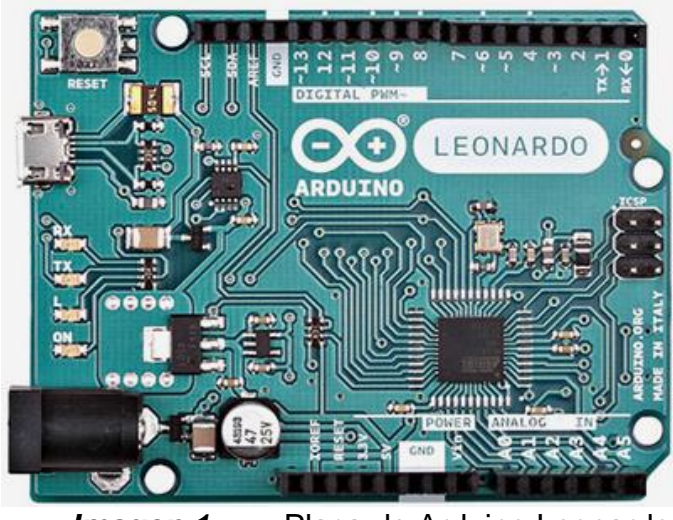

**Imagen 1.** Placa de Arduino Leonardo.

El Arduino Leonardo es una placa electrónica basada en el ATmega32u4. Tiene 20 pines digitales de entrada / salida (de los cuales 7 se pueden utilizar como salidas PWM y 12 entradas como analógicas), un oscilador de cristal de 16 MHz, una conexión micro USB, un conector de alimentación, una cabecera ICSP (In Chip Serial Programmer), y un botón de reinicio. Contiene todo lo necesario para apoyar el microcontrolador; basta con conectarlo a un ordenador con un cable USB o la corriente con un adaptador de CA a CC o una batería para empezar.

#### <span id="page-32-0"></span>**5.11. Ficha técnica de una placa de Arduino Leonardo.**

| <b>Microcontrolador</b>              | ATmega32u4                                                                  |  |
|--------------------------------------|-----------------------------------------------------------------------------|--|
| Tensión de funcionamiento            | 5V                                                                          |  |
| Voltaje de entrada<br>(recomendado)  | $7-12V$                                                                     |  |
| Voltaje de entrada (límites)         | $6-20V$                                                                     |  |
| Digital pines I / O                  | 20                                                                          |  |
| <b>Canales PWM</b>                   | 7                                                                           |  |
| Los canales de entrada<br>analógicos | 12                                                                          |  |
| <b>Corriente DC por Pin I/O</b>      | 40 mA                                                                       |  |
| <b>Corriente CC para Pin 3.3V</b>    | 50 mA                                                                       |  |
| <b>Memoria flash</b>                 | 32 KB (ATmega32u4) de los cuales 4 KB<br>utilizado por cargador de arranque |  |
| <b>SRAM</b>                          | 2,5 KB (ATmega32u4)                                                         |  |
| <b>EEPROM</b>                        | 1 KB (ATmega32u4)                                                           |  |
| Velocidad de reloj                   | 16 MHz                                                                      |  |
| Longitud                             | 68,6 mm                                                                     |  |
| <b>Anchura</b>                       | 53,3 mm                                                                     |  |
| <b>Peso</b>                          | 20 <sub>g</sub>                                                             |  |

*Tabla 3.* Características físicas de Arduino Leonardo.

### <span id="page-32-1"></span>**5.12. SISTEMA FOTOVOLTAICO.**

Un sistema fotovoltaico es aquel que aprovecha la energía solar para convertirla en energía eléctrica.

Los componentes que conforman un sistema fotovoltaico son los siguientes:

#### **5.12.1. Celdas solares.**

<span id="page-33-0"></span>Son aquellos elementos encargados de recibir la mayor cantidad de rayos solares y así generar energía eléctrica en DC (corriente directa), por lo general estos elementos son comercialmente encontrados por potencia entregada en vatios.

La energía solar daría a suministrar los paneles está dada por (Ep) y debe ser superior a la energía (E) de los acumuladores, este alce superior por lo general es el 10 % (sugerida por CENSOLAR).entonces:

Para saber la cantidad de energía que los paneles deben producir a diario en una zona determinada hay que tener en cuenta el número de horas de Sol pico (H.S.P.) que es la que energía total que incidente horizontal de  $1m^2$ , dado en correspondiente a una intensidad de.

El número de paneles se calcula así:

No de Paneles = 
$$
\frac{Ep}{0.9P(H.S.P)}
$$

<span id="page-33-1"></span>Donde (P) es la potencia dada por el fabricante.

#### **5.12.2. Acumuladores.**

Un acumulador es básicamente una batería, en donde se almacena la energía eléctrica captada desde el panel solar. En el mercado hay gran variedad de estas, ya que su valor depende de la capacidad de almacenamiento de energía.

Hay que tener en cuenta la energía real (E) de las cargas, se determina primero la demanda energética de los sistemas (Et) de consumo por día, así se sabrá la cantidad de acumuladores y su capacidad:

Donde R es una constante global de rendimiento de la instalación y se obtiene de:

$$
\begin{bmatrix} 16 \end{bmatrix} \qquad R = 1 - \left[ (1 - Kb - Kc - Kv)Ka\frac{N}{P}d \right] - Kb - Kc - Kv
$$

Donde:

Kb= coeficiente de pérdidas por rendimiento del acumulador es un dato del fabricante

Kc= coeficiente en el convertidor de D.C a A.C.

Kv= coeficiente si agrupa otras perdidas por la red de consumo (efecto de joule)

Ka = coeficiente por auto descarga del acumulador.

Ya obtenidos R y E se calcula (Cu) que es la capacidad útil que debe tener la batería a diario o la misma entrega energética E:

$$
[17] \qquad Cu=E*N
$$

Donde N es la autonomía solar para una zona respectiva. Y corresponde a un minero de días que permanece nublado y que no hay radiación solar.

Ya obtenido (Cu) se determina la capacidad nominal (C), que es descrita por el fabricante.

Estas capacidades por lo general el fabricante las determina y en la unidad de medida es Amperios-hora (A-h) y de acuerdo a las necesidades energéticas así mismo es la capacidad.

#### **5.12.3. Reguladores de voltaje.**

<span id="page-34-0"></span>Estos elementos son de mucha importancia, ya estos son los encargados de controlar una sobrecarga de las baterías y así evitar daños en un sistema fotovoltaico.

El dimensionado del sistema de regulación se debe realizar con un factor de seguridad tal que entre la potencia máxima producida por el campo de paneles y la potencia máxima del regulador haya un 10% como mínimo.

En general se debe procurar que el número de reguladores sea el mínimo posible. Y si fuera necesario más de uno, el número de éstos se obtendrá mediante la expresión:

$$
[18] \qquad N_T = N_{pp} i_p / i_T
$$

Siendo:

N<sub>T</sub>: Número de reguladores. NPP: Número de paneles en paralelo. IP: Intensidad pico del panel seleccionado.  $I<sub>T</sub>$ : Intensidad máxima que es capaz de disipar el regulador.

#### **5.12.4. Inversores de corriente.**

<span id="page-34-1"></span>Los inversores de corriente son muy útiles, ya que en la industria y en los hogares se tiene redes eléctricas de corriente alterna, lo cual los inversores son los encargados de convertir la corriente directa en corriente alterna.

Las características de funcionamiento que definen un convertidor de CC-CA son:

- Tensión nominal de entrada.
- Potencia nominal.
- Tensión de operación.
- Tensión nominal de salida.
- Eficiencia.

*Tabla 4.* Eficiencia mínima exigible a un convertidor, en función del valor porcentual de la potencia de consumo.

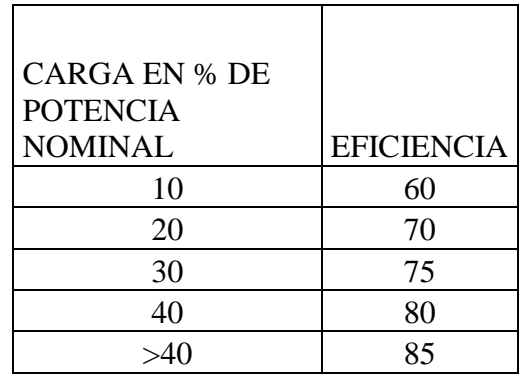

La potencia de entrada del convertidor se calculará mediante la expresión:

[19]  $P_c =$  Potencia dc salida/Eficiencia

El convertidor seleccionado deberá incorporar un autornatismo de desconexión por falta de carga y estará protegido contra:

- a) Cortocircuitos.
- b) Sobrecarga.
- c) Inversión de polaridad en alimentación.
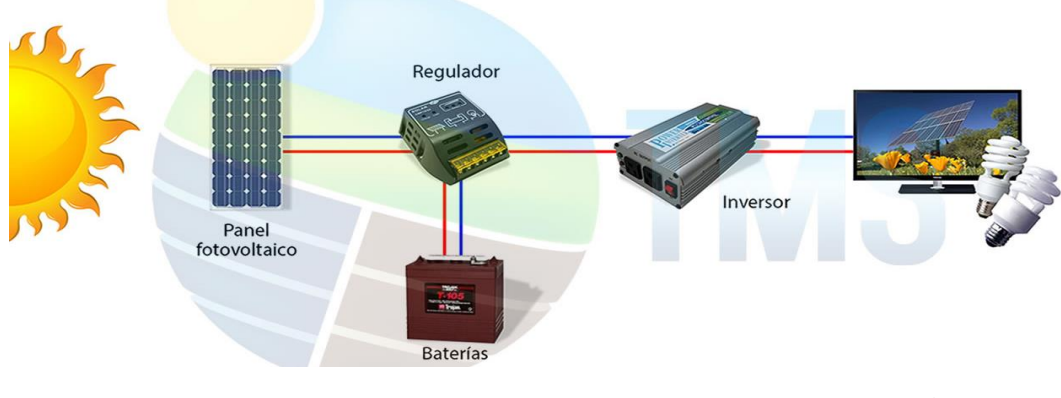

*Imagen 2.* Ejemplo de un sistema fotovoltaico.*<sup>3</sup>*

#### **5.12.5. Algunos ejemplos para lograr entender un sistema fotovoltaico.**

Ejemplo 1: Consideremos una instalación que consume 200 W•h al día y supongamos los siguientes valores:

N= 15 días  $P_d = 60 \% (0.6)$  $k_b = 0.05$  $k_c = 0.2$  $k_{a}= 2 \times 10^{-3}$  $k_v = 0.15$ 

Se tendrá:

l

 $R = 1 - (1 - 0.05 - 0.2 - 0.15)2 \times 10^{-3} \times 15/0.6 - 0.05 - 0.2 - 0.15 = 0.57$ 

$$
E = E_T/R = 200/0.57 = 351 W \cdot h
$$

La capacidad útil del acumulador ha de ser:

$$
C_u = EN = 351 \times 15 = 5265 W \cdot h
$$

Y, supuesto que sea de 12 voltios, expresando dicha capacidad en A•h:

<sup>3</sup> Imagen de un sistema fotovoltaico obtenida de la página

https://www.tmsmx.com/informacion/sistema-fotovoltaico/aislado

$$
C_u = 5265/12 = 439 A \cdot h
$$

La capacidad nominal sería:

$$
C = 439/0.6 = 732 A \cdot h
$$

Probablemente habríamos de escoger tres de 250 A•h, o quizás cinco de 150 A•h cada uno (en el supuesto de que usáramos baterías tipo «monobloc» y no elementos individuales).

Ejemplo:

Un equipo repetidor para radioteléfonos ubicado en la provincia de Jaén presenta las siguientes características:

 $-$  Consumo en recepción = 0.5 amperios.

— Consumo en transmisión = 9 amperios.

— Tensión de trabajo = 12 voltios.

El equipo funciona, en modo de recepción, durante las 24 horas al día y durante todo el año.

Se efectúan unas 120 llamadas diarias de un tiempo medio de duración de 3 minutos cada una excepto los sábados y los domingos en los que prácticamente no se efectúan llamadas.

La autonomía que se quiere que tenga el equipo es de 20 días, utilizando baterías de níquel-cadmio con una autodescarga del 4.5 % mensual, según el fabricante.

Los paneles que se han escogido tienen una potencia nominal de 20 W, ¿Cuántos deben instalarse?

Solución:

Procederemos según el esquema de cálculo antes explicado.

1. Como el consumo es igual en todos los meses del año, el mes más desfavorable será, simplemente, aquel en que se reciba menos radiación.

2. Conocemos las intensidades de corriente que requieren los equipos y los tiempos de funcionamiento, por lo que resulta sencillo calcular el consumo diario en W•h. •

— Consumo de lunes a viernes:

Consumo por recepción: Vit =  $12 \times 0.5 \times 24 = 144$  W $\cdot$ h.

Consumo por transmisión: Vit = 12 x 9 x 120 x 3/60 648 W•h. Consumo total durante los cinco días laborables =  $5(144 + 648) = 3960 W \cdot 11$ .

— Consumo durante el Fin de semana (sólo recepción) =  $2 \times 144 = 288$  W.h. Consumo total en una semana =  $3960 + 288 = 4248$  W $\cdot$ h.

Como lo que nos interesa es un consumo medio diario, éste se obtiene dividiendo el consumo total en una semana, que es el ciclo periódico de consumo de la instalación, entre 7.

$$
Consumo medio diario E_t 4248/7 = 607 W \cdot h
$$

3. El número de días de autonomía viene fijado de antemano (N = 20) y la profundidad de descarga máxima admisible, al tratarse de baterías de Ni-Cd, la tomamos igual al 80 % (0.8).

Como la autodescarga mensual vale 4.5 % (0.045), su valor diario, dado por el parámetro ka, será:

$$
k_a = 0.045/30 = 0.0015
$$
  
[20] 4.  $R = 1 - (1 - k_b - k_c - k_v)k_a N/P_a - k_b - k_c - k_v$ .

Se toma:

 $K_b$ = 0.05;  $k_a$ =0.0015;  $k_c$  = 0;  $k_v$ , = 0.1

Sustituyendo:

$$
R = 1 - (1 - 0.05 - 0.1)0.0015 \times 20/0.8 - 0.05 - 0.1 = 0.82
$$

Por tanto,

$$
E = E_T/R = 607/0.82 = 740 W \cdot h
$$

5. Capacidad utilizable de la batería  $C<sub>u</sub>= EN= 740 x20 = 14800 W.h$ Si deseamos expresarla en A •h,

 $C_u = 14800/12 = 1233$  A•h

6. Capacidad nominal  $C = C_0/P_d = 1233/0.8 = 1541$  A.h

Podemos montar una batería de acumuladores con un total de 1500 o 1600 A •h de capacidad.

7. Como el equipo repetidor suele estar situado en lugares alejados e núcleos urbano, tomaremos el valor dado por la tabla 2 de 2.1.4 y lo multiplicamos por 1.05, obteniendo un valor de H corregido (por limpieza del aire) igual a 6.5 x 1.05 = 6.8 MJ.

8. La latitud de Jaen es de unos 38°, luego la inclinación idónea, tratándose de una instalación de servicio anual, seré iguala  $38^\circ$  + 15 =  $53^\circ$  Con este valor buscamos en la tabla 6 de 2.1.4, leyendo un valor para el coeficiente de corrección por inclinación de 1.48Recordemos que siempre nos estamos refiriendo al mes más desfavorable, es decir, diciembre. Luego:

$$
H.S.P. = 0.2778 \, kH = 0.2778 \times 1.48 \times 6.8 = 2.8
$$

9. Los paneles no son bifaciales, por tanto no se efectúa corrección alguna por este motivo.

10. Puesto que existe regulador:

$$
E_p = E/0.9 = 740/0.9 = 822 W.13
$$

11. La potencia nominal P de los paneles es de 20 W. Vamos a suponer que ésta es la potencia neta que suministran a la tensión de carga de la batería (y no la potencia máxima teórica) por lo que la fórmula a emplear será:

[21] 
$$
N^{\circ}
$$
 de paneles =  $\frac{E_p}{P(H.S.P.)}$  (no se utiliza el factor 0.9)

Sustituyendo:

$$
N^{\circ} \text{ de paneles } = \frac{822}{20 \times 2.8} = 14.7
$$

#### **5.13. SISTEMAS DE RIEGO.**

Los sistemas de riego a través de la historia de la agricultura ha tenido gran relevancia, ya que gracias al estudio de este sistema se ha podido mejorar la calidad de las plantaciones pero con grados de desperdicio de agua, los requerimientos de las plantas son diferentes en cuanto a suelo, clima, temperatura y humedad relativa de la tierra y aire por lo que la dosificación varía según todos estos parámetros, por eso una buena elección de método de riego para aplicar según las plantaciones.

# **5.13.1. Riego por surcos.**<sup>4</sup>

El riego por surcos es un sistema de riego por superficie también denominado riego por gravedad en el cual el agua se coloca en la cabecera de los surcos y por gravedad avanza hasta el extremo más bajo permitiendo; durante este tiempo, la infiltración de una lámina de agua de mayor valor se presenta generalmente en la cabecera del campo.

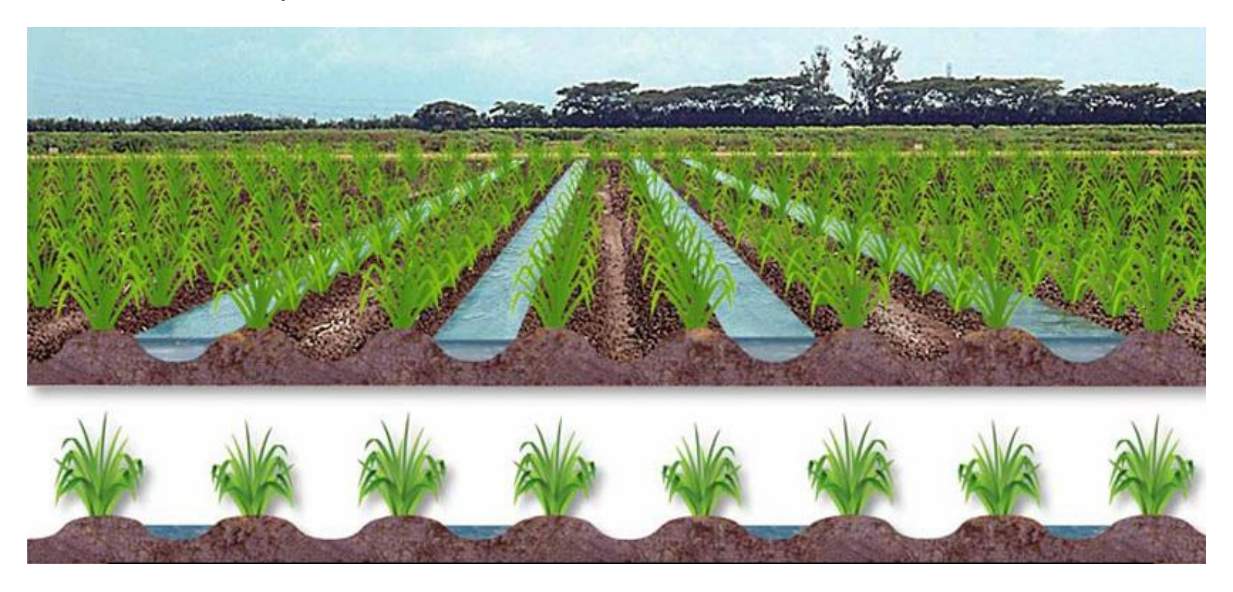

*Imagen 3.* Ejemplo de un sistema de riego por surcos.

## **5.13.2. Riego por corrugación.**

Consiste en hacer fluir el agua por pequeñas zanjas llamadas corrugaciones o microsurcos trazados en el sentido de la pendiente.

El agua se infiltra a través del perímetro mojado y se mueve vertical y lateralmente para reponer la humedad del suelo.

Este sistema se utiliza para cultivos que mantienen el suelo cubierto como los cereales y pastizales. El método se adapta a suelos de texturas medias como los limosos y pesadas como los arcillosos.

# **5.13.3. Riego por inundación**

l 4 Información de http://www.cenicana.org/web/programas-de-investigacion/agronomia/manejo-deaguas/metodos-de-aplicacion-del-riego/riego-por-surcos

Es un sistema de irrigación que cociste en inundar el terreno con una capa de agua.

Consiste en llevar agua de pozos profundos o corrientes superficiales

Requiere cierta inclinación del terreno (desnivel de 3% - 6%), la misma cantidad de agua debe llegar a cada zona de los surcos.

# **5.13.4. Riego por melgas**

Consiste en la división del área por regar en sectores separados por bordos (pequeños terraplenes) paralelos, formando franjas de forma cuadrangular o rectangular, con pendiente longitudinal mínima de 0.15%.El objetivo del riego por melgas es aplicar la lámina de riego, calculada previamente, de manera uniforme a lo largo de la melga; esto puede realizarse siempre y cuando las pendientes sean uniformes, transversal sea nula o pequeña.

# **5.13.5. Riego sub-superficial**<sup>5</sup> **.**

Sistema de riego por conductos soterrados que aplican el agua en las inmediaciones del sistema radicular de las plantas. También se le conoce por Riego soterrado.

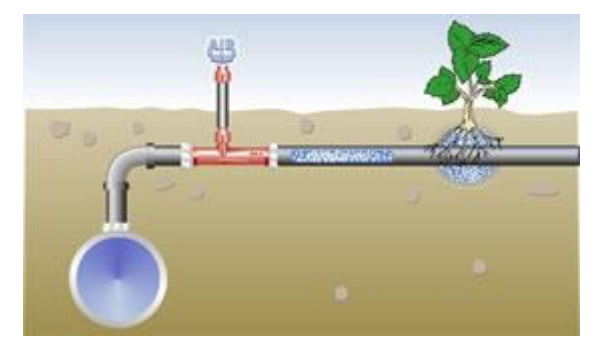

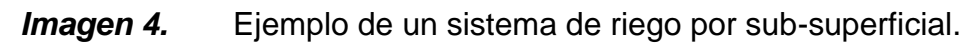

# **5.13.6. Riego por aspersión.**

 $\overline{\phantom{0}}$ 

Este método de riego implica una lluvia más o menos intensa y uniforme sobre la parcela con el objetivo de que el agua se infiltre en el mismo punto donde cae.

# **5.13.7. Riego por micro aspersión.**

Es un sistema que se caracteriza por aplicar el agua en un punto específico en forma de lluvia fina o de niebla, permite uniformidades de riego muy altas.

<sup>5</sup> Información obtenida de https://www.ecured.cu/Archivo:Riego\_subsuperficial.JPG

#### **5.13.8. Riego por goteo.**

Es un sistema de irrigación que consiste en proporcionar agua justo al pie de cada planta, en la zona de influencia de las raíces, por medio de un sistema de válvulas, tuberías y emisores.

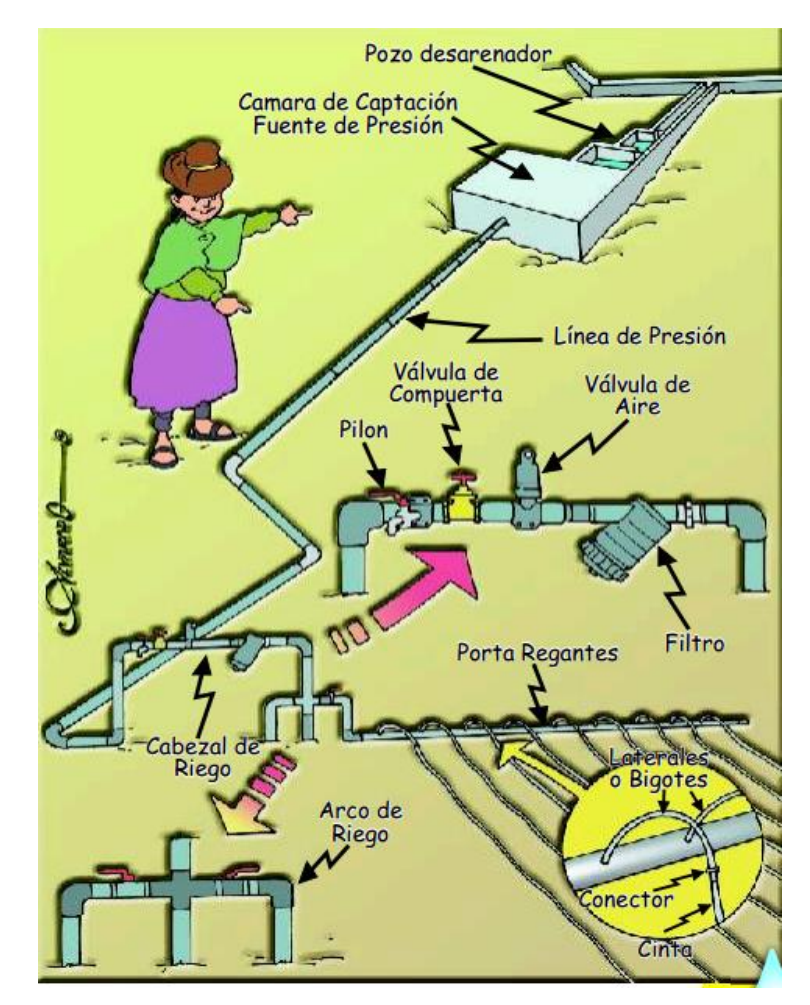

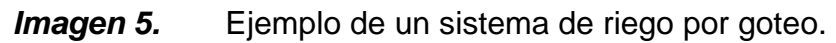

# **5.14. PLANTACIONES DE CALENDULA.** 6

 $\overline{\phantom{0}}$ 

## **5.14.1. Acerca del cultivo de caléndula.**

Caléndula *officinalis L. (Asteraceae)* en castellano caléndula, en inglés se le llama *marigold,* procedente de la Edad Media, dice una leyenda en la que se asociaba a la virgen María con las flores doradas de la caléndula (*gold* significa oro en inglés),

<sup>6</sup> Tomado de artículo científico: INSTRUCTIVO TÉCNICO DE CALENDULA OFFICINALIS.

por eso se denominó *Mary Gold* que finalmente se le apodó *marigold*. Su nombre genérico proviene del latín *«calendae»* que da como significado primer día del mes, que según la antigua Roma, esta se encontraba siempre en flor el primer día del mes, su nombre específico expresa su composición medicinal.

## **5.14.2. Descripción botánica.**

Planta de color verde claro entre 30 a 60 cm de altura. En sus primeros estados de crecimiento la planta está conformada por una basta de hojas alargadas, posteriormente desarrolla tallos gruesos y va creciendo en ramificados desde la base. Las hojas son espatuladas, alternas de hasta 10 cm de largo. En los extremos de los tallos se encuentran los capullos florales cuyo diámetro es de 3 a 6 cm y están formados por flores redondas y tubulares en el centro.

## **5.14.3. Origen y distribución.**

Planta originaria de Egipto y cultivada en Europa durante el siglo XII, después se expandió por el resto del mundo. Crece durante los meses de verano en patios, jardines, macetas, etcétera. Por sus propiedades medicinales se siembra en más de 10 países, entre ellos, Alemania, Colombia, Costa Rica, España, Estados Unidos, Francia, Hungría, Japón, Kuwait, México, Polonia, Rumania, Suecia, Suiza, Unión Soviética.

## **5.14.4. Germinación y desarrollo de las plantaciones de caléndula.**

Especie rústica, poco exigente al tipo de suelo, crece en suelos de mediana fertilidad. La temperatura para la germinación es 18 y 24 °C, sin embargo admite temperaturas superiores. Es de climas templados, resiste heladas y sequías; crece en alturas que van desde el nivel del mar hasta los 1 000 m. En Colombia se siembra en casi todo el año, desarrollando un ciclo de aproximadamente 4-5 meses.

## **5.14.5. Enfermedades y plagas.**

Enfermedades En los primeros estadios del cultivo, la planta es atacada por 2 coleópteros de la familia crisomélidos: *Systena basalis Duval* y *Diabrotica alteata Le Conte*, y durante la fase de floración, fundamentalmente al final de este período, por el pulgón rojo (*Aphis sp.)* que puede llegar a perjudicar la cosecha en caso de ataques intensos. También es afectada por los hongos *Cercospora calendulae Sacc*. Que produce manchas circulares en las hojas pudiendo ocasionarle defoliación total e igualmente se ha observado *Puccinia flaveriae* y *Ascochyta sp*.

## **5.15. Evapotranspiración.**

La evapotranspiración (ET) es la pérdida de agua que ocurre en una superficie como consecuencia de la combinación de los procesos de evaporación de una superficie

evaporante (lagos, ríos, mares, suelo y vegetación mojada) y la transpiración de la planta, tal como se muestra en la Figura 5, (Allen et al, 2006). La ET es un componente del balance de agua, (Droogers, 2000) y un parámetro importante en la definición de las necesidades hídricas de los cultivos y por consiguiente en la programación de riego de los cultivos.

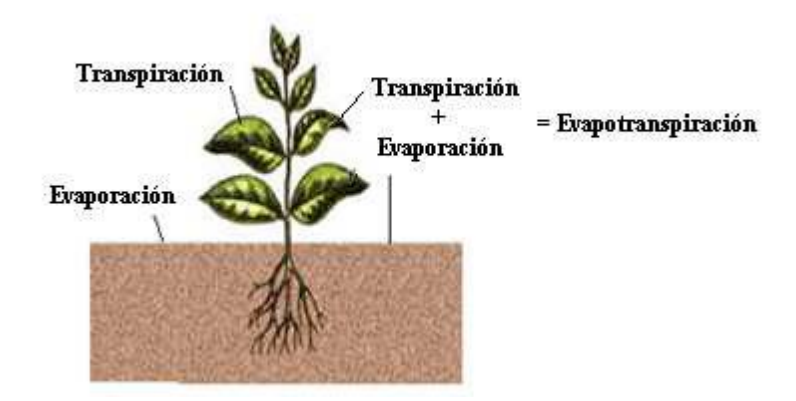

*Figura 5.* Proceso de evapotranspiración.

Fuente: Allen et al, 2006.

Se emplea el término ET debido a la dificultad de diferenciar entre los procesos de evaporación y transpiración, los cuales se producen de manera simultánea. El agua que se pierde por transpiración entra a la planta a través de la raíz, pasa al follaje y luego a la atmósfera por medio de la apertura de los estomas, tal como se muestra en la Figura 6. Entre tanto, la pérdida de agua a través de la vaporación se presenta por el paso directo del agua disponible en el suelo a la atmósfera, (Brown, 2000). Salisbury y Ross (1992), referencian el estudio realizado por Hanks (1980) cuyo objetivo fue medir el agua requerida por un cultivo de remolacha a cielo abierto. Encontró que para madurar el cultivo fue necesario aplicar 620 mm de agua procedente de lluvia, donde el 25% se evaporó directamente del suelo y el 75% se transpiró a través de la planta. El autor añade que sólo el 1% del agua que llega a la planta es utilizada para formar la biomasa del cultivo. De aquí que se hable indistintamente en uso consuntivo (el cual incluye el 1% señalado con anterioridad) y evapotranspiración.

En condiciones bajo invernadero, la evaporación es baja como consecuencia de la alta proporción de suelo cubierto por el cultivo, por lo general se desprecia y se habla sólo de transpiración en vez de ET.

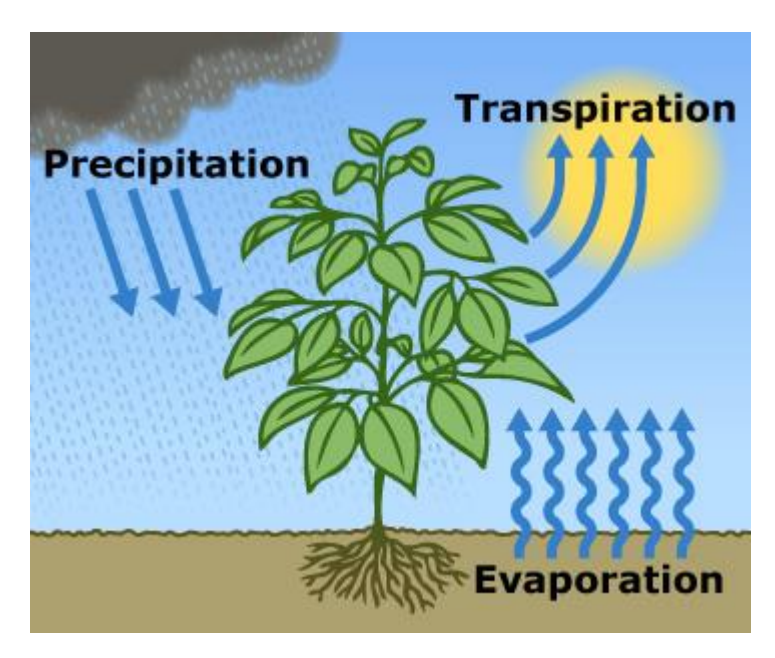

*Figura 6.* Esquema del flujo de agua en la planta.

Fuente: Bontsema et al 2007.

Evaporación. Es el proceso mediante el cual el agua en forma líquida se convierte en vapor de agua y luego se remueve de la superficie evaporante. Para el cambio de estado se requiere energía que proviene en gran medida por la radiación solar y en menor grado por la temperatura del aire. La remoción se presenta como resultado de la diferencia de presión de vapor de agua predominante entre la superficie evaporante y la atmósfera en determinado lugar. Cuando la superficie evaporante es un espejo de agua (lago, laguna, mar, etc) en este proceso sólo intervienen parámetros climatológicos tales como la radiación solar, la temperatura del aire, la humedad atmosférica y la velocidad del viento; pero, cuando se trata de la superficie del suelo, a los parámetros anteriormente mencionados se le suman otro tipo de parámetros como el porcentaje de suelo cubierto por una vegetación dada y la cantidad de agua disponible en la superficie evaporante. (Allen et al, 2006).

La velocidad tasa de evaporación depende del grado de saturación de la atmósfera circundante, por tanto, a medida que el aire se satura esta disminuye hasta el punto de no tener la capacidad de retirar el agua de la superficie evaporante, requiriendo un cambio en las condiciones de humedad de la atmósfera que se genera con una restitución del aire saturado. La velocidad de evaporación también puede llegar a ser nula debido a la limitada disponibilidad de agua en el suelo, tal caso es el que se presenta en zonas con prolongados intervalos de sequía y riegos poco frecuentes, (Allen et al, 2006).

Transpiración. Es el proceso mediante el cual el agua líquida que se encuentra contenida en el espacio intercelular de las estomas se convierte en vapor de agua y pasa a la atmósfera a través de la apertura de estos, (ver Figura 7). El agua tomada por la planta a través de las raíces en su mayor parte es transpirada y sólo un bajo porcentaje es empleado en la actividad fisiológica de la misma, (Allen et al, 2006).

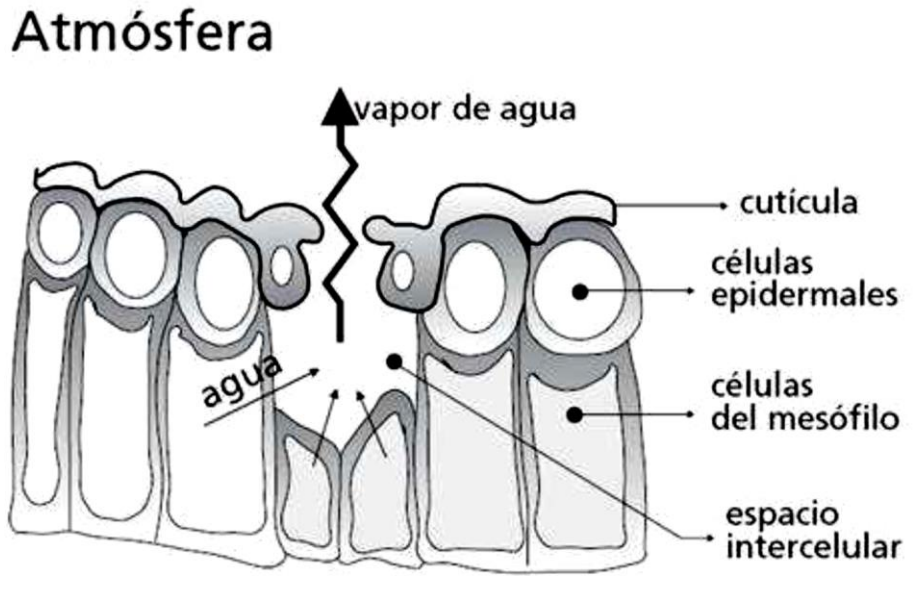

*Figura 7.* Esquematización de una estoma durante el proceso de transpiración.

Fuente: Allen et al, 2006.

La transpiración es un proceso vital para las plantas, necesario para enfriar las hojas y transportar agua y nutrientes. Consiste en la emisión de vapor de agua hacia el aire circundante a través de los estomas. Depende de la presión de vapor en la cavidad ubicada 27 por detrás de los estomas y del aire circundante dentro del invernadero. Aquí, el aire se encuentra saturado con vapor de agua y el aire de la atmósfera circundante se encuentra más seco que este por tanto, el vapor difundirá por el gradiente de concentración. A medida que los estomas se encuentre más abiertos, la difusión será más rápida y la resistencia será menor. La velocidad de transpiración (la velocidad de transporte de vapor de agua) cambia con la diferencia entre la humedad de la hoja y del ambiente. La apertura de los estomas se ve influenciada por la luz, el gradiente de presión de vapor, el dióxido de carbono (CO2), la temperatura foliar y disponibilidad de agua. La luz es el factor más importante en el control de los estomas, cuando la luminosidad es alta los estomas estarán abiertos. En caso de que el valor del gradiente de presión de vapor es alto o existe déficit de agua, los estomas se cierran para proteger la planta contra la deshidratación, (Estación Experimental de Aalsmeer, 2003).

La pérdida de agua por transpiración se ve influenciada por la capacidad del suelo para conducir agua hacia las raíces, la salinidad del suelo, la calidad del agua de riego, el tipo de cultivo, estado vegetativo, prácticas de manejo y por los factores que afectan el proceso de evaporación, (Allen et al, 2006). Además, interviene en este proceso la radiación solar. A medida que aumenta la radiación solar, las plantas se calientan, se incrementa el gradiente de presión de vapor entre las hojas y el aire circundante y la resistencia total disminuye y por ende aumenta la transpiración, (Estación Experimental de Aalsmeer, 2003).

Salisbury y Ross (1992), explican claramente la razón por la que se pierden altas cantidades de agua durante el proceso de transpiración. Menciona que esto se debe a que las estructuras vegetales están compuestas por átomos de carbono, el cual entra a la planta a través del dióxido de carbono (CO2) que es obtenido de la atmosfera mediante la apertura de los estomas, elemento por donde se pierde agua hacia la atmosfera, presentando una extensa descripción de la relación fotosíntesis Vs. Transpiración y la manera como intervienen los factores ambientales en el comportamiento de la planta desde el punto de vista fisiológico.

De acuerdo con el texto de autoría de la Estación Experimental de Aalsmeer (2003), los siguientes factores afectan la transpiración del cultivo de flores:

- Los pesticidas: Ciertos pesticidas reducen la transpiración y en consecuencia las necesidades hídricas hasta en un 30-40% durante algunos días.
- El agobio del vástago primario reduce la transpiración durante más de una semana, el primer día hasta un 50%. Después la reducción deja de ser aparente.
- Cuando el cultivo entra al pico de producción, la transpiración se reduce hasta en un 70%.

Además de los factores de clima, la transpiración se ve afectada por el tamaño de la planta y labores culturales como poda, agobio, defoliación y cosecha, porque influyen en su grado de intercepción de luz, (Estación Experimental de Aalsmeer, 2003).

Factores que intervienen en la evapotranspiración. Los factores que intervienen están relacionados con las condiciones climatológicas (radiación solar, flujo de calor, viento, humedad relativa y temperatura) y la relación del sistema suelo-planta.

Los factores de clima proporcionan la energía necesaria para vaporizar el agua y extraer el vapor desde una superficie evaporante (suelo o vegetación), (Allen et al, 2006; Baille, 1996; Brown, 2000).

La radiación solar define la cantidad de energía disponible para evaporar el agua, pero hay que tener en cuenta que no toda la energía disponible se utiliza para evaporar; parte de esta energía se emplea para calentar la atmósfera y el suelo, (Allen et al, 2006). Fernández et al (2010), referencian el estudio realizado por De Villele (1974) bajo condiciones de invernadero, en el cual se encontraron estrechas relaciones entre la ET observada y radiación solar medida dentro del invernadero. Los autores mencionados encontraron una reducción del 56% de la radiación solar que ingresa al invernadero en comparación con la radiación solar externa, (Fernández, 2006).

La temperatura juega un papel importante porque el calor sensible del aire circundante transfiere energía al cultivo haciendo que a temperaturas altas la ET se incremente y temperaturas bajas la ET disminuya, (Allen et al, 2006).

La humedad del aire contribuye en el proceso de ET. En condiciones de alta humedad la ET es baja, ya que la diferencia de presión del aire circundante y la superficie evapotranspirante disminuye.

El viento influye en la remoción de agua de la superficie evaporante, porque renueva constantemente el aire circundante a la planta. Si no existiera esta sustitución, la velocidad de transpiración disminuye hasta lograr condiciones de equilibrio en el aire circundante. La Figura 8 muestra la relación entre la velocidad del viento con la ET.

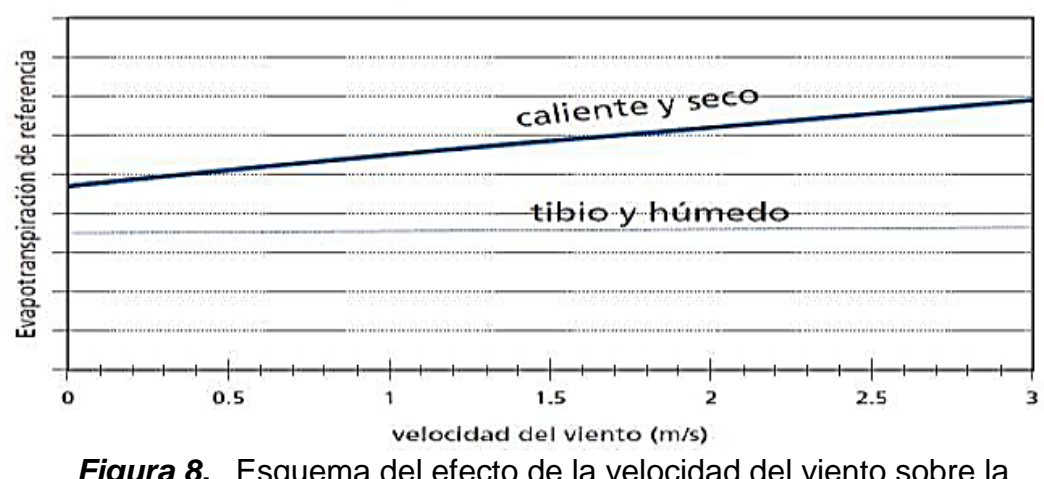

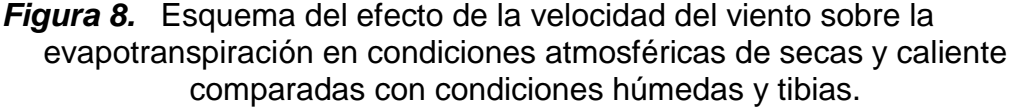

Fuente: Allen et al, 2006.

El estudio realizado por Jolliet y Baileya (1992) acerca de los efectos del clima sobre la transpiración en un cultivo de tomate bajo invernadero concluyó que la tasa de la transpiración en un invernadero se incrementa linealmente con la radiación solar, el déficit de presión de vapor y velocidad del viento; además, encontró que el factor temperatura del aire y concentración de CO2 no influyen significativamente. Se obtuvo que para un cultivo joven de tomate un incremento de radiación solar de 1 MJ/m2/día produce una transpiración de 0.09 mm/día, un incremento en el déficit de presión de vapor de 0.1 kPa (deshumificación de 4% de humedad relativa a 20°C) incrementa la transpiración en 0.013 mm/día y un movimiento del aire de 1 m/s-1 incrementa la transpiración a 0.13 mm/día. En un cultivo maduro la radiación solar tiene un efecto ligeramente superior que en un cultivo joven un incremento de 1 MJ/m2/día incrementa la transpiración en 0.14 mm/día y el déficit de presión de vapor es mayor.

En el sistema suelo-planta, se destacan las condiciones de humedad del suelo y estado fenológico de la planta. Según Brown (2000), la humedad del suelo es el parámetro más importante que interviene en la ET. El tipo de planta está relacionado con la variedad o especie del cultivo y el estado de la planta se relaciona con el tamaño y actividad de crecimiento de la misma. La cantidad de ET producida en un cultivo depende en gran medida de la cobertura del suelo y el área de la hoja expuesta al proceso de transpiración.

Conceptos de evapotranspiración. Existen dos conceptos muy comunes utilizados en la ET: evapotranspiración potencial (ETp) y la evapotranspiración de referencia (ETo).

*Evapotranspiración potencial, ETp* Este concepto fue introducido a finales de 1940 y comienzos de 1950 por Penman, quien lo definió como "la cantidad de agua transportada en un tiempo dado de un cultivo verde corto, en un suelo completamente sombreado, de altura uniforme y adecuado estado de agua en el perfil del suelo", (Irmak y Haman, 2003). Debido a la ambigüedad de la definición del cultivo, en especial, en climas cálidos y a la cantidad de cultivos agrícolas y hortícolas que cumplían la condición de cultivo verde y corto se desarrolló el concepto de ETo, (Jensen et al, 1990; Irmak y Haman, 2003).

*Evapotranspiración de referencia, ETo* Este concepto fue introducido a finales de 1970 y comienzos de 1980 por ingenieros e investigadores de riego, como consecuencia del vacío teórico del concepto de ETp, (Irmak y Haman, 2003). Allen et al (2006) definen la ETo como la ET de "un cultivo hipotético de pasto, con una altura asumida de 0,12 m, con una resistencia superficial fija de 70 s m-1 y un albedo de 0,23. La superficie de referencia es muy similar a una superficie extensa de pasto verde, bien regada, de altura uniforme, creciendo activamente y dando sombra totalmente al suelo. La resistencia superficial fija de 70 s m-1 implica un suelo moderadamente seco que recibe riego con una frecuencia semanal aproximadamente", (Allen et al, 2006).

Históricamente se han utilizado dos cultivos de referencia: pastos y alfalfa, (Wright et al, 2000; Irmak y Haman, 2003), los cuales han sido bien estudiados de acuerdo a sus características aerodinámicas y superficiales, (Allen et al, 2006).

Unidades de evapotranspiración. Las pérdidas por evapotranspiración se expresan en milímetros (mm) por unidad de tiempo (hora, día, 10 días, mes o año) y definen la cantidad de agua perdida en una superficie cultivada en unidades de altura de agua, (Allen et al, 2006; Brown, 2000). También, esta pérdida de agua se puede expresar en términos de calor latente de vaporización (energía recibida por unidad de área), que es la energía requerida para vaporizar el agua. En la Tabla 5 se muestran los factores de conversión más utilizados para expresar la ET en diferentes unidades.

| <b>Unidades</b>           | Altura de agua<br>mm | Volumen por unidad de área |             | Energía por unidad de área* |
|---------------------------|----------------------|----------------------------|-------------|-----------------------------|
|                           |                      | $m^3/(ha \text{ dia})$     | $V(s)$ día) | $MJ/(m^2$ día)              |
| 1 mm/día                  |                      | 10                         | 0.116       | 2.45                        |
| $1 \text{ m}^3$ /(ha dia) | 0.1                  |                            | 0.012       | 0.245                       |
| $1$ $1/(s \text{ dia})$   | 8.640                | 86.40                      |             | 21.17                       |
| $1 MJ/(m^2 \text{ dia})$  | 0.4082               | 4.082                      | 0.047       |                             |
| 1 W/m <sup>2</sup>        | 0.035271             |                            |             | 0.086402                    |

*Tabla 5.* Factores de conversión para expresar evapotranspiración

\*Para agua con una densidad de 1000 kg/m3 a 20ºC. Fuente: Allen et al, 2006.

## **5.15.1. MÉTODOS PARA ESTIMAR LA EVAPOTRANSPIRACIÓN DEL CULTIVO DE REFERENCIA EN INVERNADEROS.**

Desde finales de la década de los años 40" del siglo pasado se han desarrollado numerosos métodos que permiten estimar la evapotranspiración en cultivos. Estos van desde métodos sencillos que determinan la ET de manera directa con la utilización de lisímetros o balances de aguas en el suelo, a métodos indirectos o micrometeorológicos que consisten principalmente en ecuaciones empíricas con base en variables climáticas7. De estas últimas las más sencillas son las basadas en la medida de la temperatura, destacándose los modelos de Thornthwaite (1948) y Blaney y Cliddle (1950). Existen otras ecuaciones, igualmente empíricas, que dependen de la radiación solar como el método de Priestly-Taylor y Jensen- Haise, otros combinan la temperatura y la radiación solar. Más rigurosas resultan aquellas fórmulas basadas en la combinación del balance energético y el transporte convectivo del vapor de agua tal como la ecuación de Penman- Honteith, (Anton et al 2003; Stefano y Ferro, 1997).

Muchas investigaciones de evapotranspiración a campo abierto se han realizado con el fin de comparar distintos métodos de evapotranspiración con la ET medida con lisímetros, tal como los estudios realizados por: Sepaskhah y Ilampour, 1995; Chang et al, 1997; Trambouze et al, 1998; Bonachela et al, 1999; Boulard y Wang, 2000; Tyagi et al, 2000;

García et al, 2003; Karam et al, 2003; Villalobos et al, 2003; Yunusa et al, 2004; Benli et al 2005; Vu et al, 2005; Adekalu y Fapohunda, 2006; Alexandris et al,2006; Fuchs et al, 2006; Loos et al, 2007; Lopez-Urrea, 2006; Karam et al, 2007; Schilling y Kiniry, 2007; Stangellini (1987); Villa-Nova et al, 2007; Casanova et al, 2009; y Wen-jin et al, 2010; entre otros.

Pero son pocas las investigaciones desarrolladas en condiciones de invernaderos, se destacan las realizadas a cultivos hortícolas (Orgaz et al, 2005), pepino (Blanco y Folegatti, 2003), lechuga (Casanova et al, 2009; Pollet et al, 2000), pimienta (Gázquez et al, 2008), tomate (Wang y Deltour, 1999; Anton et al 2003; Baptista et al, 2004), calacín (Rouphael y Colla, 2004) y cultivos perennes de pasto (Quaglietta y Zerbi, 1986) citado por Fernández et al (2010). Sobre cultivos de flores se tiene referencia de los estudios realizados por Baille et al (1994), Katsoulas et al (2001), Baas et al 2006, Kittas et al 2004, Suay et al (2003), Tipis (2006) y Wen-jin et al, 2010. Jacobobs et al (2006) realizó un estudio sobre el consumo y frecuencia de riego en flores. Cavelier (1999), indica que la evapotranspiración en las flores puede variar entre 1.5 y 3.0 mm/día.

 $\overline{\phantom{0}}$ 

<sup>7</sup> En este texto se habla indistintamente de las ecuaciones empíricas o modelos para estimar la ET.

Para estimar los requerimientos de agua en los cultivos bajo invernadero se han desarrollado modelos simples basados en el método de Penman-Montieht (1977), (Fernández et al, 2010; Montero et al, 2001). Estos métodos han sido desarrollados por Stanghellini 1987, Jolliet y Bailey 1992, Baille et al 1994, Boulard y Wang 2000, Montero et al 2001, Moller et al 2004, Medrano et al 2008 y la mayor dificultad encontrada para su implementación es la poca información existen sobre la resistencia aerodinámica de los cultivos, (Fernández et al, 2010). Jacobs et al (2005), realizó un estudio sobre el consumo y frecuencia de riego en flores.

La metodología estándar propuesta en el documento Evapotranspiración del Cultivo (Allen et al, 2006), que tiene como fin determinar los requerimientos de agua en los cultivos usa el producto de la evapotranspiración del cultivo de referencia (ETo) obtenidos mediante la estimación del modelo Penman-Monteith. El valor del coeficiente de cultivo (kc) depende del tipo y estado del cultivo, tipo de suelo y de las condiciones ambientales. La Figura 9 expresa la relación que se utiliza para determinar la evapotranspiración real del cultivo ETc. Esta metodología es válida para la estimación de la ET en invernaderos, (Baille, 1996). La Comisión Internacional de Riego y Drenaje (ICID) y la Organización de las Naciones Unidas para la Agricultura y Alimentación (FAO) recomiendan el uso de la ecuación Penman-Monteith para calcular la evapotranspiración de referencia (ETr) con datos climáticos y evaluar la confiabilidad de otros métodos que predicen la ETr, (Stefano y Ferro, 1997; Kashyap y Panda, 2001). Esta ecuación ha sido recomendada por Allen et al (2006) y Lopez-Urrea (2006), aunque otras ecuaciones también han dado buenos resultados como FAO-Radiación (Casanova et al, 2009). El uso de esta ecuación presenta el inconveniente que requiere los datos de clima de radiación solar incidente, temperatura del aire, presión real de vapor de agua, presión de saturación de vapor de agua, velocidad del viento y número de horas reales de sol, las cuales en algunos casos no están disponibles (Kashyap y Panda, 2001).

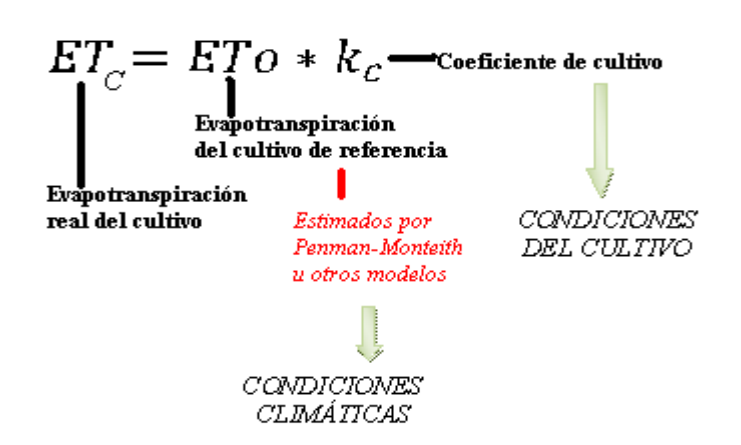

*Figura 9.* Definición de la evapotranspiración de acuerdo con la metodología FAO-56 (Allen et al, 2006)

Un estudio llevado a cabo por el Centre Commun de Recherche of the Euopean Economic Community (1992) y referenciado por Stefano y Ferro (1997), compara los valores de ET obtenidos utilizando la ecuación de Penman-Monteith (1977) con nueve métodos micrometeorológicos y se obtuvo que la fórmula de Hargreaves-Samani (1987) fue la que presentó datos más cercanos a la ecuación PM para las condiciones europeas. Casanova et al (2009), comparó la evapotranspiración del cultivo de lechuga bajo condiciones invernadero obtenida por los métodos de tanque de evaporación Clase A, atmómetros de Piche, tanque de evaporación, la ecuación de Penman-Monteith (1977) y la ecuación FAORadiación con la evapotranspiración determinada directamente a partir de las mediciones de balance hídrico con lisímetro y encontraron que el método que más se ajusta a los valores obtenidos con el lisímetro fue el tanque de evaporación.

El método de radiación y Hargreaves-Samani (1987) son los métodos recomendados para determinar la ET en invernadero por su sencillez, (Fernández et al, 2010). La fórmula de Blaney-Criddle se sigue utilizando pero la incertidumbre inherente a este tipo de fórmula es alta, (Baille, 1996). Pero el método Penman-Monteith es el que mejores resultados presenta.

La Figura 10 muestra la comparación de diferentes métodos de ET con los valores obtenidos con lisímetros en condiciones de invernadero para un cultivo de pastos perenes.

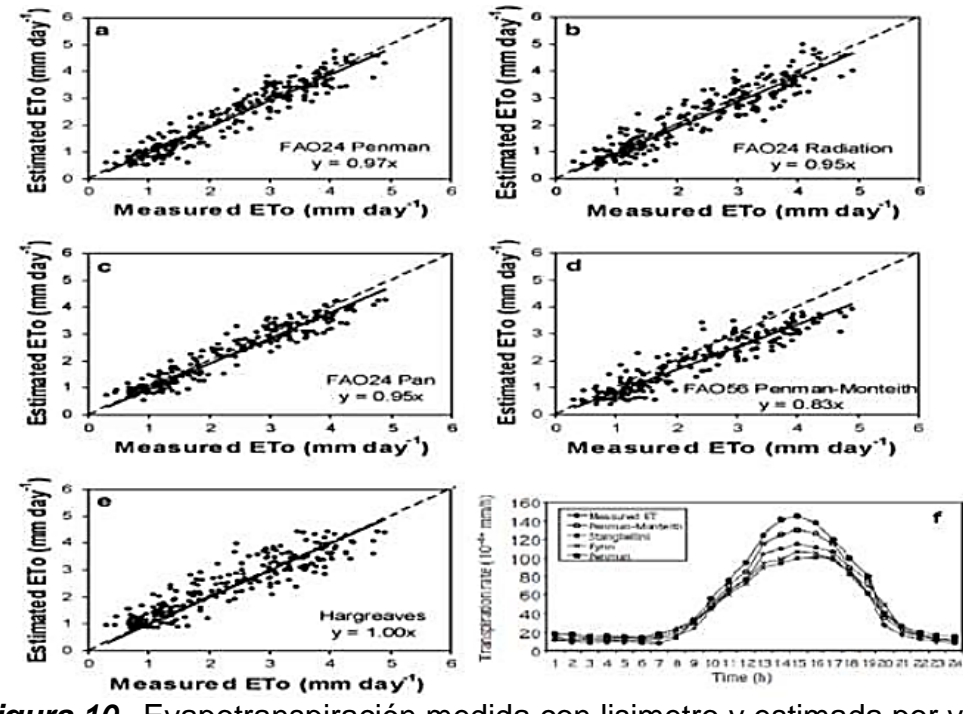

*Figura 10.* Evapotranspiración medida con lisimetro y estimada por varios métodos en invernadero. a), b), c), d) y e) Promedio de semanal durante los años 1993-1999. f) Comparación con métodos Penman- Monteith (1977) y Stanghellini (1987).

Fuente: Fernández, 2009. (a-e) Kirnak et al 2002. (f)

A continuación se describen las ecuaciones de ETo que se emplearon en este trabajo. Estas se basan principalmente en parámetros de clima tales como temperatura, humedad relativa, velocidad del viento, número de horas de sol y radiación solar (ver Tabla 6), los cuales se encuentran disponible en el invernadero experimental.

Parámetros  $PM$ St  $PT$ **HS**  $BM$ JH Th Aп Ma Tu Ev Temperatura  $\mathbf{o}$ o  $\mathbf{o}$ o o  $\mathbf{o}$  $\bullet$ o ō ō Humedad relativa  $\mathbf{o}$  $\mathbf{o}$ Velocidad del viento  $\Omega$ Horas de sol o o Radiación solar ō o  $\mathbf{o}$ o o o o Evaporación  $\mathbf{o}$ Índice de área folear  $\mathbf{o}$  $\mathbf{o}$ 

*Tabla 6.* Parámetros requeridos por las ecuaciones de evapotranspiración potencial.

PM: Penman-Monteith (1977), St: Stanghellini (1987), PT: Priestley-Taylor (1972), An: Anton (2003), HS: Hargreaves-Samani (1985), BM: Blaney-Morin (1950), JH: Jensen-Haise (1963), Ma: Makkink (1957), Th: Thornthwaite (1948), Tu: Turc (1961), Ev: Tanque de evaporación.

Ecuación de Penman-Monteith (1977). Esta ecuación combina el balance de energía con el método de transferencia de masas. La ecuación se define en términos de datos de clima (horas de sol, temperatura, humedad y velocidad del viento), resistencia aerodinámica y resistencia superficial. Se expresa de la siguiente manera:

$$
ETo = \frac{1}{\lambda} * \frac{\Delta(R_n - G) + \rho_a c_p \frac{(e_s - e_a)}{r_a}}{\Delta + \gamma \left(1 + \frac{r_s}{r_a}\right)}
$$
\n<sup>[22]</sup>

Ecuación de Stanghellini (1987). Se basa en la ecuación de Penman-Monteith (1977). Se desarrolló para condiciones de invernaderos con velocidades del viento inferiores a 1.0 m/s, en un cultivo de tomate bien desarrollado, (Donatelli et al, 2006). Esta ecuación se expresa de la siguiente manera:

$$
ETo = 2 * IAF * \frac{1}{\lambda} * \frac{\Delta (R_n - G) + K_T \frac{DVP * \rho * C_p}{r_R}}{\Delta + \gamma \left(1 + \frac{r_s}{r_a}\right)}
$$
\n<sup>[23]</sup>

El IAF se determinó mediante el despeje de la siguiente ecuación:

$$
R_n = 0.86 * (1 - e^{-0.7 * IAF})
$$

Fuente: Bontsema et al, 2007a.

Ecuación Priestley-Taylor (1972). Se utiliza para estimar ETo diaria basada en términos aerodinámicos como la humedad relativa y el viento, (Donatelli et al, 2006):

$$
ETo = \frac{1}{\lambda} * \Delta * \frac{R_n - G}{\Delta + \gamma} * \alpha' * K_w
$$

Ecuación Anton (2003). Esta ecuación es una modificación de la ecuación de Penman-Monteith que depende de la radiación solar que atraviesa el invernadero, el índice de área folear (LAI) y el déficit de presión de vapor (VPD), la cual fue propuesta por Anton et al (2003).

$$
ET_0 = 0.5(1 - e^{-0.64 \times IAF}) \times Rs \times K_w + 8.6 \times IAF \times DPV \times K_w
$$

Ecuación Hargreaves-Samani (1985). Esta ecuación se describe en términos de la radiación solar y la temperatura media del aire, se expresa de la siguiente manera:

$$
[27] \quad ETo = 0.0135 * R_s(T_{med} + 17.8)
$$

La radiación solar neta se define en esta ecuación como:

[28] 
$$
R_s = K_{rs} * R_a * (T_{max} - T_{mfn})^{0.5}
$$

Donde Krs: 0.16 ºC-1 para zonas interiores y 0.1 ºC-1 para zonas costeras.

Ecuación Blaney-Morin (1950). Se define en términos de la temperatura media del aire, el porcentaje de horas máximas de sol y la humedad relativa:

$$
ETo = \frac{Tmed * p}{100} (114 - HRmed)
$$

Ecuación Jensen-Haise (1963). Esta ecuación está en términos de la temperatura media y la radiación solar. Se expresa de la siguiente manera:

$$
[30] \quad ET_o = (0.014 \, T_{med} - 0.37) * R_s
$$

Ecuación Makkink (1957). Es una ecuación que se define en términos de la constante psicrométrica, la radiación solar y la pendiente de la curva de presión de vapor de saturación que está en función de la temperatura. Se expresa de la siguiente manera:

$$
ET_o = 0.61 \left( \frac{\Delta}{\Delta + \gamma} \right) R_s - 0.12
$$

Ecuación Turc (1961). Se basa en la radiación solar y la temperatura media del aire. Se expresa de la siguiente manera:

$$
ET_o = 0.4 * (R_s + 50) * \left(\frac{T_{med}}{T_{med} + 15}\right)
$$

Ecuación de Thornthwaite (1948). Está basada en la determinación de la ETo en función de la temperatura media y el índice de calor que depende de la temperatura. Se utiliza para determinar la ETo mensual en mm. Thornthwaite encontró que la ETo presenta una relación directa con la temperatura media y se ve afectada por un cociente exponencial que depende del índice de calor anual. La expresión es la siguiente:

$$
ET_o = 16 \left( 10 \frac{T_{med}}{I} \right)^a
$$

Para obtener valores de ETo promedio en mm/día se divide el resultado entre el número de días del mes.

Ecuación de Balance Hídrico. Este balance se describe en función de las entradas, salidas y almacenamiento de agua. Se expresa de la siguiente manera:

*Diferencias en el contenido de humedad = Entradas-Salidas*

$$
\Delta \theta_i = R_i - ET_i + D_i
$$
  
\n
$$
\Rightarrow ETo_i = R_i - D_i \pm \Delta \theta_i
$$

Ecuación del Tanque de Evaporación:

$$
[35] \qquad ET_p = k_c k_p E_{pan}
$$

Debido a los numerosos datos que requiere la ecuación Penman-Monteith, su uso en invernaderos es complejo. Es más frecuente obtener el valor de ET mediante el método de tanque de evaporación Tipo A, (Casanova, 2009).

## **6. OBJETIVOS.**

#### **6.1. Objetivo General.**

Implementar un sistema alimentado con energía solar para la ventilación y riego de agua, en un invernadero con cultivos de caléndula aplicando controles discretos PID con una placa de Arduino.

## **6.2. Objetivos Específicos.**

- Construir un invernadero para huerto de caléndula ubicado en el laboratorio de radiometría de la Fundación Universitaria los Libertadores sede Bogotá.
- Realizar los parámetros del sistema de control PID discreto, esquemas electrónicos y electromecánicos alimentados con energía solar.
- Diseñar el código para la programación a través de Software.
- Implementar en circuito impreso e instalación del control en el invernadero.

# **7. METODOLOGÍA.**

El presente proyecto se fundamenta en sistemas fotovoltaicos, controles PID, sistemas de ventilación de cuartos, sistemas de riego a plantaciones en invernaderos, lo cual se demostrará mediante metodología cuantitativa donde se pueda evidenciar información detallada del proyecto y al mismo tiempo que permita de manera objetiva parametrizar las unidades que se requieren para la ventilación de la temperatura del flujo de aire y el sistema de riego por micro aspersores para hidratar la tierra con agua dentro invernadero con cultivos de caléndula.

El proyecto busca aprovechar la energía solar, reducir el consumo de energía hidroeléctrica, mejorar el ambiente de un invernadero, reducir impacto ambiental y aplicación de domótica. Logrando que las plantaciones de caléndula crezcan y se desarrollen en condiciones climáticas más favorables para su desarrollo.

## **8. DESARROLLO.**

#### **8.1. MATERIALES Y BOSQUEJO PARA LA IMPLEMENTACION DEL PROYECTO.**

#### **8.1.1. Matera con las plantaciones de caléndula:**

Las plantaciones de caléndula se siembran por técnica mínimo cada 0.1 m entre cada una de ellas.

Entre más separadas estén unas de otras serán mejor ya que sus raíces tienden a extenderse un poco.

En nuestro caso la separación de nuestras 4 plantas será de 0.2 m a lo largo y a lo ancho.

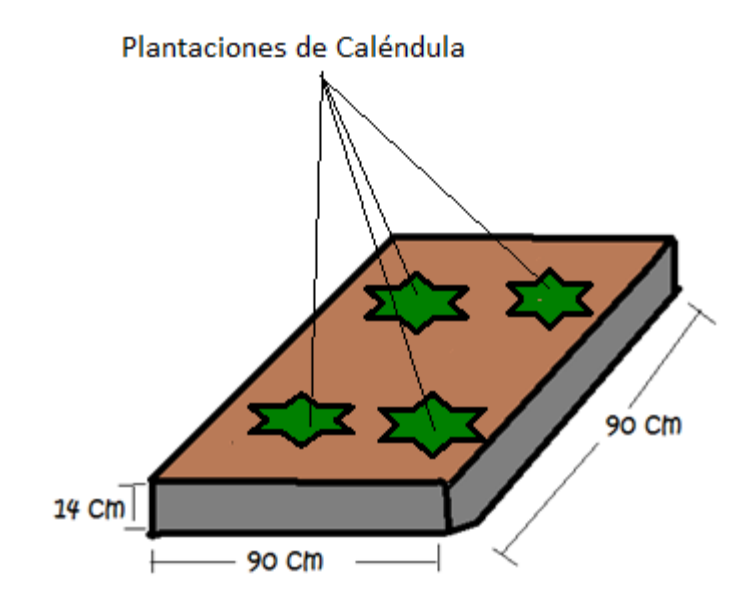

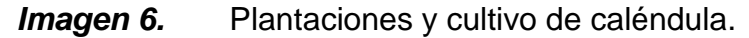

#### **8.1.2. Sistema de riego por Microaspersor de agua aplicando controles PID con Arduino.**

El sistema de riego para hidratar de la tierra es por Microaspersor, en este caso la humedad de la tierra será censada por un higrómetro (sensor de humedad de tierra)

ubicado en una de las plantas y este mismo le dará información a la placa de arduino para que así mismo mande una señal pwm que será amplificada a una motobomba eléctrica encargada de presurizar el Micro-aspersor que está ubicado en el centro de la matera, a una altura de 0.20 m que a su vez mantendrá un riego de 40 % de humedad de la tierra.

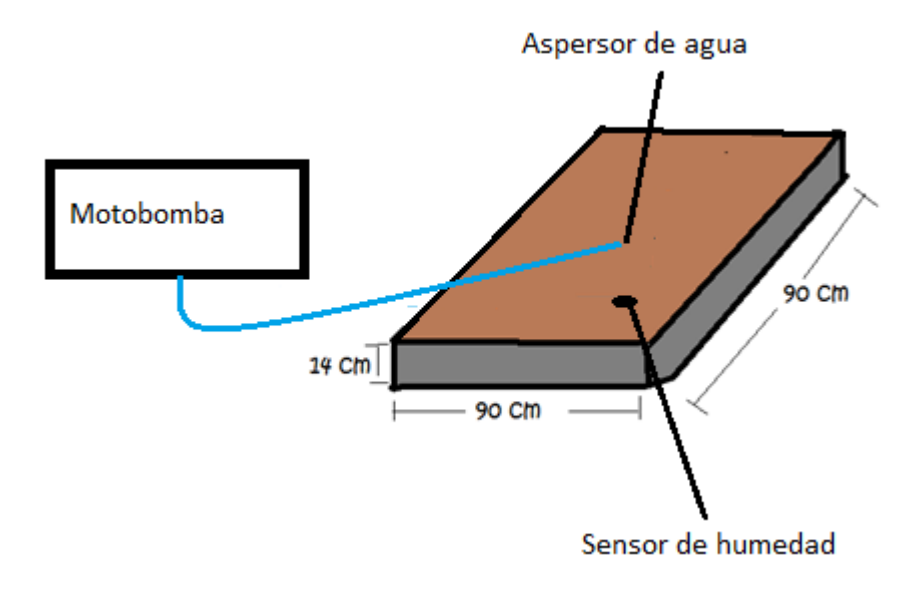

*Imagen 7.* Sistema de riego por Microaspersor.

#### **8.1.3. Sensor de Humedad (higrómetro).**

El sensor de humedad utilizado para tomar datos de humedad de la tierra tiene dos formas de medición una analógica y otra digital con una alimentación de 5 V.

Este sensor utiliza las dos sondas para pasar corriente a través del suelo, y luego lee la resistencia para obtener el nivel de humedad. Más agua hace que el suelo conduzca la electricidad con mayor facilidad (menos resistencia), mientras que el suelo seco es un mal conductor de la electricidad (más resistencia).

# 8.1.3.1. Características eléctricas del higrómetro.

*Tabla 4.* Características del higrómetro.

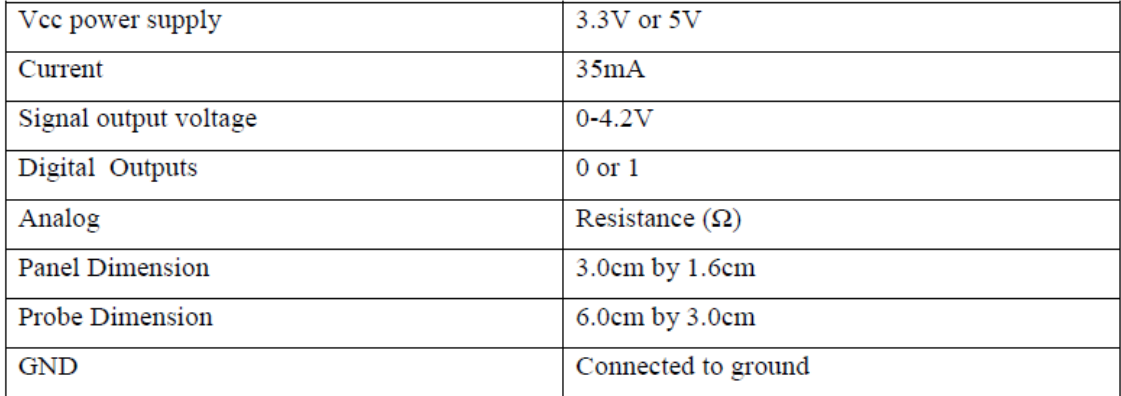

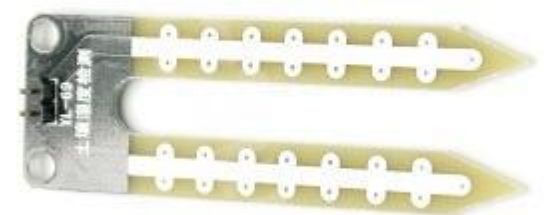

*Figura 11.* YL 69.

**8.1.4. Modulo comparador lm 393.**

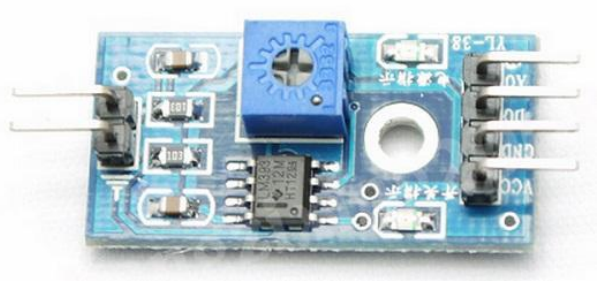

*Figura 12.* Módulo comparador lm 393.

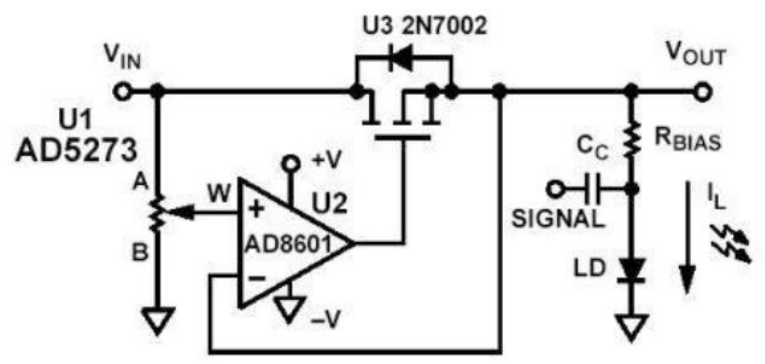

*Figura 13.* Circuito interno del módulo comparador lm 393.

## **8.1.5. Motobomba de agua.**

 **8.1.5.1.** Características eléctricas de motobomba de agua:

Alimentación 12 V dc. Potencia 12 W. Presión a máxima potencia 24 psi

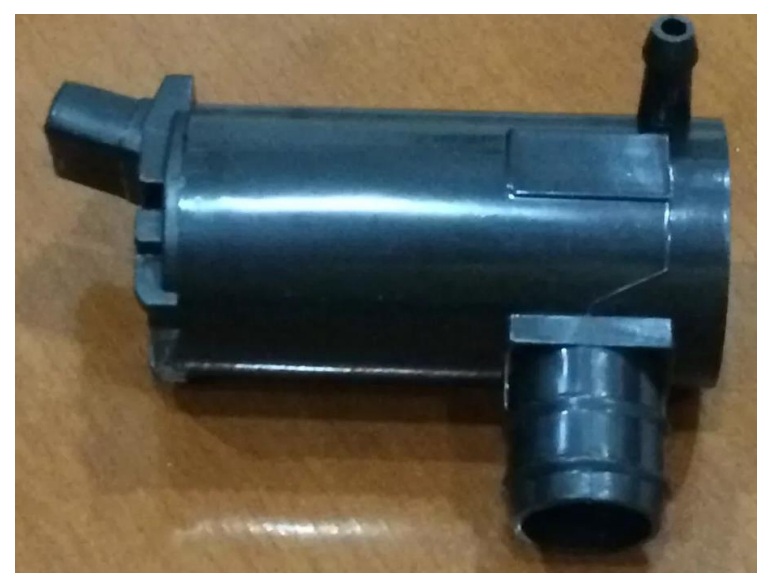

*Imagen 10. Motobomba de agua para el micro aspersor.*

#### **8.1.6. Micro aspersor de agua**

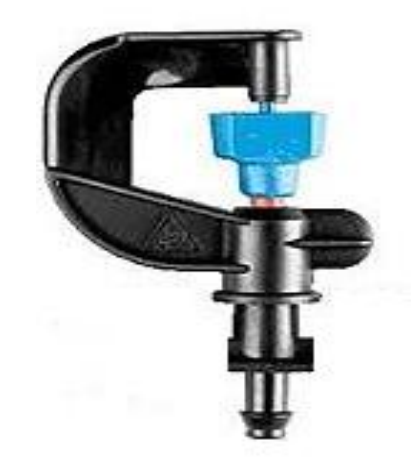

*Imagen 11. Micro aspersor de agua*

**8.1.6.1.** Características de Micro aspersor de agua:

Sistema modular de micro aspersores con una gran gama de formas de humedecimiento, patrones de círculo completo o parcial y caudales.

Tamaños de gota de muy pequeña a más grande, dependiendo del rociador utilizado.

Muy baja sensibilidad a la obturación.

Soporte con espita para pinchar en tubería PE o a microtubería.

Presiones de trabajo recomendadas: 1.5 a 3 Atm (22.0439 a 44.0878psi).

Caudales de 25 a 320 L/H.

Coberturas de humedecimiento de 1 a 10 m. de diámetro.

Bajos coeficientes de variación que permiten conseguir una gran uniformidad de riego.

Requiere filtración de 130 micrón para boquillas amarilla (0,8 mm.) y roja (1,1 mm.) y 200 micron para el resto.

Fabricados con materiales de 1ª calidad, para una resistencia mecánica y química a los climas más extremos, además de los fertilizantes y productos químicos usados en agricultura.

Inserción en tuberías (PE) con aspersores de 1,2 a 2 mm. Mediante perforación de 3 mm. o a microtubería de 4/4,5 mm.

También disponible Soporte para roscar en tubería PE HD o PVC.

#### **8.1.7. Sistema de ventilación diurna del invernadero con ventiladores y extractores aplicando control PI con arduino.**

Sistema de control para ventilar el invernadero se utilizan dos ventiladores y dos extractores eléctricos de aire, conectado en paralelo y colocados en las paredes inferiores del invernadero como se muestra en la *Imagen 8.* La ventilación será controlada por un control PI que nivelará la temperatura ambiente interior durante el día a 25 °C. Obteniendo datos con sensor de temperatura lm 35 ubicado en el centro de la matera, los datos obtenidos los procesará la placa de arduino, este mismo emitirá una señal pwm que será amplificada para aplicar la cantidad de flujo de aire necesario para que los ventiladores y extractores puedan mantener el nivel adecuado de temperatura.

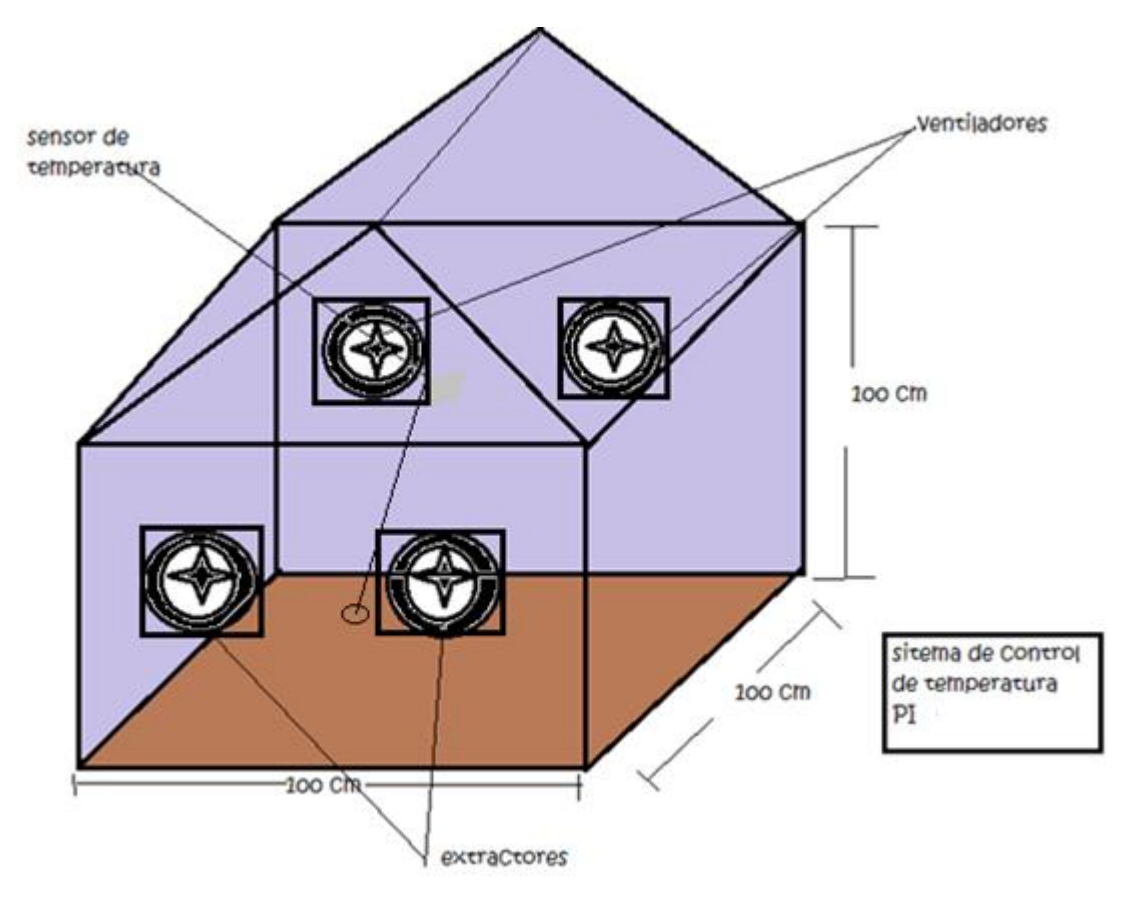

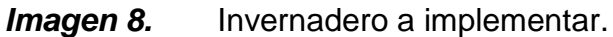

Los materiales para fabricar el invernadero es plástico transparente con filtro solar UV para invernadero con estructuras metálicas.

El invernadero mide 1 x 1 metros, con una altura de 1,5 m presenta un volumen en su forma cúbica de:

$$
V = 1.5 \times 1 \times 1 = 1.5 \, m3
$$

El invernadero mide 1 x 1 metros, con una altura de 0,5 m presenta un volumen en su forma media cúbica de:

$$
V = 0.5 \times 1 \times 1 = 0.5 \, m3
$$

Para un total de:

$$
[36] \quad V = 1.5 + 0.5 = 2 m3
$$

El número de renovaciones horarias de  $N = 18$ , resultando un caudal de:

 $[37]$   $Q = 2 x 18 = 36 m3/h$ 

Entonces si m $3/h$  (1,7 m $3/h = 1$  CFM).

[38] 
$$
1.7 \, m3/h = 1 \, CFM
$$
.

Decidiremos la disposición de colocar dos extractores de 3 m3/h y dos ventiladores de 3 m3/h cada uno en una pared, descargando directamente del exterior al interior y del interior al exterior, preferiblemente colocados bajos en las paredes opuestas, con persianas abiertas con protector antilluvia. Logrando que entre aire frio y salga aire caliente.

#### **8.1.8. Sensor de Temperatura LM35**

El sensor de temperatura LM35 utilizado puede llegar a sensar temperaturas de hasta 150°C.

Su alimentación es 4V a los 30V, para esta práctica se alimentó con 5VDC.

Su relación voltaje-grados Celsius es de 10mV/°C.

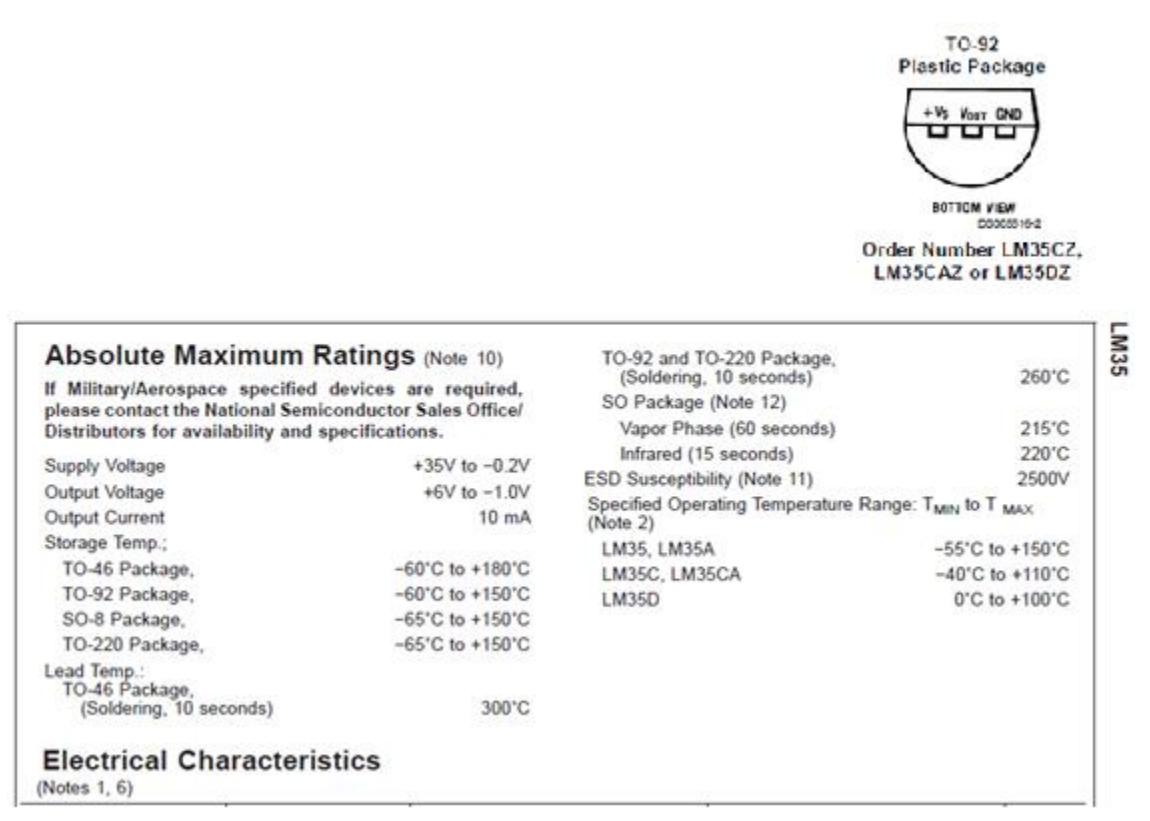

**8.1.8.1.** Características físicas y eléctricas LM35:

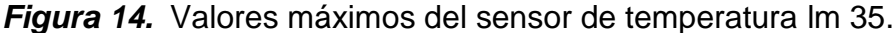

El montaje realizado fue el siguiente:

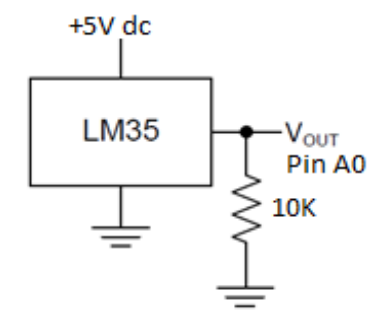

*Figura 15.* Circuito implementado con el LM35.

**8.1.9. Ventiladores.**

 $\overline{\phantom{0}}$ 

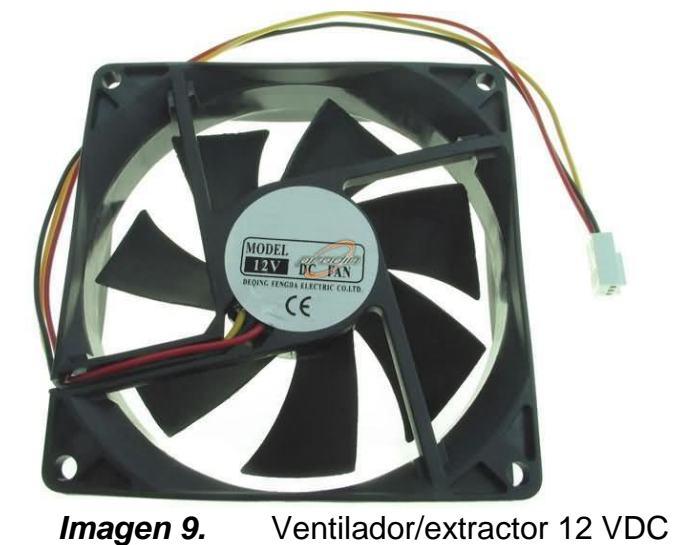

**8.1.9.1** Características eléctricas del ventilador.<sup>8</sup>

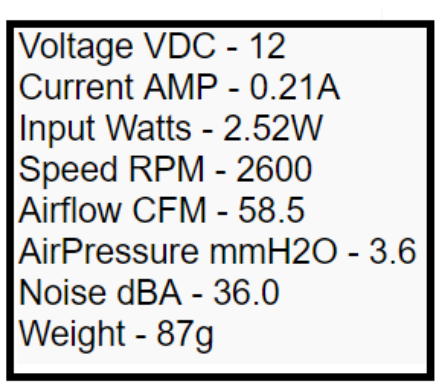

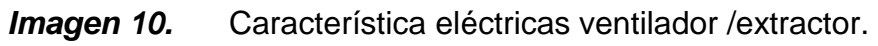

<sup>8</sup> Información tomada de http://www.prodin.pl/p,14965,wentylator-92x25-12v-9225d12ms.html

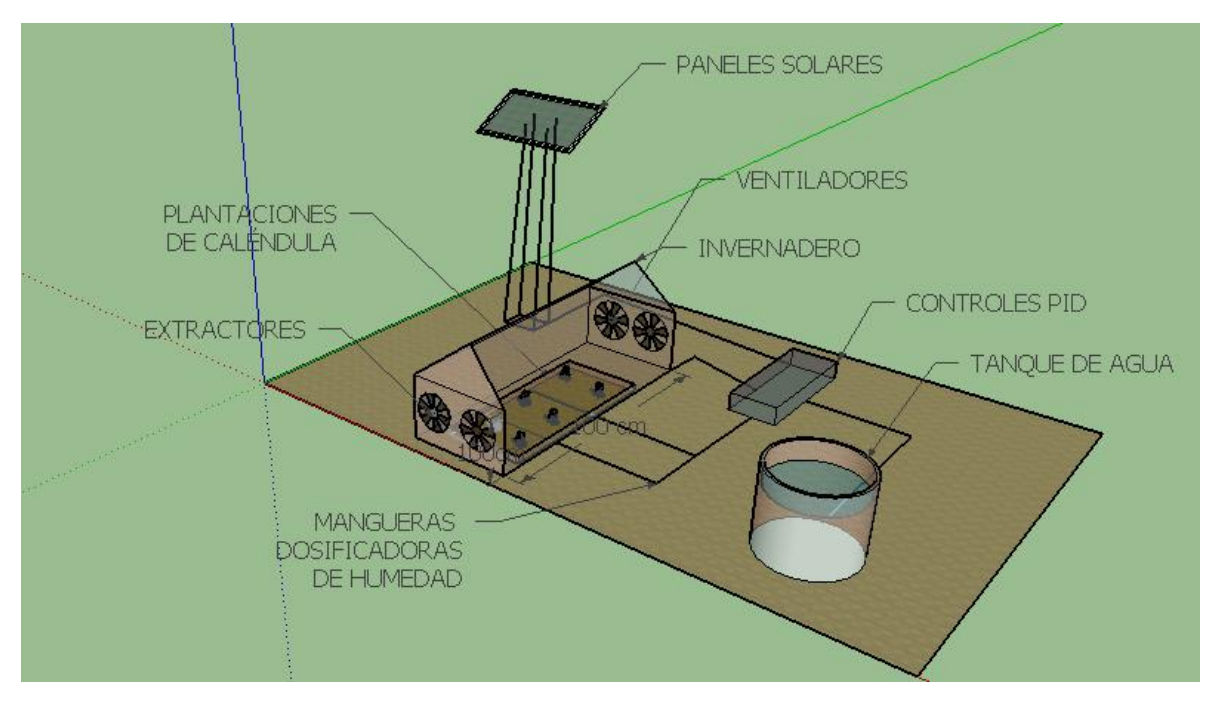

## **8.1.10. DISEÑO DEL BOSQUEJO COMPLETO EN SKETCHUP.**

*Imagen 9. Sistema completo a implementar.*

Este último es un diseño en 3D de cómo quedará implementado el proyecto en el laboratorio de radiometría de la universidad.

## **8.1.11. Dimensionado de un sistema fotovoltaico.**

Este sistema de fuente energética requiere básicamente de tres componentes principales para cargas en DC:

#### **8.1.11.1.** Paneles solares

Transforman radiación solar en energía eléctrica en dc

**8.1.11.2.** Regulador de voltaje

Son los encargados de proteger los acumuladores de sobre cargas y de mantener las baterías cargadas durante el día así prolongando la vida útil de esta misma

**8.1.11.3.** Acumuladores o baterías

Son los encargados de acumular la energía eléctrica, su capacidad de almacenaje se da en amperios hora (Ah)

#### **8.2. Cálculo de acumuladores**

Hay que tener en cuenta la energía real (E) de las cargas, se determina primero la demanda energética de los sistemas (Et) de consumo por día, así se sabrá la cantidad de acumuladores y su capacidad:

Donde R es una constante global de rendimiento de la instalación y se obtiene de:

$$
\textbf{[39]} \qquad R = 1 - \left[ (1 - Kb - Kc - Kv)Ka\frac{N}{P}d \right] - Kb - Kc - Kv
$$

Donde:

Kb= coeficiente de pérdidas por rendimiento del acumulador es un dato del fabricante

Kc= coeficiente en el convertidor de D.C a A.C.

Kv= coeficiente si agrupa otras perdidas por la red de consumo (efecto de joule)

Ka = coeficiente por auto descarga del acumulador.

Ya obtenidos R y E se calcula (Cu) que es la capacidad útil que debe tener la batería a diario o la misma entrega energética E:

$$
[40] \qquad Cu = E * N
$$

Donde N es la autonomía solar para una zona respectiva. Y corresponde a un minero de días que permanece nublado y que no hay radiación solar.

Ya obtenido (Cu) se determina la capacidad nominal (C), que es descrita por el fabricante.

Estas capacidades por lo general el fabricante las determina y en la unidad de medida es Amperios-hora (A-h) y de acuerdo a las necesidades energéticas así mismo es la capacidad.

#### **8.3. Cálculo de los módulos solares.**

La energía solar daría a suministrar los paneles está dada por (Ep) y debe ser superior a la energía (E) de los acumuladores, este alce superior por lo general es el 10 % (sugerida por CENSOLAR).entonces:

Para saber la cantidad de energía que los paneles deben producir a diario en una zona determinada hay que tener en cuenta el número de horas de Sol pico (H.S.P.) que es la que energía total que incidente horizontal de  $1m^2$ , dado en correspondiente a una intensidad de.
El número de paneles se calcula así:

[41] *No de Paneles* = 
$$
\frac{Ep}{0.9P(H.S.P)}
$$

Donde (P) es la potencia dada por el fabricante.

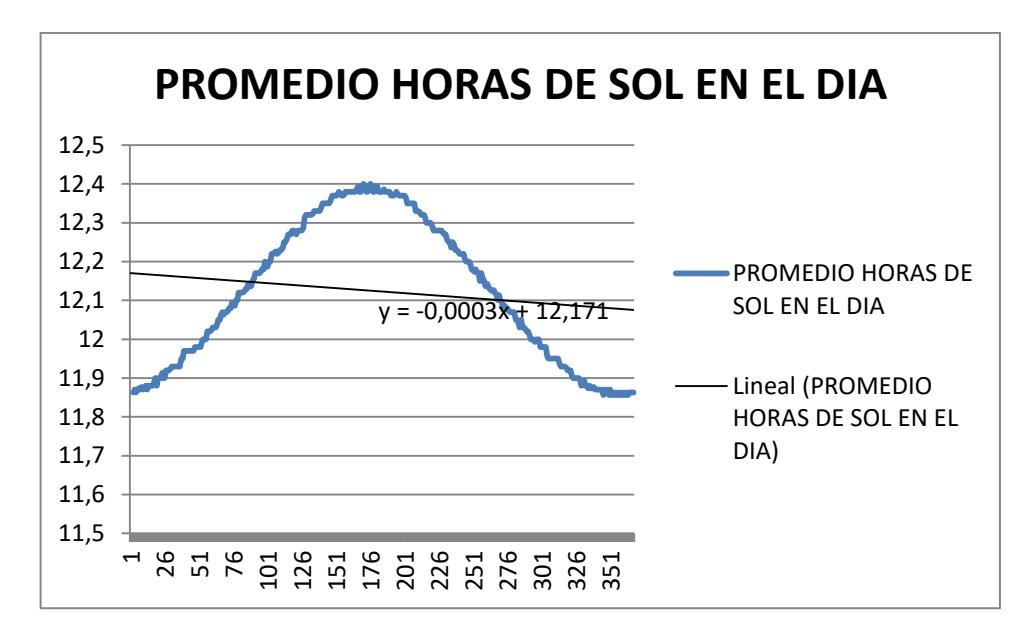

## **8.4. Diseño del sistema fotovoltaico a implementar:**

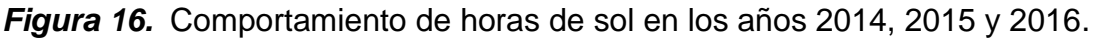

Teniendo en cuenta que el promedio mínimo de horas de sol es de 11,7 horas de sol en el día por 6 días a la semana que es cuando la universidad se encuentra prestando sus servicios se validan de nuevo las formulas así:

Para:

$$
E_T=1280\;Wh
$$

Como el sistema va a cargar las baterías de manera diaria se va a tomar como el número de días de autonomía como N=6 días inicialmente, la profundidad de descarga máxima admisible de las baterías de 80% (0,8), y como la auto descarga mensual vale 4,5% su valor diario dado por k<sup>a</sup> será:

Se toma *k<sup>b</sup> =0,05; ka=0,005; kc=0,1; kv=0,15; N=6; Pd=0,75* 

$$
[42] \qquad R = 1 - [(1 - 0.05 - 0.005 - 0.15)0.005 \times \frac{6}{0.75}] - 0.05 - 0.1 - 0.15 = 0.8499
$$

Potencia que consume el sistema

$$
[43] \quad 24 W + 12 W = 36 W
$$

$$
R = 1 - \left[ (1 - 0.05 - 0 - 0.1) * 2 \, X \, 10^{-3} * \frac{2}{60} \right] - 0.05 - 0 - 0.1
$$

 $R = 0.8499$ 

[44] 
$$
E = \frac{36}{0.8499} = 42.35 Wh
$$

La capacidad útil del acumulador ha de ser:

 $[45]$   $Cu = 42.35 * 5 = 211.78 \approx 212$ 

Y, supuesto que sea de 12 voltios, expresando dicha capacidad en A•h:

$$
C_u = 212/12 = 17,66 A \cdot h
$$

La capacidad nominal sería:

$$
C = \frac{17,66}{0.6} = 23,43 \text{ A } h
$$

[46] 
$$
Ep = \frac{42.35}{0.9} = 47.05
$$

Horas sol pico:

[47] 
$$
HSP = \frac{3.6 MJ}{m^2} \div \frac{5.4MJ}{m^2} = 1.5
$$

Módulos solares:

[48] 
$$
NP = \frac{47.05}{0.9 \times 20 \times 1.5}
$$
] = 1.74

En la ecuación se aproxima es decir 1,74 se aproxima a 2 paneles.

## **8.5. Características del panel solar a implementar.**

Estas son las características que tienen los paneles solares de la Fundación universitaria los libertadores

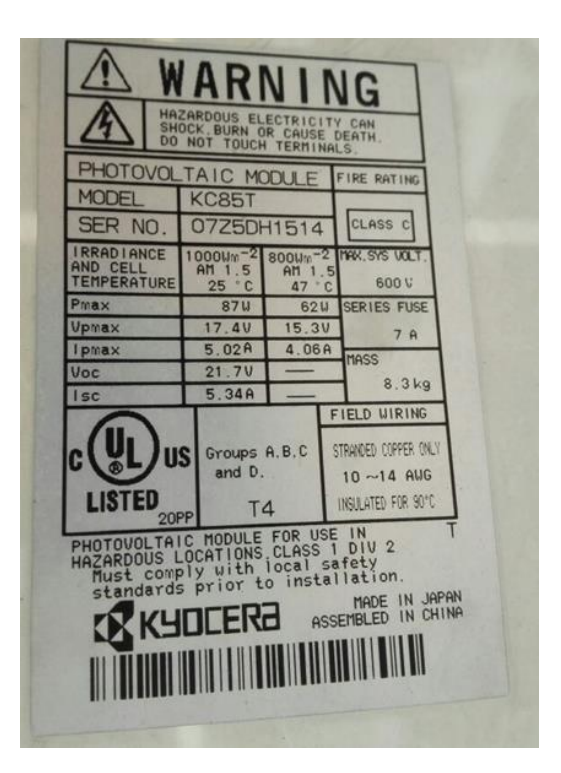

*Figura 17.* Especificaciones del panel solar

## **8.6. Características del regulador a utilizar.**

Este regulador es un regulador automático que detecta automáticamente si las baterías están conectadas a 12 V o a 24 V.

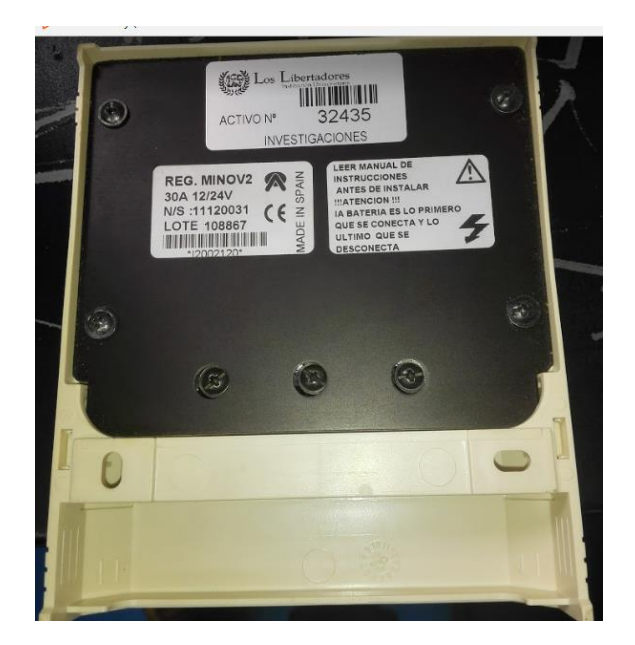

*Figura 18.* Especificaciones del regulador físico.

A continuación el mismo regulador tiene la forma correcta de conectar los componentes que son los paneles solares, las baterías y la carga que va abastecer el sistema fotovoltaico.

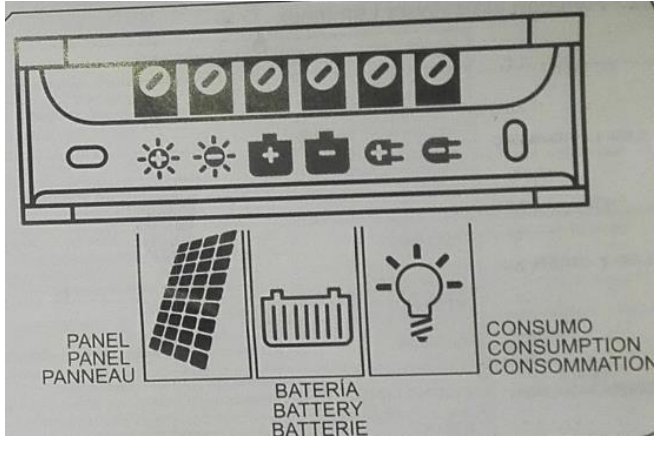

*Figura 19.* Forma de conexión del regulador.

Especificaciones eléctricas del regulador como lo es las cargas a soportar, capacidad de carga en amperios, temperatura y otros.

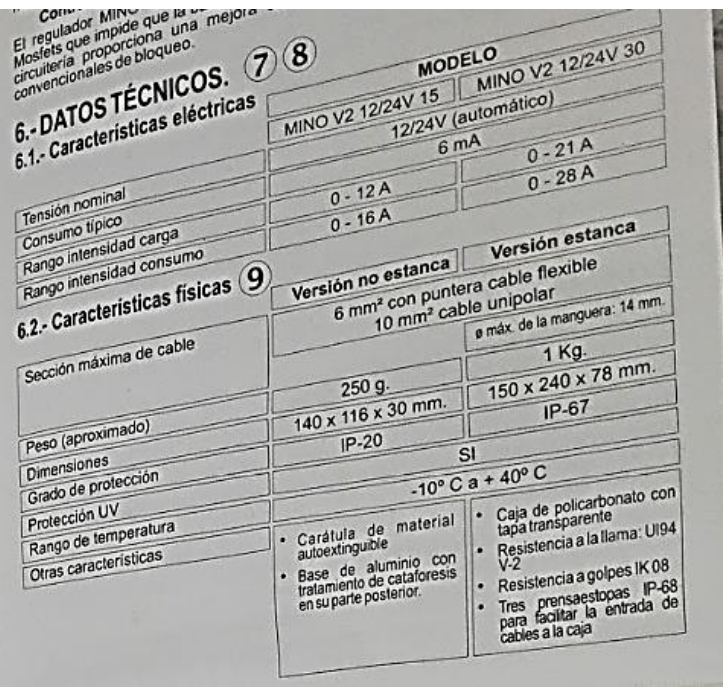

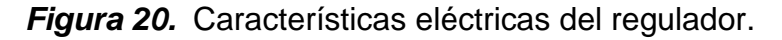

## **8.7. Características del acumulador a utilizar.**

Las baterías que se utilizan son estas ya que por especificaciones se prestan para la utilización, estas baterías están conectadas en serie ya que necesitamos una fuente dual para lograr manejar la etapa de potencia.

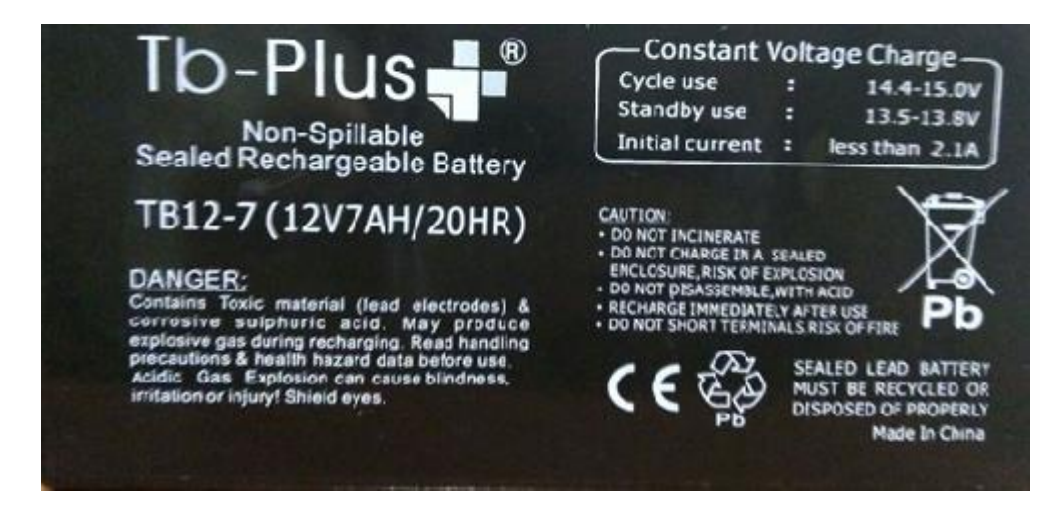

*Figura 21.* Características eléctricas del acumulador.

## **8.8. CARACTERIZACIÓN DEL SISTEMA DE TEMPERATURA DEL FLUJO DE AIRE DIURNO PARA LA VENTITLACION Y SISTEMA DE RIEGO PARA HIDRATAR LA TIERRA CON AGUA.**

## **8.8.1. Diagrama de flujo del sistema.**

Con el diagrama de flujo se puede comprender un poco más el funcionamiento del dispositivo

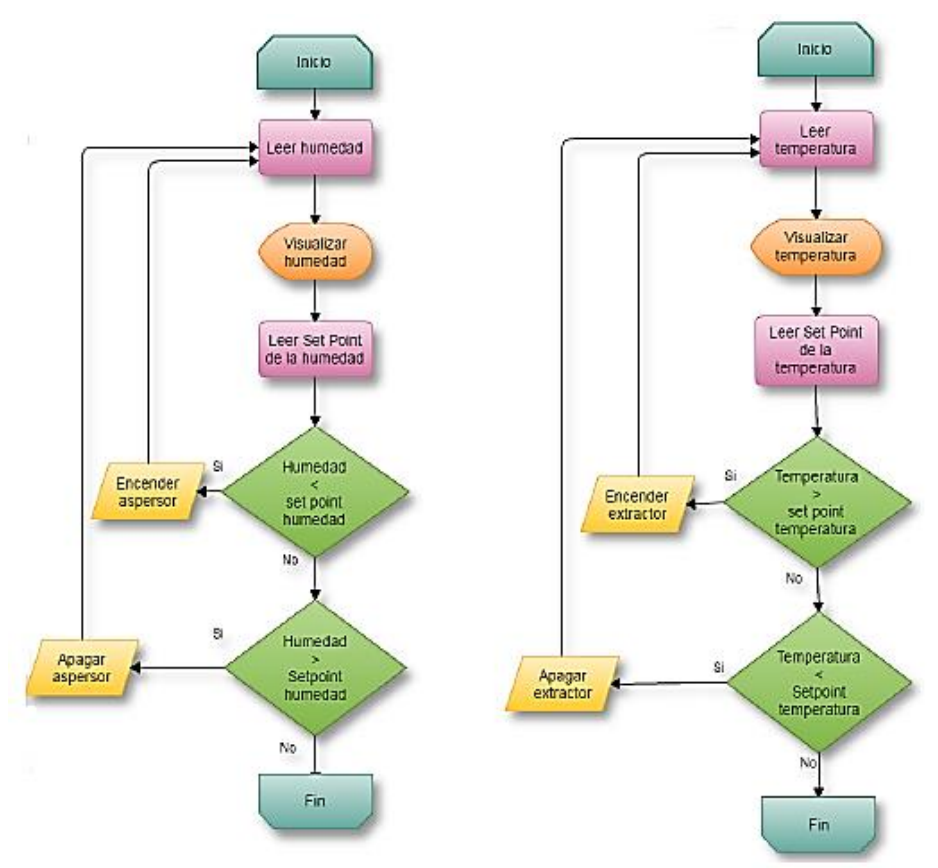

*Figura 22.* Diagrama de flujo del sistema a implementar. Diagrama de bloques del sistema de temperatura del flujo de aire diurno para la ventilación y sistema de riego para hidratar la tierra:

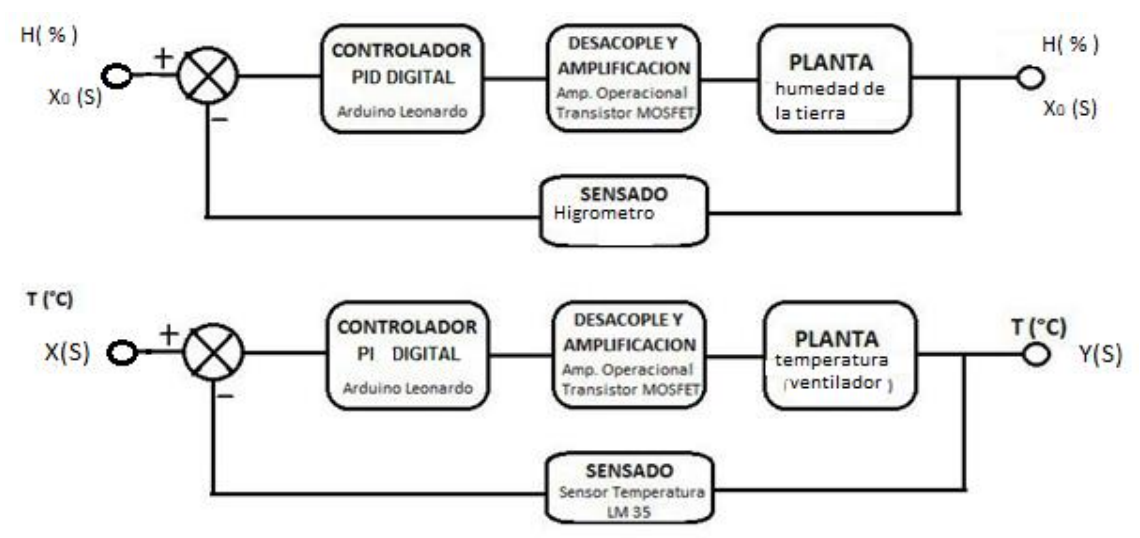

*Figura 23.* Diagrama del sistema a implementar.

## **8.9. Referencia térmica del flujo de aire diurno para la ventilación.**

La referencia se logra dándole unos valores al bloque ya sea 21 °C cuando este es su mínimo hasta 45°C cuando este sea su máximo valor en temperatura del flujo de aire.

. Se implementa la configuración desde simulink de cada entrada del respectivo valor (*comúnmente le llaman a esta configuración de referencia*). La configuración es la siguiente:

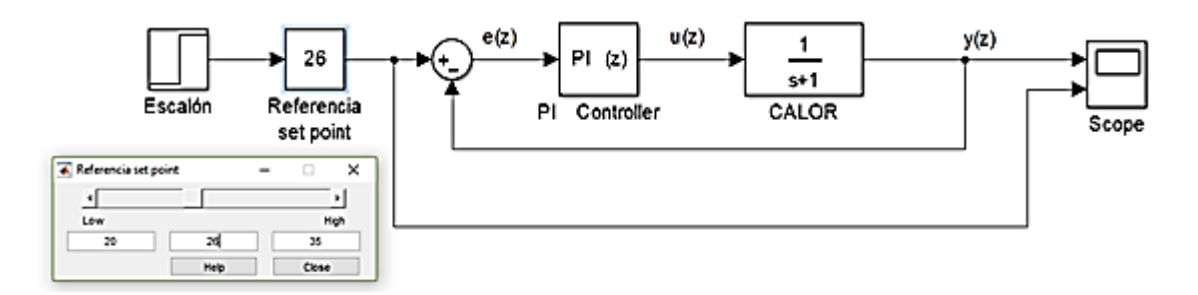

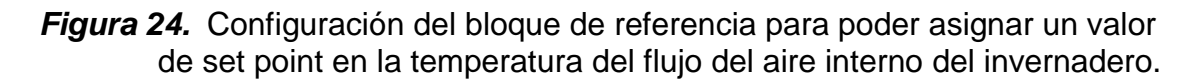

Los diferentes valores de temperatura del flujo de aire que se quieren asignar como referencia a simular al escalón son:

Set point  $1 = 21^\circ$ Set point  $2 = 26^\circ$ Set point  $3 = 33^\circ$ Set point  $4 = 36^\circ$ : caso extremo

Como se puede ver, se asignó la referencia (set point) de 26 °C ya que pertenece a la temperatura medida de flujo de aire ambiente exterior es de 23°C, dentro del invernadero mantiene a una temperatura media de 33°C sin ventilación entre las 7 AM y 10 PM en un día despejado. (*Ver grafica 1.*).

A continuación se muestra la gráfica del resultado de muestrear la señal de temperatura del invérnelo antes de las 10 AM:

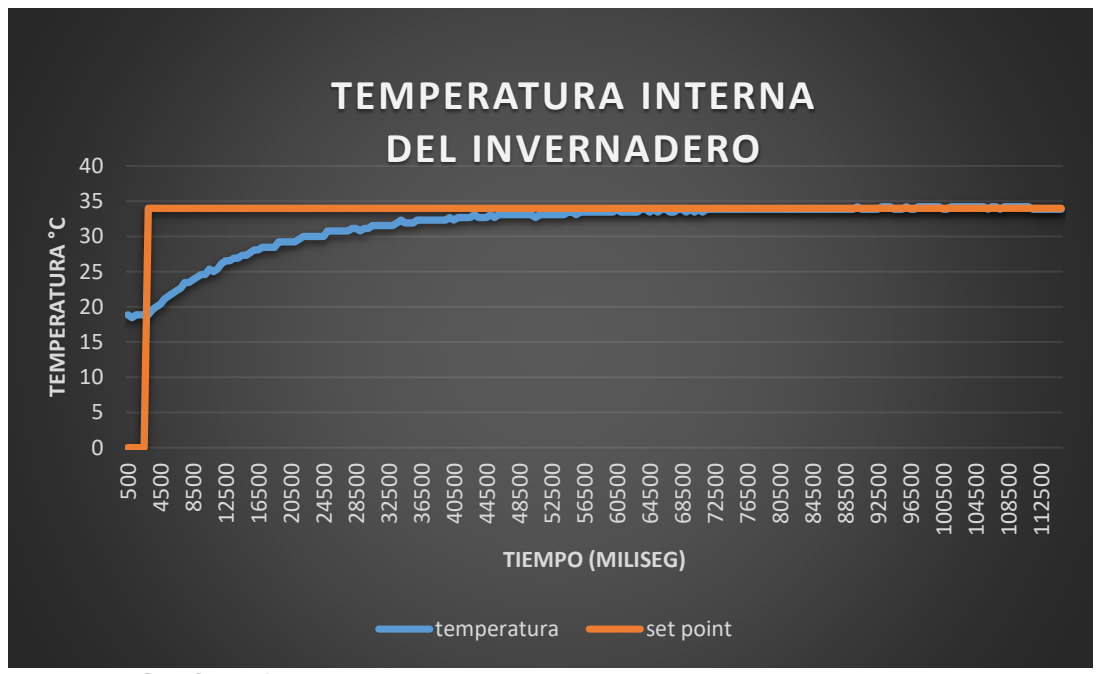

Grafica 1. Temperatura desde las 7 AM de la mañana en un periodo de 3 horas aproximadamente.

**8.9.1. Aplicación del método de identificación dinámica para hallar la función de transferencia de la planta térmica.**

[49] 
$$
\Delta c = c1 - c = 34^{\circ}C - 13^{\circ}C = 21^{\circ}C
$$

$$
[50] \qquad \Delta r = r1 - r
$$

 $[51]$   $K = c + 0.63\Delta c = 13 + (0.63 * 21) = 26.23$ 

[52] 
$$
G(s) = \frac{26,23}{\tau s + 1}
$$

El  $\tau s$  se halla mediante la grafica

El punto K=26,23 el tiempo es 12500 mseg

[53] 
$$
G(s) = \frac{26,23}{(12,5)s+1}
$$

## **8.9.2. Simulación en Simulink para la planta térmica.**

Se simuló la función de transferencia en Simulink y se obtuvo la siguiente respuesta:

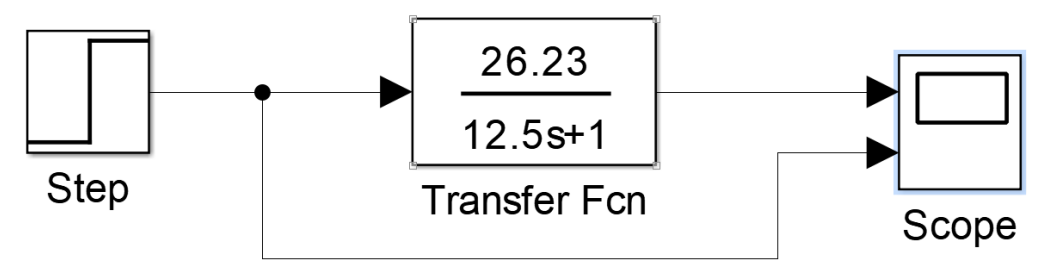

*Figura 25.* Diagrama de simulación de la función de transferencia.

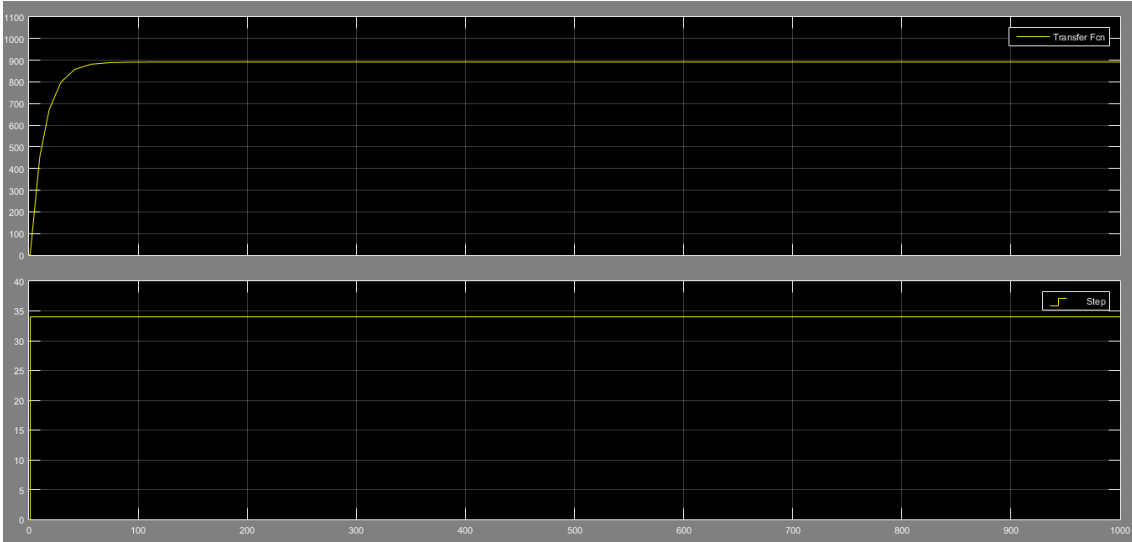

Grafica 2. Respuesta de la función de transferencia.

Al adicionar el controlador PI se tiene lo siguiente:

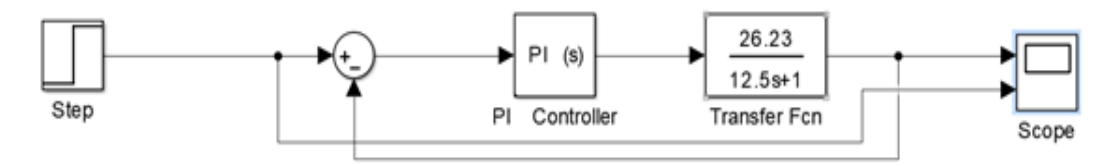

*Figura 26.* Diagrama de simulación con PI

La respuesta obtenida variando los parámetros del PI y al final llegar a P=100, I=25, para obtener la respuesta más óptima del sistema fue:

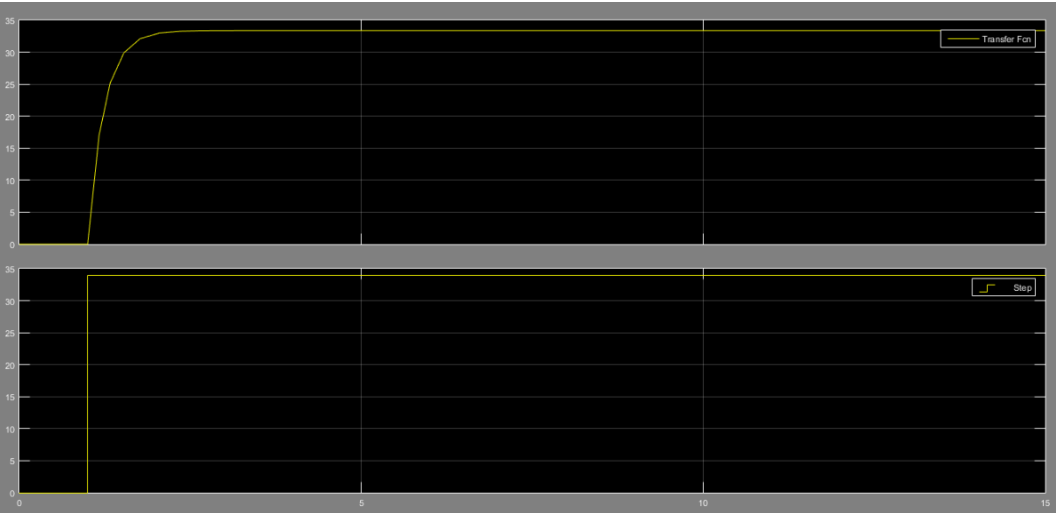

Grafica 3. Respuesta del sistema con el controlador PI.

La sintonización del PI se realizó de tal manera que no existiera sobrepicos, que el tiempo transitorio fuera lo más pequeño posible, y que los valores de las variables P e I no fueran tan exageradas, se aplica también el método de ziegler- Nichols de mantener la variable derivita igual a la cuarta parte de la integral.

## **8.10. Referencia de Humedad.**

De la misma forma que la referencia térmica, la referencia de humedad se logra dándole unos valores al bloque de 0% de humedad cuando este es su mínimo hasta 100% cuando este sea su máximo valor en humedad de la tierra. Se implementa la configuración desde simulink de cada entrada del respectivo valor (*comúnmente le llaman a esta configuración de referencia*). La configuración es la siguiente:

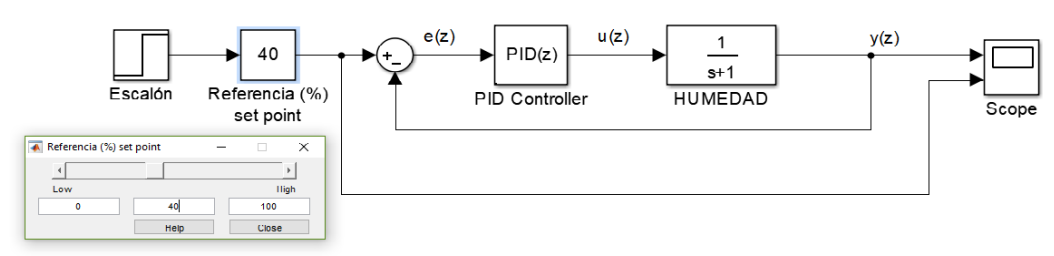

*Figura 27.* Configuración del bloque de referencia para poder asignar un valor de set point de la humedad de la tierra.

Los diferentes valores de temperatura que se quieren asignar como referencia o como escalón son:

Set point  $1 = 10\%$ Set point  $2 = 30\%$ Set point  $3 = 60\%$ Set point  $4 = 80\%$ 

Como se puede ver, se asignó la referencia (set point) de 50% ya que las plantaciones de caléndula requieren de un 30% a un 60% de humedad de la tierra para su adecuado desarrollo. (*Ver fig.3*).

A continuación se muestra la gráfica del resultado de muestrear la señal de humedad de la tierra del invérnelo de 10 a 15 minutos que dura la humectación total de la tierra por medio del Microaspersor a su presurización maxima de agua.

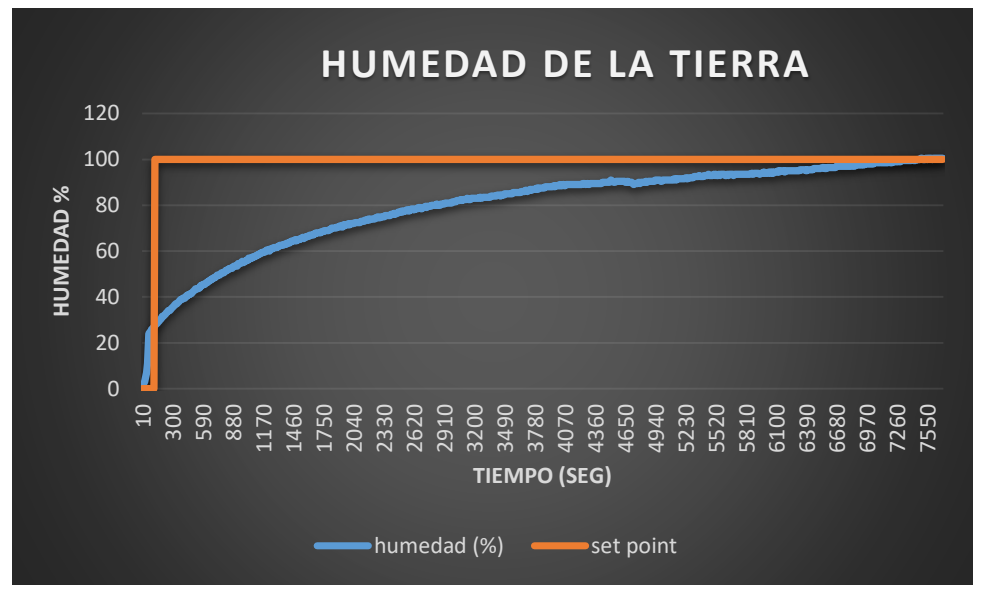

Grafica 4. Humedad en porcentaje de 0% a 100% en un periodo de humectación de 10 a 15 minutos aproximadamente.

**8.10.1. Aplicación del método de identificación dinámica para hallar la función de transferencia de la planta de humectación.**

$$
[54] \qquad \Delta c = c1 - c = 100\% - 15\% = 85\%
$$

$$
[55] \quad \Delta r = r1 - r
$$
  
[56] \quad K = c + 0,63\Delta c = 15 + (0,63 \* 85) = 68,55  
[57] \quad G(s) = \frac{68,55}{\tau s + 1}

El  $\tau s$  se halla mediante la grafica

El punto K=68,55 el tiempo es 1740 seg.

[58] 
$$
G(s) = \frac{68,55}{(1740)s+1}
$$

## **8.10.2. Simulación en Simulink para la planta de humectación.**

Se simuló la función de transferencia en Simulink y se obtuvo la siguiente respuesta:

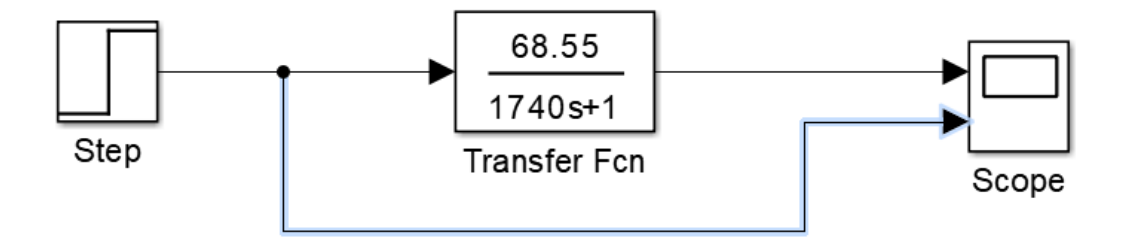

*Figura 28.* Diagrama de simulación de la función de transferencia.

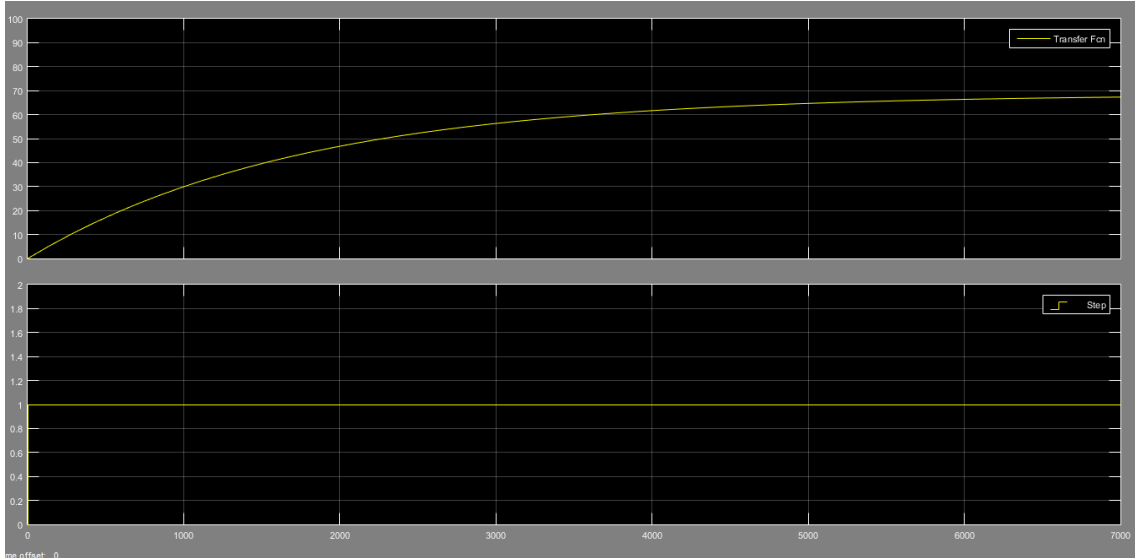

Grafica 5. Respuesta de la función de transferencia.

Al adicionar el controlador PID se tiene lo siguiente:

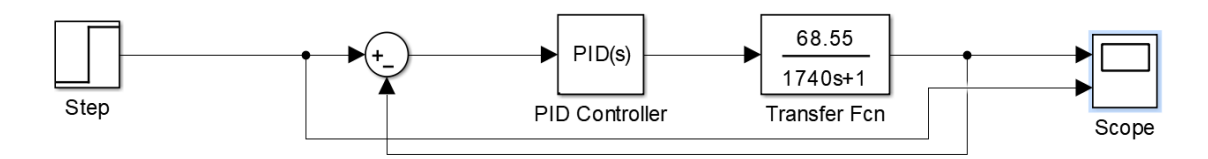

*Figura 29.* Diagrama de simulación con PID

La respuesta obtenida variando los parámetros del PID y al final llegar a P=100, I=3,3 y D=1,2 para obtener la respuesta más óptima del sistema fue:

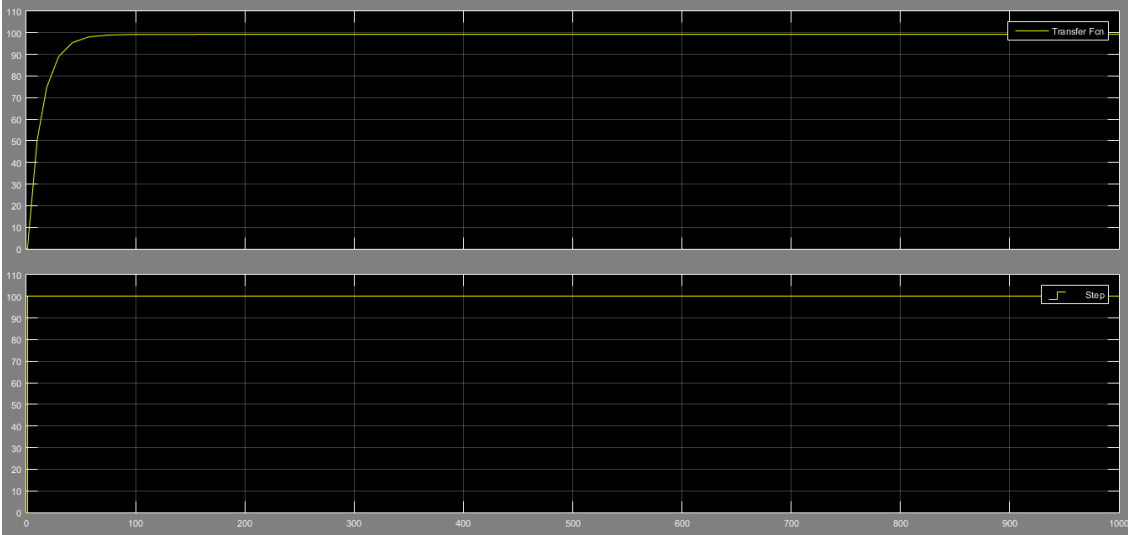

Grafica 6. Respuesta del sistema con el controlador PID.

La sintonización del PID se realizó de tal manera que no existiera sobrepicos, que el tiempo transitorio fuera lo más pequeño posible, y que los valores de las variables P, I y D no fueran tan exageradas, se aplica también el método de Ziegler-Nichols de mantener la variable derivita igual a la cuarta parte de la integral.

## **8.11. Acople de impedancias y Etapa de potencia o Amplificación.**

La salida digital PWM por el pin 9 y 10 del controlador PID en la placa de Arduino llega a una etapa de baja impedancia lo cual necesita una etapa de amplificación, de lo contrario puede estar expuesta a riesgos de corto circuito o sobrecarga, ya que la salida máxima de corriente de la placa de Arduino es de 350 mA, como el amplificador operacional LF 353 tiene una impedancia de entrada muy grande, protegerá dicha salida. La etapa de potencia o amplificación se requiere, debido a que los 4 ventiladores y el motor de la motobomba consumen 36W a plena carga, es decir, exige una corriente de 3A cuando se alimenta a 12V, para ello se utiliza un transistor MOSFET IRFZ44N para que pueda soportar dicha potencia y además la señal de entrada PWM no se vea afectada y sea capaz de ser amplificada con los amplificadores operacionales.

**NOTA:** Se puede implementar también un opto-acoplador, el cual cumple la misma función.

#### **8.12. Circuito Integrado LF353.**

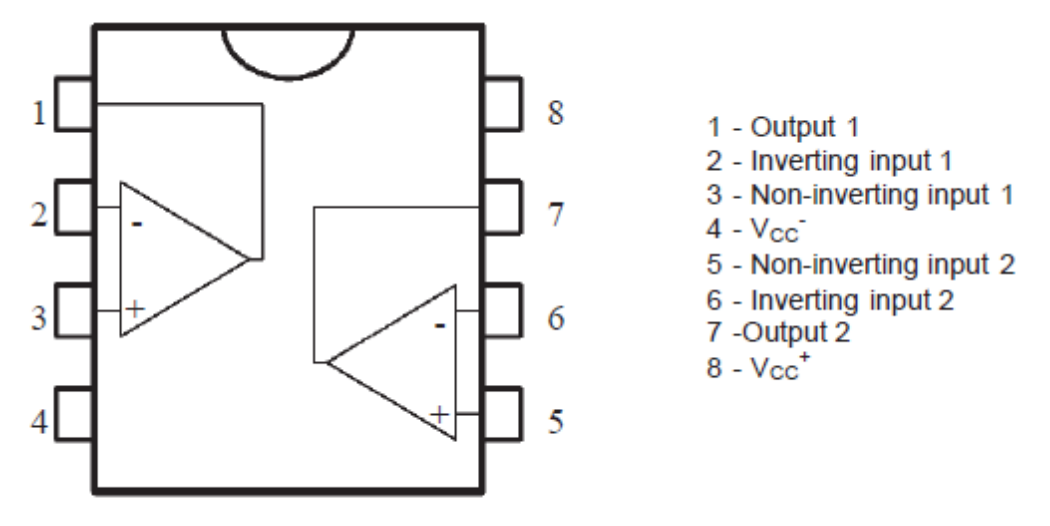

*Figura 30.* Diagrama interno del LF353.

El circuito implementado con los dos amplificadores del integrado ya que es el siguiente configurado como amplificador inversor lo cual se requieren dos para lograr una señal de salida positiva ya que si se utilizaría unos solo dará una señal negativa lo cual nunca excitará el MOSFET:

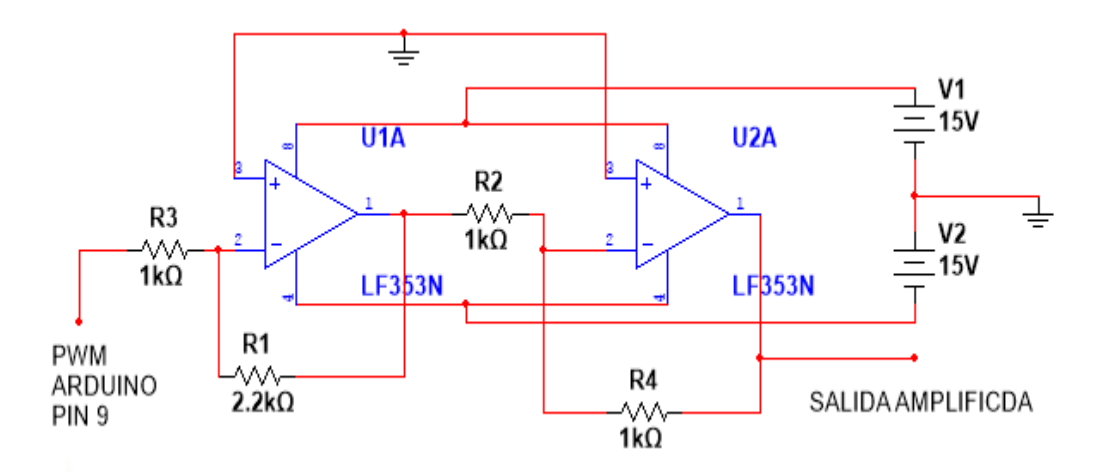

*Figura 31.* Circuito implementado para amplificar la señal de salida de la placa de Arduino tanto para el bombillo como para los ventiladores.

Se debe garantizar una ganancia lo suficientemente grande para asegurar que a la compuerta del gate se excite del transistor MOSFET, se le debe aplicar un voltaje

de 0V a 15V en una señal PWM que es la alimentación dada desde el Amplificador Operacional.

Se midió la salida del controlador por el pin 9 y del pin 10 con el osciloscopio la amplitud de tensión de salida disminuyó hasta 0V en estado bajo, y en estado alto su amplitud máxima alcanzó los 4,9 voltios, ello debido a la frecuencia de trabajo en ese instante de tiempo, por esta razón, se calculó una ganancia para el amplificador inversor:

> [59]  $A1 = -\frac{R2}{R1}$  $\frac{R2}{R1} = -\frac{2,2k}{1k} = -2,2$ Ecuación de ganancia negativa del primer inversor.

 $[60]$   $A2 = -\frac{R3}{R4}$  $\frac{R3}{R4} = -\frac{1k}{1k} = -1$ Ecuación de ganancia negativa del segundo inversor.

 $[61]$   $AT = A1 * A2 = -2, 2 * -1 = 2, 2$ 

Ganancia total de las dos etapas de inversores, dando una ganancia positiva.

#### **8.13. Transistor MOSFET IRFZ44**

Este tipo de transistor que es controlado por voltaje de gate es el que va a suministrar la corriente requerida para ventilar la planta térmica y la corriente para la motobomba de la planta de humedad, el cual consumirán a plena carga una corriente igual a 3 Amperios.

Según el datasheet de este transistor tiene las siguientes características máximas:

| <b>Symbol</b>                                       | Characteristic                                    |     | Value           | <b>Units</b> |
|-----------------------------------------------------|---------------------------------------------------|-----|-----------------|--------------|
| $V_{\text{DSS}}$                                    | Drain-to-Source Voltage                           |     | 60              | v            |
| ı,                                                  | Continuous Drain Current (T <sub>C</sub> =25°C)   |     | 50              | A            |
|                                                     | Continuous Drain Current ( $T_c = 100^{\circ}$ C) |     | 35.4            |              |
| $I_{DM}$                                            | Drain Current-Pulsed                              | (1) | 200             | A            |
| $V_{GS}$                                            | Gate-to-Source Voltage                            |     | ±20             | v            |
| $E_{AS}$                                            | Single Pulsed Avalanche Energy                    | (2) | 857             | mJ           |
| $I_{AR}$                                            | <b>Avalanche Current</b>                          | (1) | 50              | A            |
| $E_{AR}$                                            | Repetitive Avalanche Energy                       | (1) | 12.6            | mJ           |
| dv/dt                                               | Peak Diode Recovery dv/dt                         | (3) | 5.5             | V/ns         |
| $P_{D}$                                             | Total Power Dissipation (T <sub>c</sub> =25°C)    |     | 126             | w            |
|                                                     | <b>Linear Derating Factor</b>                     |     | 0.84            | W/°C         |
| $\mathsf{T}_\mathsf{J}$ , $\mathsf{T}_\mathsf{STG}$ | Operating Junction and                            |     | $-55$ to $+175$ |              |
|                                                     | Storage Temperature Range                         |     |                 | $^{\circ}$ C |
| $T_{L}$                                             | Maximum Lead Temp. for Soldering                  | 300 |                 |              |
|                                                     | Purposes, 1/8, from case for 5-seconds            |     |                 |              |

*Tabla 7.* Valores máximos del transistor IRFZ44

**Absolute Maximum Ratings** 

Este MOSFET tiene un tiempo de retardo de encendido (t<sub>d(on)</sub>) de 20 *ns* y un tiempo de retardo de apagado (t<sub>d(off)</sub>) de 68 *ns*. Si tomamos un criterio de 10 veces la suma de dichos retardos, se tiene un tiempo de 880 *ns*, es decir, una frecuencia de 1.136 MHz, una frecuencia de trabajo sobrada para esta práctica ya que el PWM del Arduino, que es la señal de salida del controlador del sistema, trabaja a 500Hz aproximadamente.

El circuito implementado con el MOSFET es el siguiente:

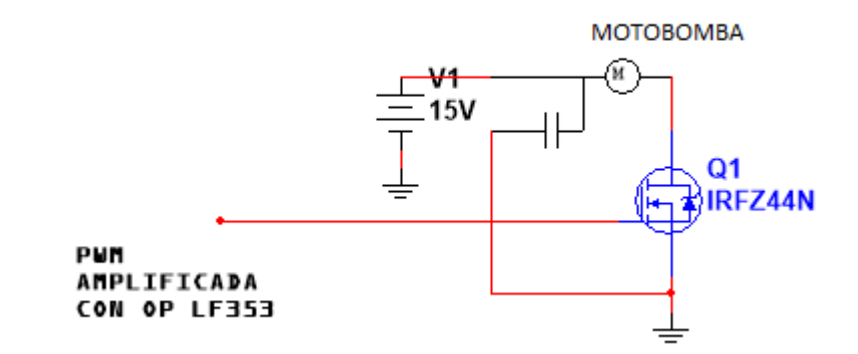

*Figura 32.* Montaje realizado con el transistor MOSFET IRFZ44 para la motobomba

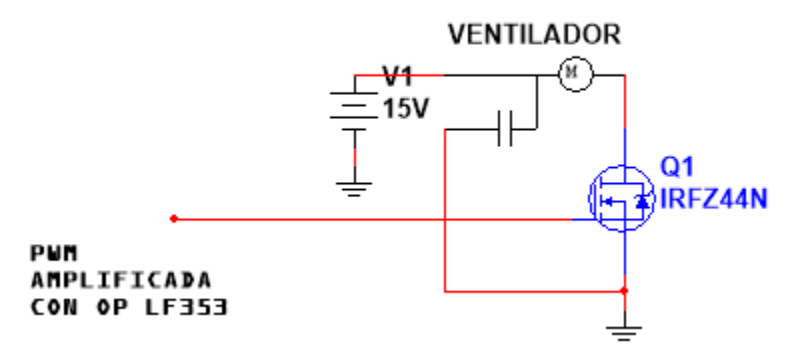

*Figura 33.* Montaje realizado con el transistor MOSFET IRFZ44 para los 4 ventiladores.

## **8.14. LCD 16X2.**

Este display servirá para el monitoreo de la temperatura del flujo de aire y para saber que humedad tiene la tierra.

Configuración de la página de arduino para el muestreo de datos desde un LCD 16X2<sup>9</sup> .

Pines de conexión según la página de arduino son:

En el circuito:

- Del LCD pin RS al pin digital 12 del arduino
- Del LCD pin Enable al pin digital 11 del arduino
- Del LCD pin D4 al pin digital pin 5 del arduino
- Del LCD pin D5 al pin digital pin 4 del arduino
- Del LCD pin D6 al pin digital 3
- Del LCD pin D7 al pin digital 2
- Del LCD pin R/W a ground
- Del LCD pin VSS a ground
- Del LCD pin VCC a 5V
- 10K resistor:
- Ends to +5V and ground
- Wiper to LCD VO pin (pin 3)

 9 Información tomada desde la página oficial de arduino https://www.arduino.cc/en/Tutorial/HelloWorld

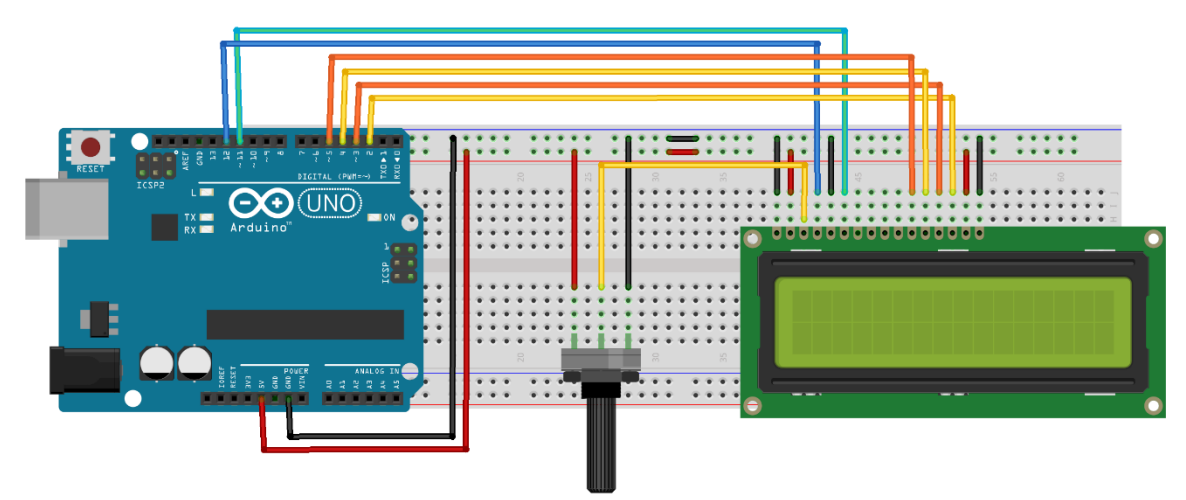

*Figura 34.* Configuración del LCD 16X2.

En el siguiente esquemático e puede entender un poco más las conexiones adecuadas para el correcto funcionamiento del LCD.

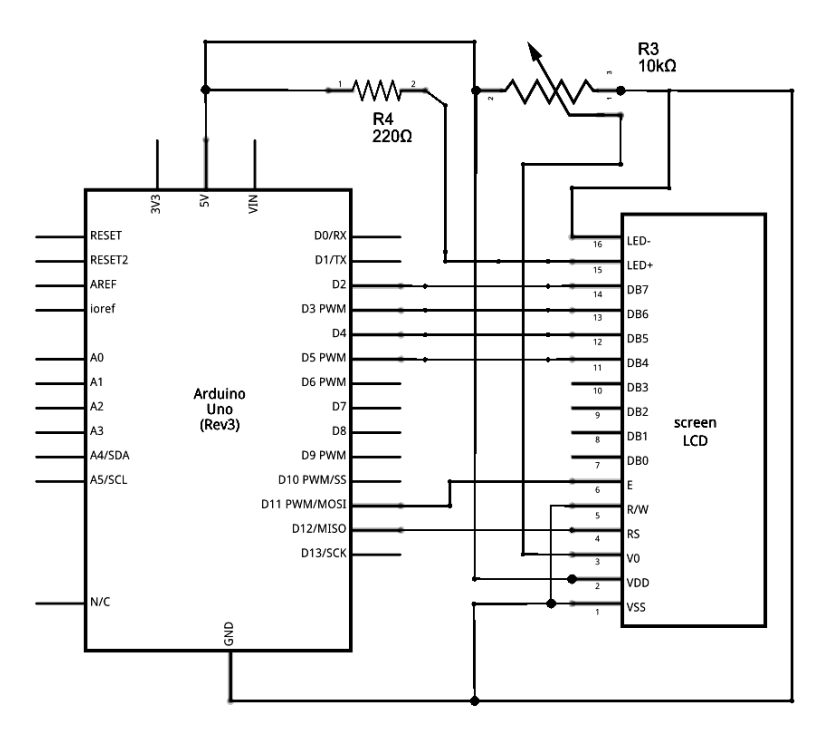

*Figura 35.* Esquemático de conexión.

## **8.15. Regulador de voltaje lm 323**

Este regulador se utilizará para la alimentación de la placa de arduino sensores y el LCD, ya que todos estos componentes se alimentan con 5 VDC y la fuente generadora es de 12 VDC.

Circuito que indica el datasheet para su uso:

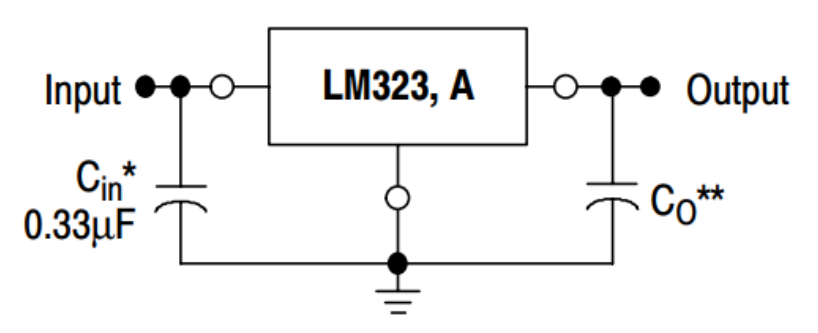

# **Simplified Application**

*Figura 36.* Configuración eléctrica para el regulador lm 323.

**8.15.1. Características eléctricas del regulador lm 323:**

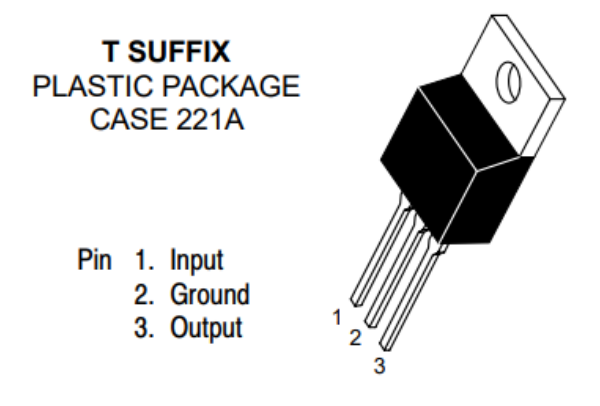

Heatsink surface is connected to Pin 2.

*Figura 37.* Estructura física del regulador lm 323.

## *Tabla 8.* Características eléctricas máximas del regulador lm 323. LM323, LM323A

#### **MAXIMUM RATINGS**

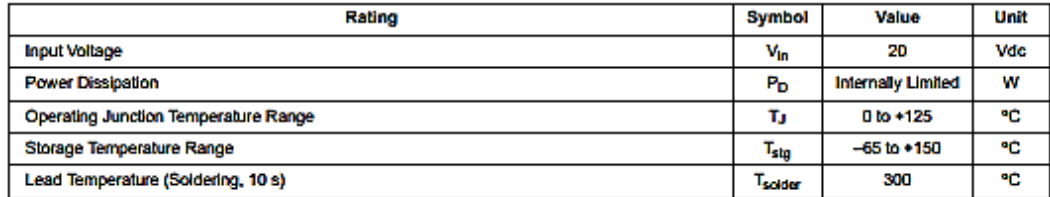

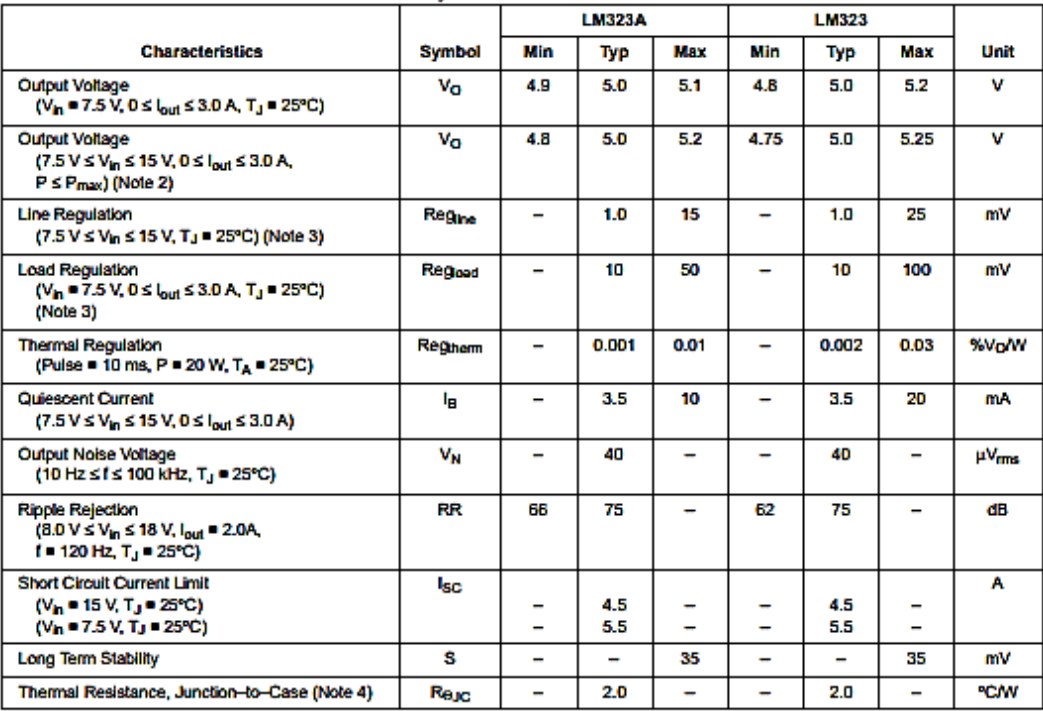

ELECTRICAL CHARACTERISTICS (T<sub>J</sub> = T<sub>iow</sub> to T<sub>high</sub> [Note 1], unless otherwise noted.)

NOTES: 1. T<sub>how</sub> to T<sub>high</sub> = 0\* to +125°C<br>2. Although power dissipation is internally limited, specifications apply only for  $P \le P_{\text{max}} = 25 \text{ W}$ .<br>3. Load and line regulation are specified at constant junction temperatu

## **8.16. CONTROLADOR PID Y PI.**

El diagrama del sistema de temperatura del flujo de aire (*figura.1*), la representación gráfica del sistema en función de sus variables discretas:

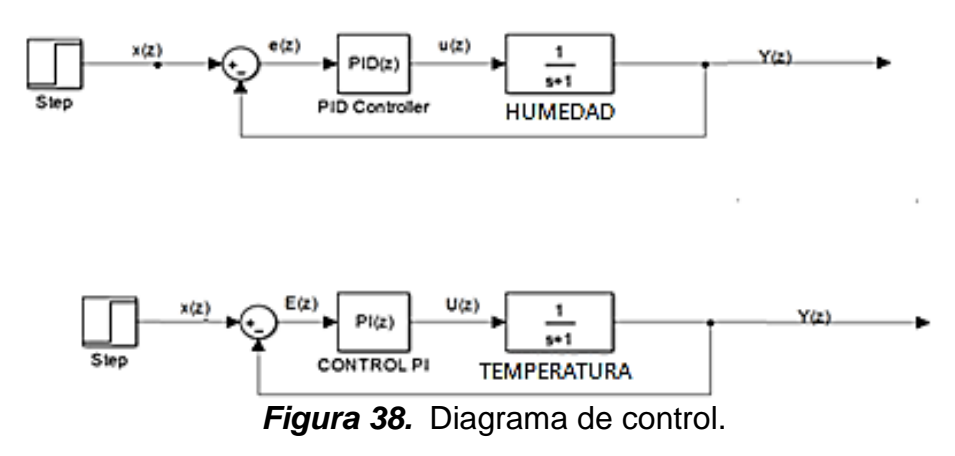

Donde:

**X (z)** = Entrada de referencia (*set point)*. **e (z)** = Error entre la entrada y la salida. **U (z)** = Acción de Control (*PID*). **Y (z)** = Salida o respuesta de la planta.

Como se está trabajando en discreto, se requiere de un periodo de muestreo de las señales **(***h)*.

Con las siguientes ecuaciones:

$$
[62] \qquad e(k) = x(k) - y(k)
$$

Calculo del error PID.

[63]  $u(k) = kp * e(k) + kp * Td \left(\frac{e(k) - e(k-h)}{h}\right)$  $\frac{e(k-h)}{h}\bigg) + \frac{kp*h}{Ti}$  $\frac{p*n}{Ti}\sum_{k=1}^n e(k)$ Suma sucesiva de errores en tiempo discreto de los controladores PID.

$$
[64] \qquad e(k) = x(k) - y(k)
$$

Calculo del error PI.

[65] 
$$
u(k) = kp * e(k) + \frac{kp*h}{ri} \sum_{k=1}^{n} e(k)
$$

Suma sucesiva de errores en tiempo discreto de los controladores PI. Donde:

**Kp** = constante proporcional *Kp\*Td = Kd* = constante derivativa **Kp/Ti** =  $Ki$  = constante integral  $e(k-h)$  = error anterior

### **8.17. Explicación del código en Arduino.**

```
#include <LiquidCrystal.h> // librería para uso de cristal líquido de 16 X 2
LiquidCrystal lcd (3, 2, 4, 5, 6, 7); // asignación de pines de configuración del LCD
float Fncent() // función para la toma de datos del sensor de temperatura lm 35
  {
   float Anal0=4; // Asignación del pin 4 
  float dato0; // Resolución de entrada analógica del arduino Leonardo es de 10 bits es de (2^10-1=
                                  1023) es decir (5 voltios/ 1023 = 4,88 mV)
   float c;
  dato0 = analogRead(Anal0); // configuración de del pin 4 como entrada analógica del arduino c = ((data0)*400 / 1000); // en teoría para resolución del lm 35 dice que debe ser (dato *(500/
  c = ((data0)*400 / 1000); // en teoría para resolución del lm 35 dice que debe ser (dato *(500/1023))<br>return (c); // pero de manera experimental para darle más precisión a los números mostrad
                              // pero de manera experimental para darle más precisión a los números mostrados por el
                                LCD se dejó de la siguiente manera:
   } // ((dato0)*400 / 1000) 
float Fncentsetp() // Función para el set point o referencia para los grados Celsius según los requerimientos
                                  De las plantas.
  {
   float setpgrados=26; // Set point para las plantas es de 26 °C en temperatura 
float g;
  g = (setpgrados*1.01); // valor para precisar un poco más los datos mostrados en el LCD.
   return (g);
   }
  float Fnhumedad() // Función para la toma de datos del sensor de humedad YL 69 con módulo
                                     Comparador lm 393 (higrómetro)
 {
   float Anal1=5; // Asignación del pin 5
   float dato1;
float d;
  dato1 = analogRead(Anal1); // configuración de del pin 5 como entrada analógica del arduino d = ((1023 - data01)*100)/550; // Para Cero (0) humedad, el sensor arroja un dato de 1023 y par
                                      // Para Čero (0) humedad, el sensor arroja un dato de 1023 y para un valor máximo
                                        De humedad el sensor
  return (d); // arroja un dato de 550. Entonces para invertir los valores y hacerlos inversos se le resta
                               1023 al dato.
   } // Y para dejarlo de forma de porcentaje se multiplica por 100 y se divide por el valor máximo 
                             Del dato.
  float Fnhumedsetp() // Función para el set point o referencia para el porcentaje de humedad según los
                                     Requerimientos de las plantas.
  {
  float setphumedad=50; // Set point para las plantas es de 40 % de humedad.
   float h;
  h = (setphumedad * 1.01); // valor para precisar un poco más los datos mostrados en el LCD.
   return (h);
  }<br>float pwmPin = 10;
                                  // Asignación del pin 10
  float pwmPin1 = 9; \frac{1}{2} // Asignación del pin 9
void setup()
{
 lcd.begin(16,2);<br>
pinMode(pwmPin, OUTPUT); // activación de la resistencia interna del ar
 pinMode(pwmPin, OUTPUT); // activación de la resistencia interna del arduino al pin 10<br>pinMode(pwmPin1, OUTPUT); // activación de la resistencia interna del arduino al pin 9
                                          // activación de la resistencia interna del arduino al pin 9
```
#### // ECUACION DEL CONTROL PI PARA LA PLANTA TERMICA

```
void loop() {
      float Errorante = 0; <br>float Kp = 100;// optimo:100 // constante proporcional.
      float Kp = 100;// optimo:100 // constante propor<br>float Ki= 25: // optimo:0.05 // constante integral.
      float Ki= 25; // optimo:0.05 // constante integral.<br>float Kd= 0; // optimo:0.01 // constante derivativa.
      float Kd= 0; // optimo:0.01<br>float Centigrados = Fncent();
      float Centigrados = Fncent(); // cambio de variable de Celsius float Set = Fncentsetp(); // cambio de variable set point en l
                                           // cambio de variable set point en la temperatura
      float Error = (Set - Centigrados); // cálculo del error en forma de resta de datos para que el error sea cero (0)<br>float P = Error*Kp; // Control proporcional: asignación de ganancia (A) a la función escalón entrante.
      float P = Error*Kp; // Control proporcional: asignación de ganancia (A) a la función escalón entrante.<br>float I = (I + Error) * Ki; // Control integral: se anticipa y evita que se genere un sobrepico a causa de la
                                        // Control integral: se anticipa y evita que se genere un sobrepico a causa de la
      Ganancia del control proporcional<br>float D = (D - Errorante) * Kd; // Control derivativo: cuando ent
                                             // Control derivativo: cuando entra en modo estable este se encarga de reducir
                                                Las oscilaciones por efecto del ciclo de histéresis
      float Pwm = (-1)^*(P + I + D); // Señal para la salida digital ya con la suma de los controles PI y como se piensa
                                              Reducir la temperatura se multiplica por (-1)
                                             // Para que haga lo contrario de un generador de calor.
       Errorante=Error; // cambio de variable del error cíclicamente 
       if (Pwm < 1) // uso de condicionales para asignación de rango y límites de la señal PWM de 0 a 255
        / Si el dato que hay en la variable Pwm es menor que (1) asígnele (0)<br>/ si el dato que hay en la variable Pwm es mayor que (254) asígnele (1)
                                      \# si el dato que hay en la variable Pwm es mayor que (254) asígnele (255)
 }
        if (Pwm > 254)
        {
          Pwm = 255;
          } //configuración de del pin 10 como salida PWM digital del arduino
         analogWrite(pwmPin, Pwm); // Resolución de salida digital del arduino Leonardo es de 8 bits es (2^8-1=
                                                    255) es decir (5 voltios/ 255 = 19,6 mV)
                                  // ECUACION DEL CONTROL PID PARA LA PLANTA HIDRATANTE 
      float Errorante1 = 0; \frac{1}{s} is asigna al error entrante (0) como dato de referencia
      float Kp1 = 100; // optimo:100 // constante proporcional
      float Ki1= 3.3; // optimo:0.05 // constante integral.
      float Kd1 = 1.2; // optimo:0.01 // constante derivativa.<br>float Humedad = Fnhumedad(); // cambio de variab
                                                   // cambio de variable del porcentaje de humedad
      float Set1 = Fnhumedsetp(); // cambio de variable set point en la humedad<br>float Error1 = (Set1 - Humedad); // cálculo del error en forma de resta de datos
                                               \ell cálculo del error en forma de resta de datos para que el error sea cero (0)
      float P1 = Error1*Kp1; // Control proporcional: asignación de ganancia (A) a la función escalón entrante.<br>float I1 = (I1 + Error1) * Ki1; // Control integral: se anticipa y evita que se genere un sobrepico a causa de la
                                           // Control integral: se anticipa y evita que se genere un sobrepico a causa de la
                                               Ganancia del control proporcional
      float D1 = (D1 - Errorante1) * Kd1; // Control derivativo: cuando entra en modo estable este se encarga de reducir 
      Las oscilaciones por efecto del ciclo de histéresis<br>float Pwm1 = P1 + I1 + D1; // Señal para la salida digital ya con la suma de los c
                                               // Señal para la salida digital ya con la suma de los controles PID para
      La activación de la motobomba por medio de una señal PWM)<br>
Errorante1=Error1: // cambio de variable del error cíclicamente
                                           // cambio de variable del error cíclicamente
       if (Pwm1 < 1) // uso de condicionales para asignación de rango y límites de la señal PWM de 0 a 255
       / Si el dato que hay en la variable Pwm es menor que (1) asígnele (0)<br>/ Si el dato que hay en la variable Pwm es mayor que (254) asígnele (0)
                                        \frac{1}{10} si el dato que hay en la variable Pwm es mayor que (254) asígnele (255)
 }
       if (Pwm1 > 254)
        {
         Pwm1 = 255:
          } //configuración de del pin 9 como salida PWM digital del arduino
                                                  \frac{1}{8} Resolución de salida digital del arduino Leonardo es de 8 bits es (2^8-1=
                                                     255) es decir (5 voltios/ 255 = 19,6 mV)
```
lcd.setCursor(0,0); // posición del fila (0) por columna(0) del LCD

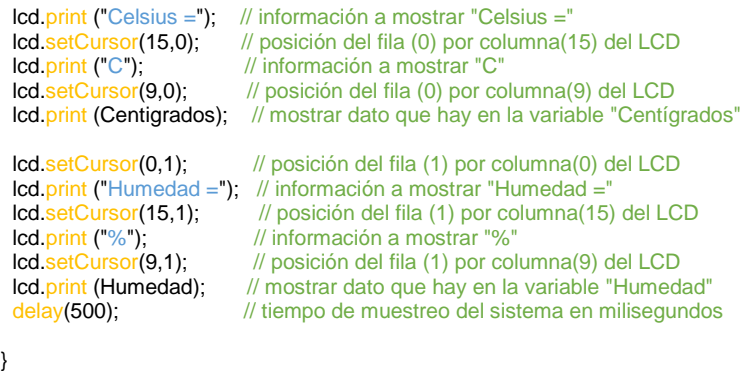

## **8.18. Plano y montaje del circuito.**

Para el diseño de los circuitos se utiliza el software Proteus ya que este nos permite diseñar el circuito, simularlo y crear el PCB.

El plano del circuito implementado es el siguiente:

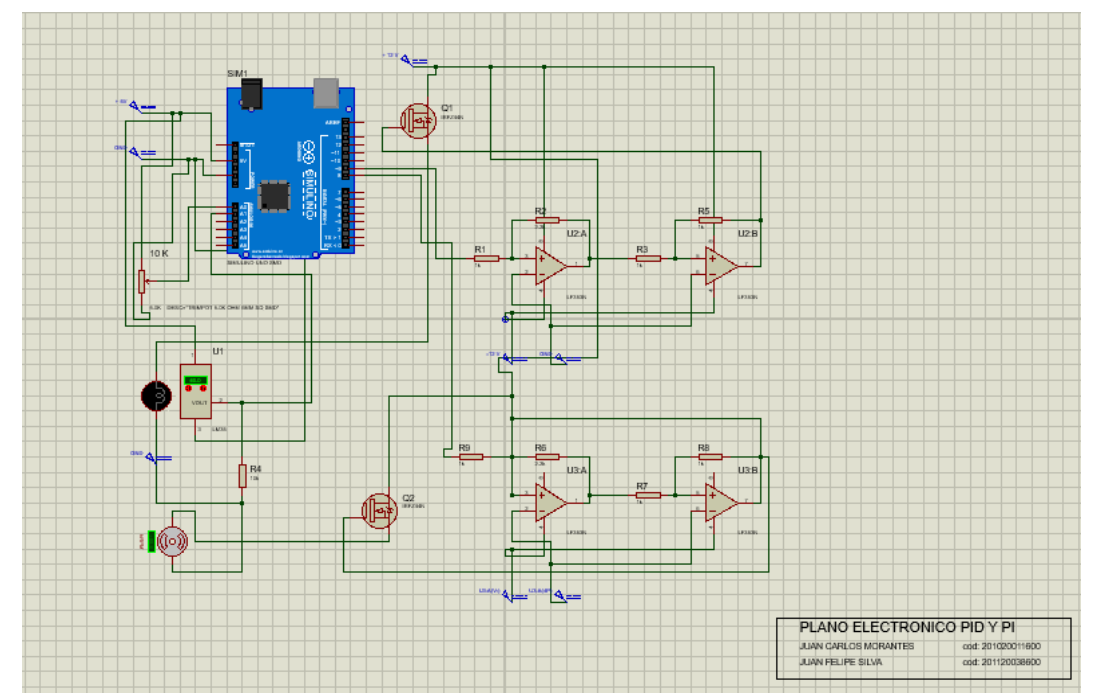

*Figura 39.* Circuito a implantar con la etapa de potencia con LM353.

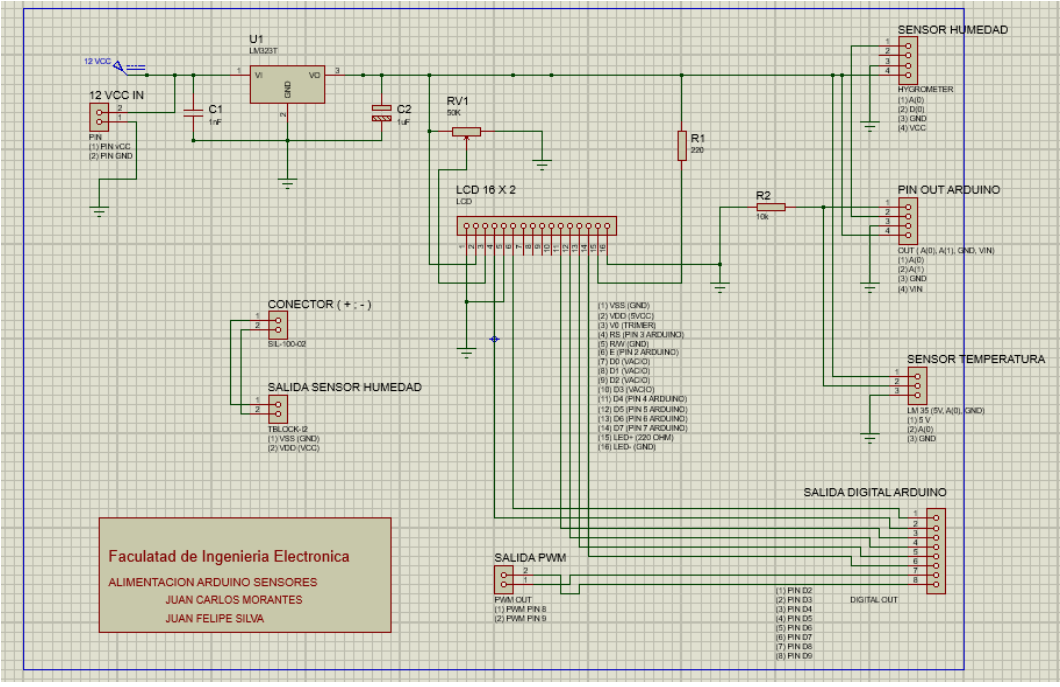

*Figura 40.* Conexiones de alimentación de arduino, sensores y LCD.

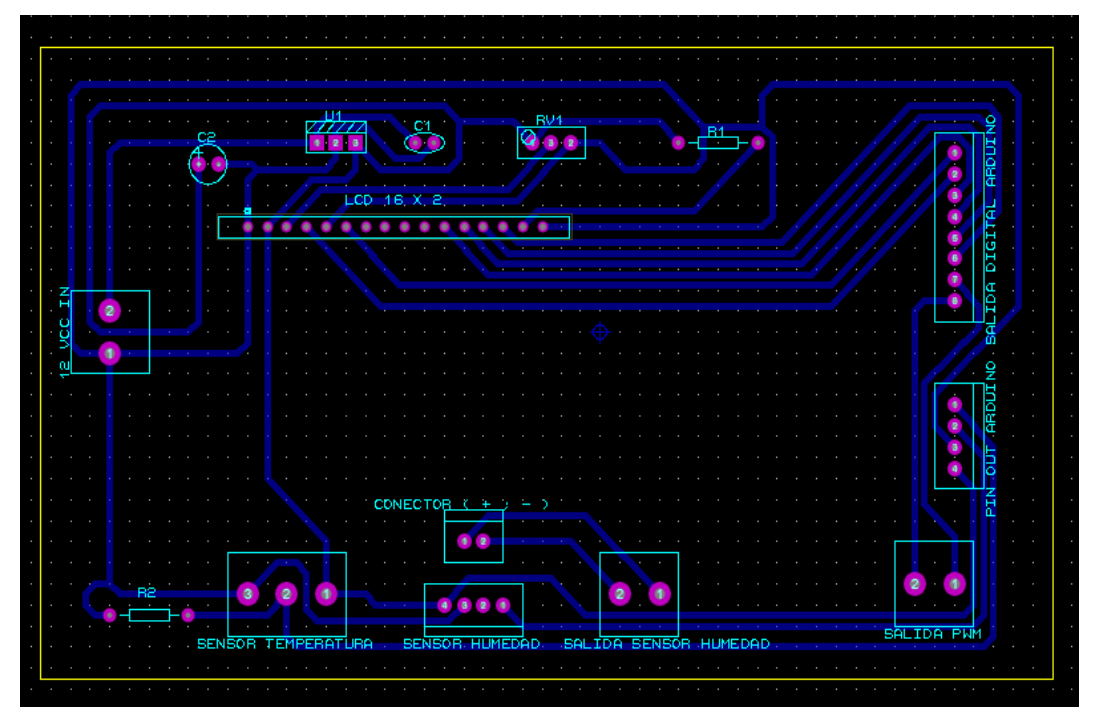

*Figura 41.* PCB de Conexiones de alimentación de arduino, sensores y LCD.

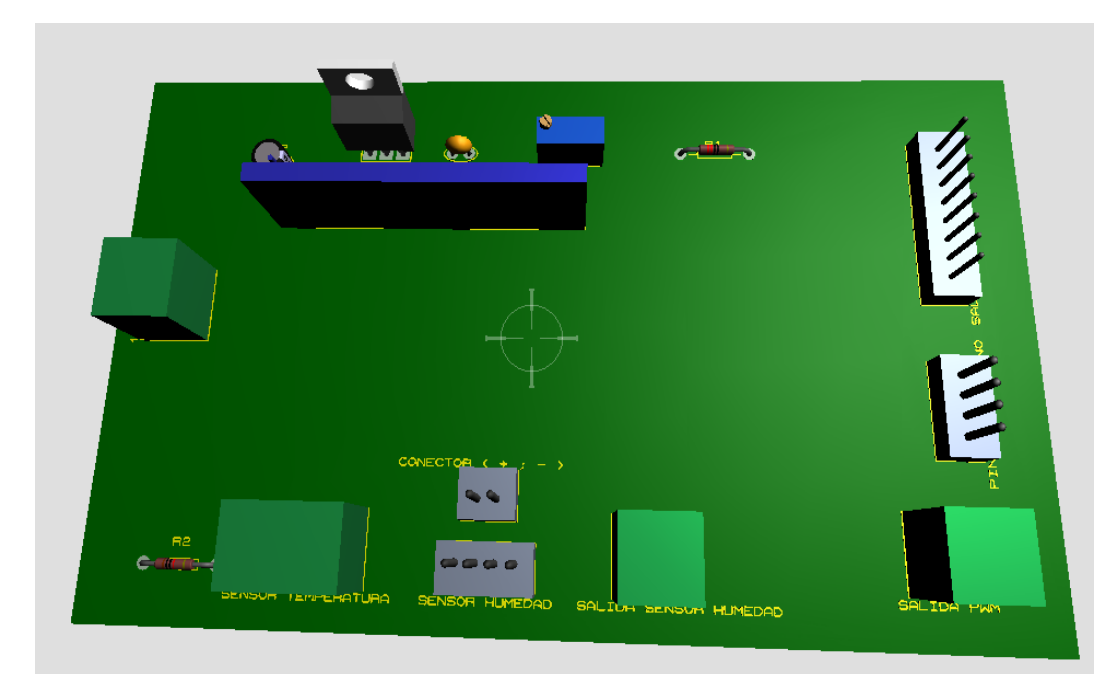

*Figura 42.* Diseño 3D de Conexiones de alimentación de arduino, sensores y LCD.

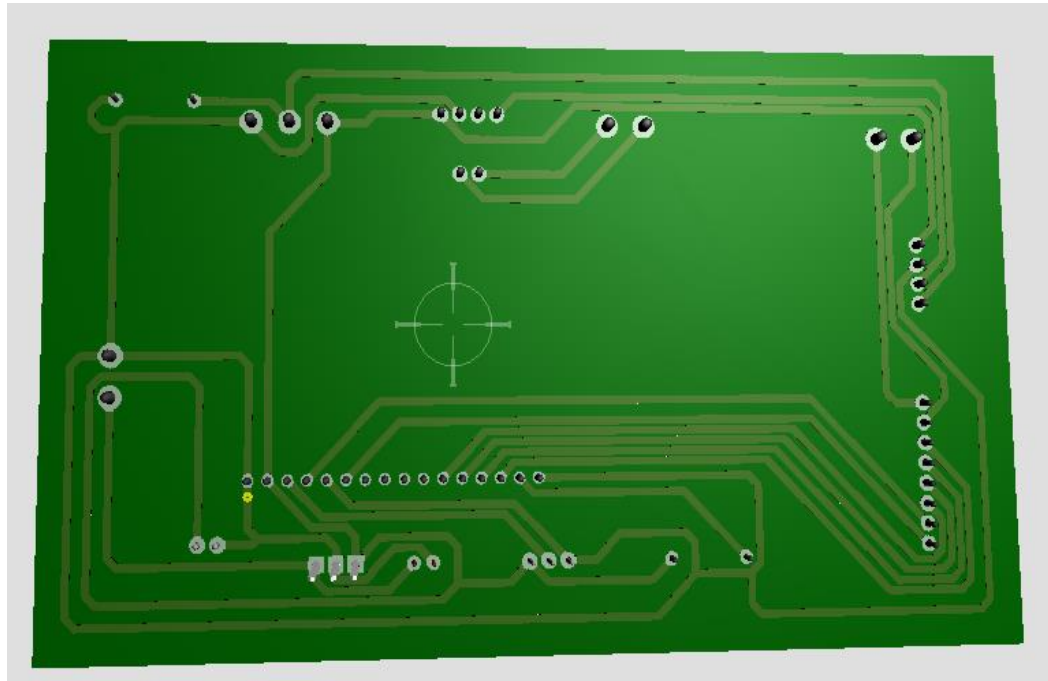

*Figura 43.* Baquela con las conexiones de alimentación de arduino, sensores y LCD.

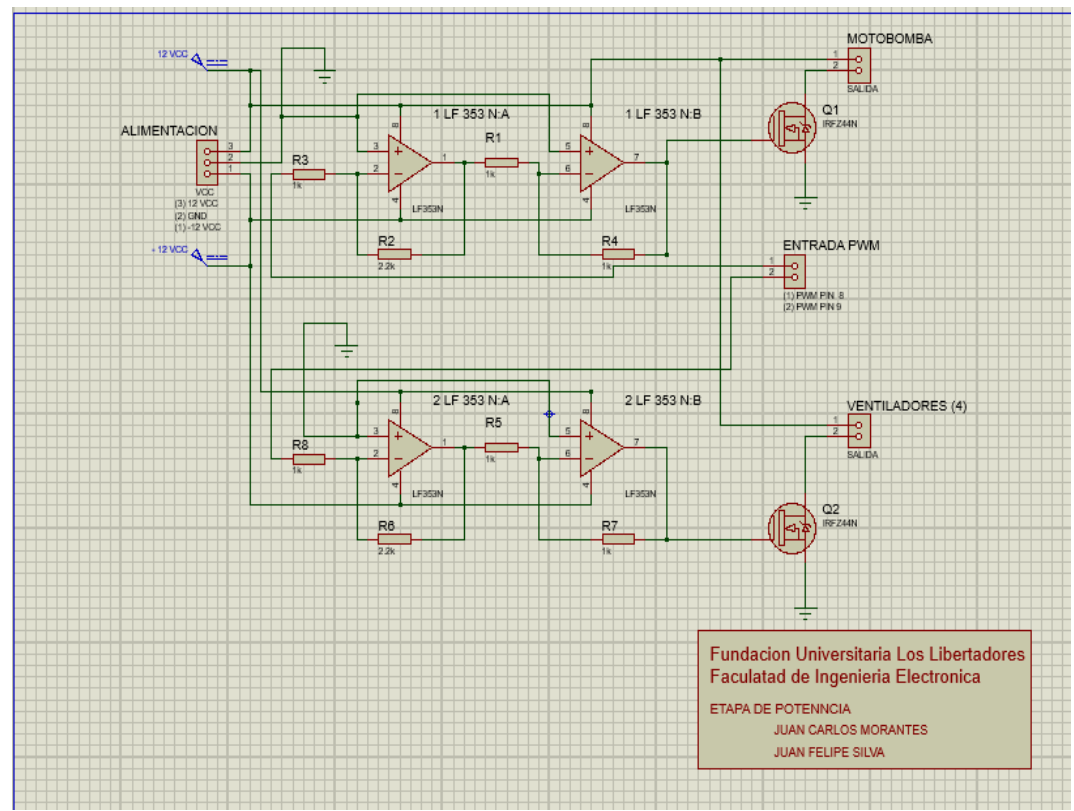

*Figura 44.* Conexiones PWM y etapa de potencia.

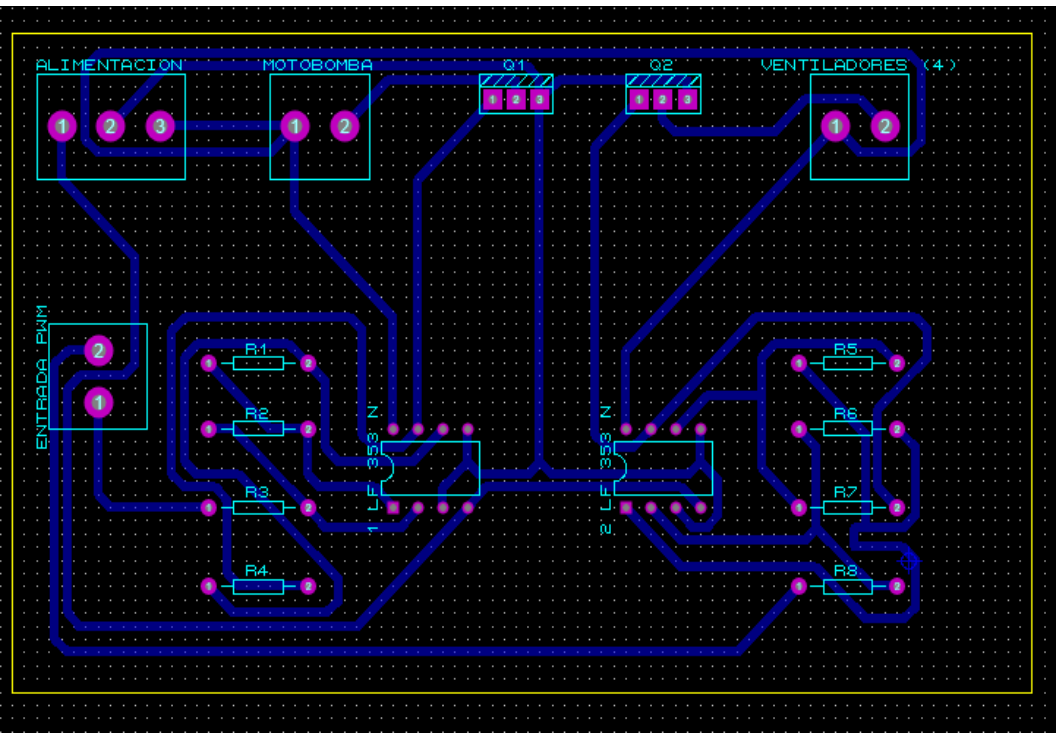

*Figura 45.* PCB de conexiones PWM y etapa de potencia.

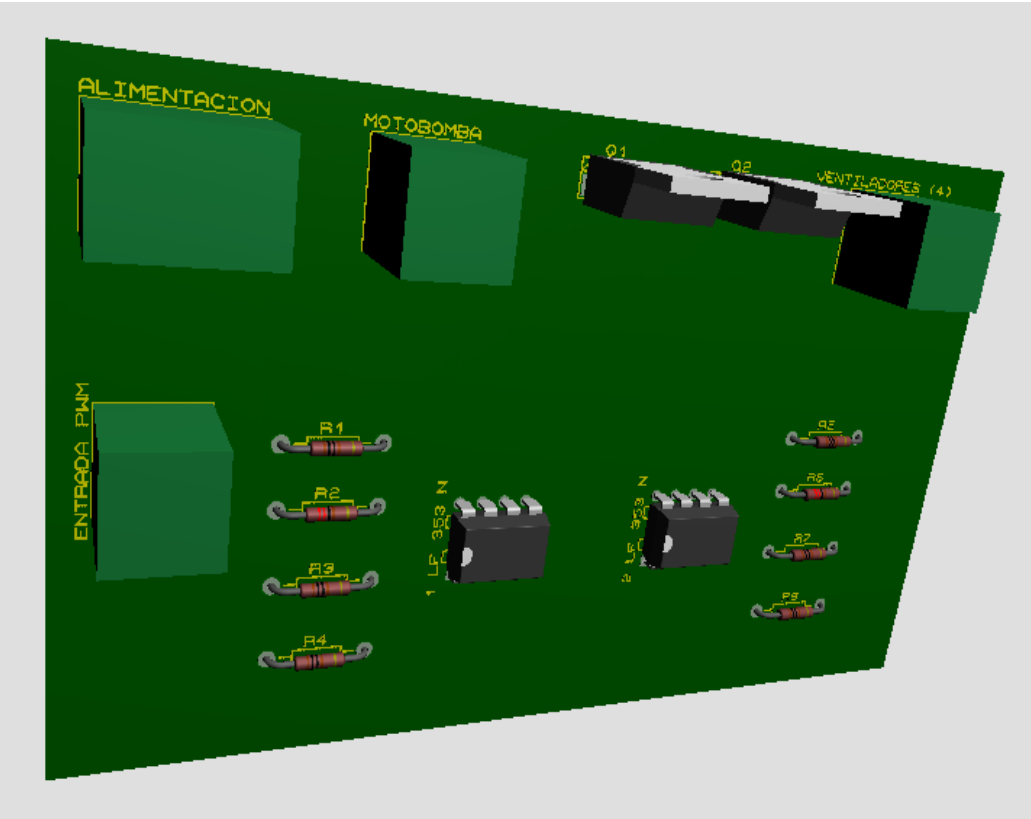

*Figura 46.* Diseño 3D conexiones PWM y etapa de potencia.

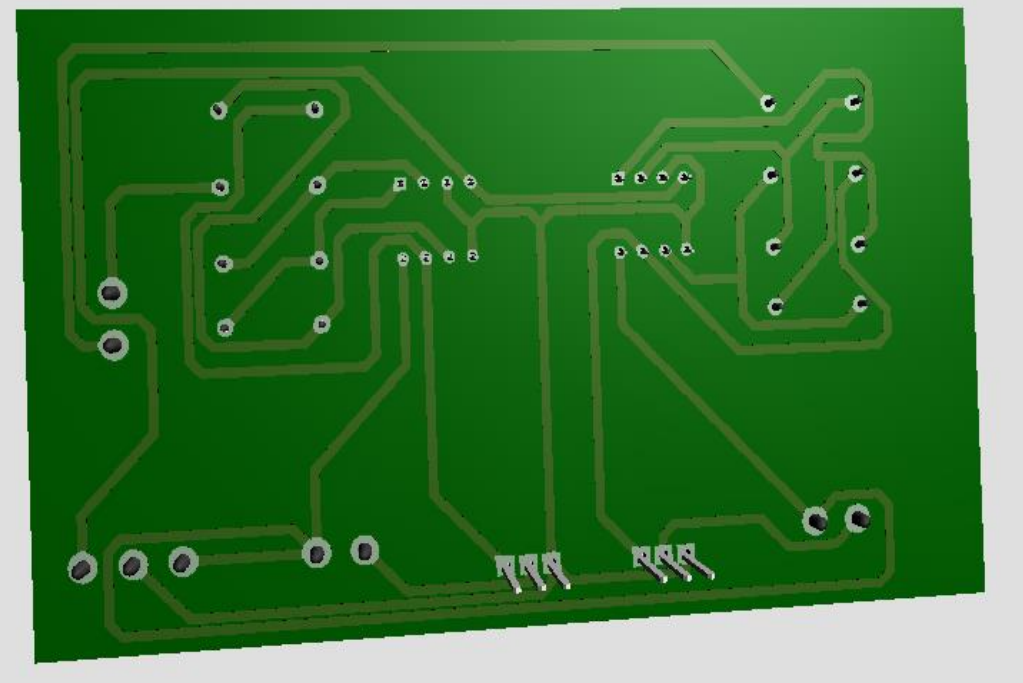

*Figura 47.* Baquela con las conexiones PWM y etapa de potencia.

## **9. ANALISIS DE RESULTADOS**

A continuación se toman datos desde la placa de arduino, en donde se muestra la información del comportamiento de los sensores a las condiciones climáticas internas del invernadero en cuanto a la humedad de la tierra y la temperatura del flujo del aire. Lo cual nos ayuda a verificar el funcionamiento del controlador PID de la humedad y el controlador PI de la temperatura, de modo que nivele las perturbaciones para mantener un clima lo más aceptable posible para el buen desarrollo de las plantaciones de caléndula.

Según la gráfica 3 que vemos a continuación la medición de la temperatura del flujo de aire el sensor experimenta corrientes de aire frías y calientes esto se ve reflejado cuando graficamos los datos que nos arroja la placa de arduino en el momento en que se conecta por puerto serial.

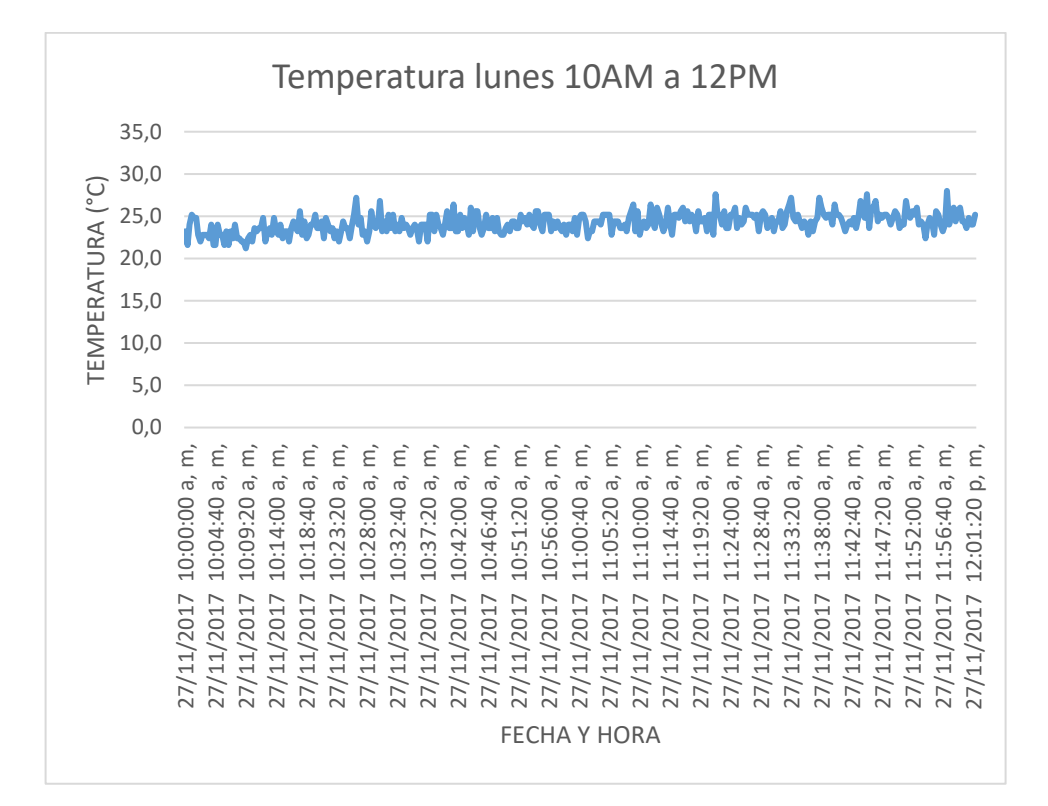

Grafica 7. Toma de datos de temperatura del lunes 27 de Noviembre de 2017.

En la humedad no se presenta estas oscilaciones ya que el fenómeno de la evapotranspiración dentro de este invernadero hace conservar más la humedad de la tierra, lo cual la hidratación depende solamente del sistema de riego y la evaporación de las temperaturas en cielo despejado.

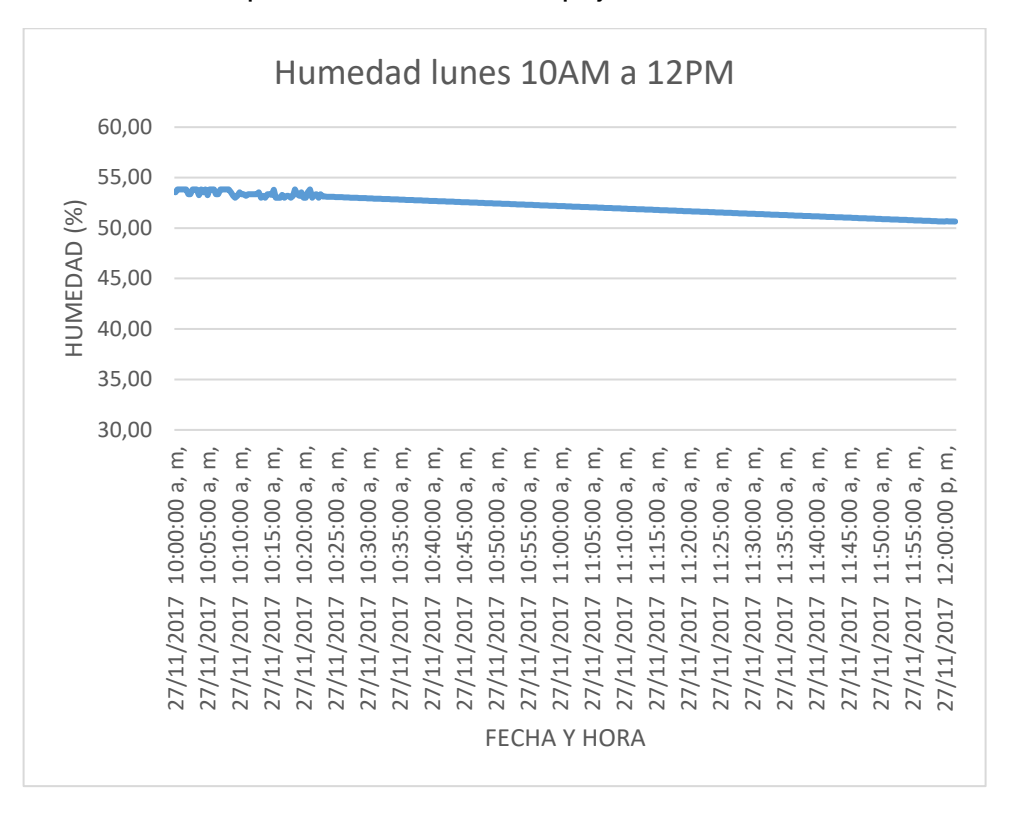

Grafica 8. Toma de datos de la humedad del lunes 27 de Noviembre de 2017.

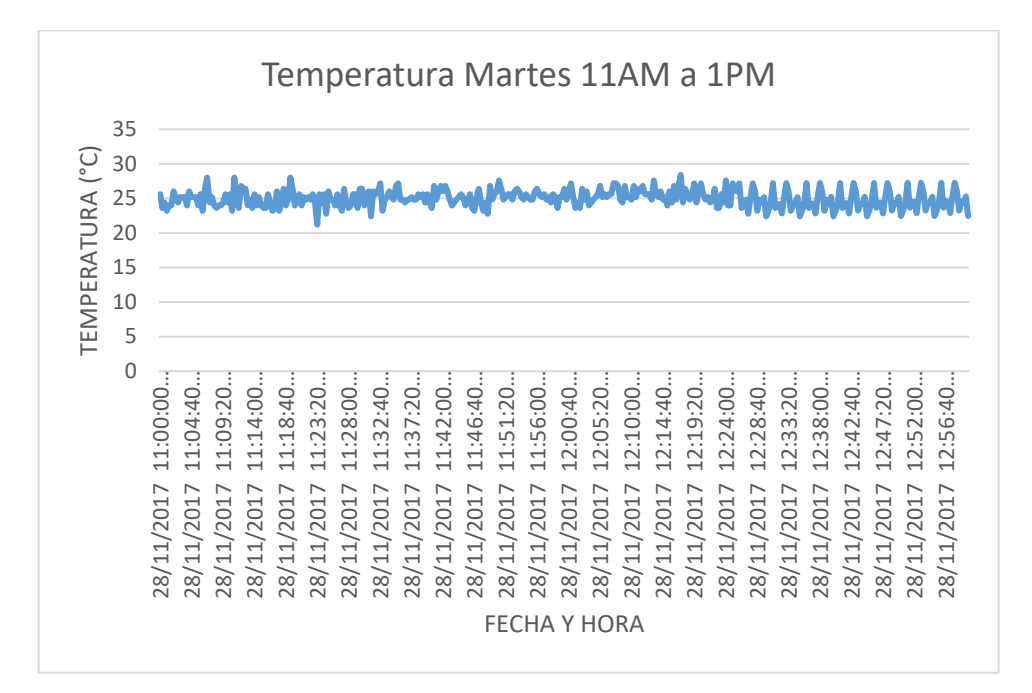

Grafica 9. Toma de datos de temperatura del martes 28 de Noviembre de 2017.

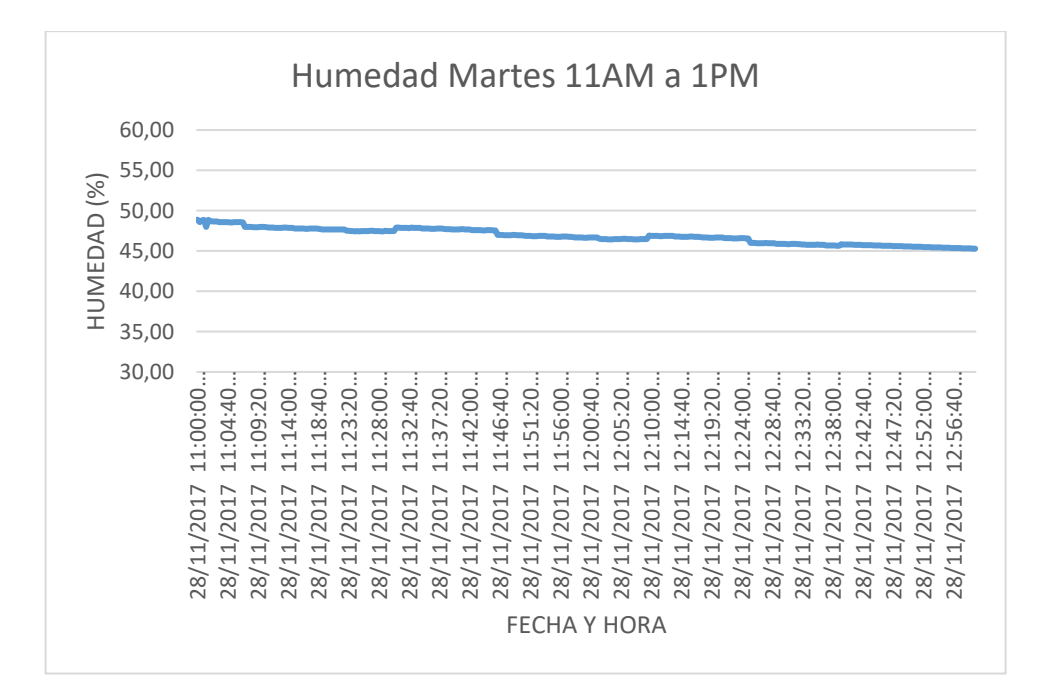

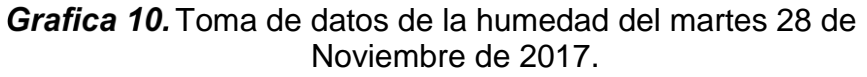

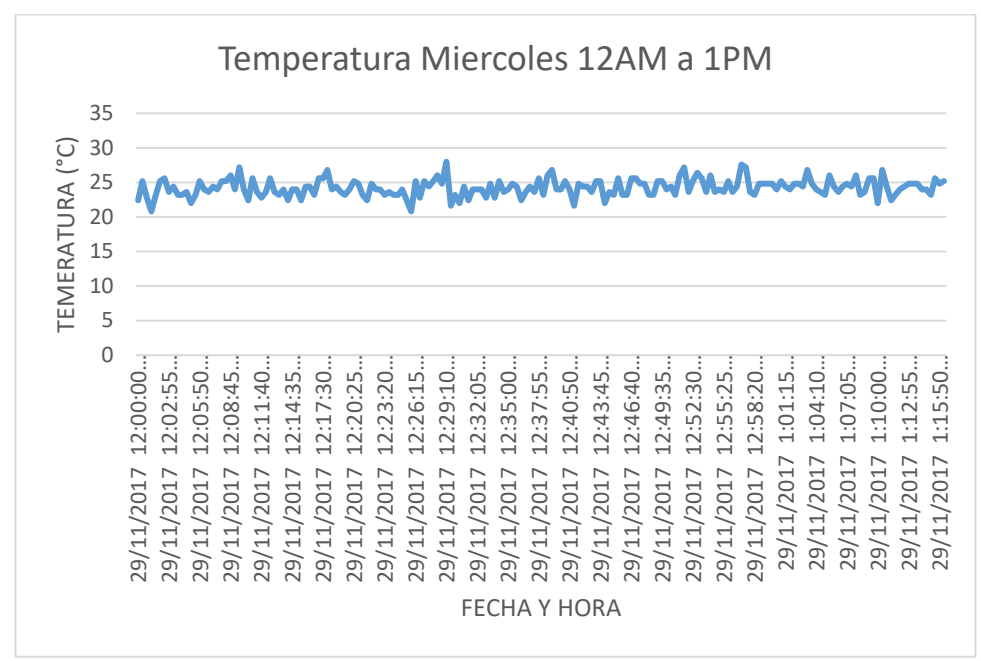

Grafica 11. Toma de datos de temperatura del miércoles 29 de Noviembre de 2017

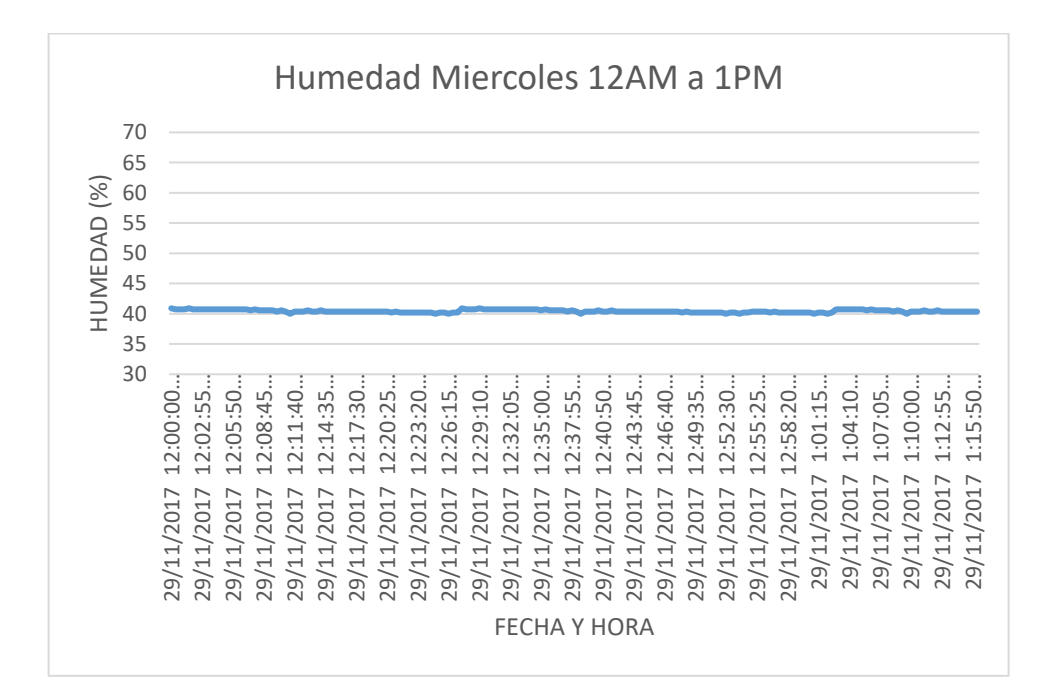

Grafica 12. Toma de datos de la humedad del miércoles 29 de Noviembre de 2017.

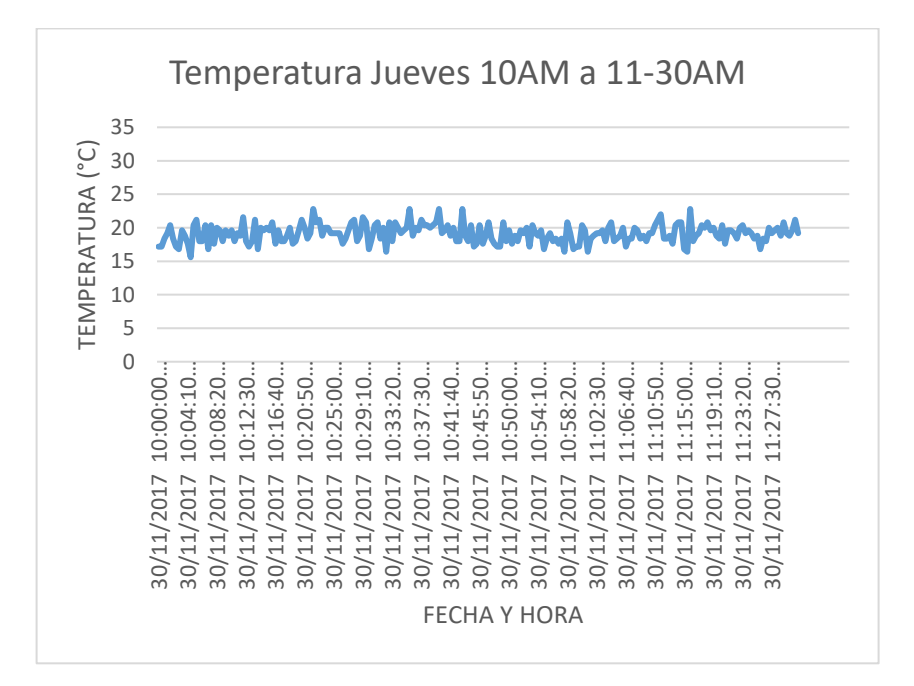

Grafica 13. Toma de datos de temperatura del jueves 30 de Noviembre de 2017 en la mañana.

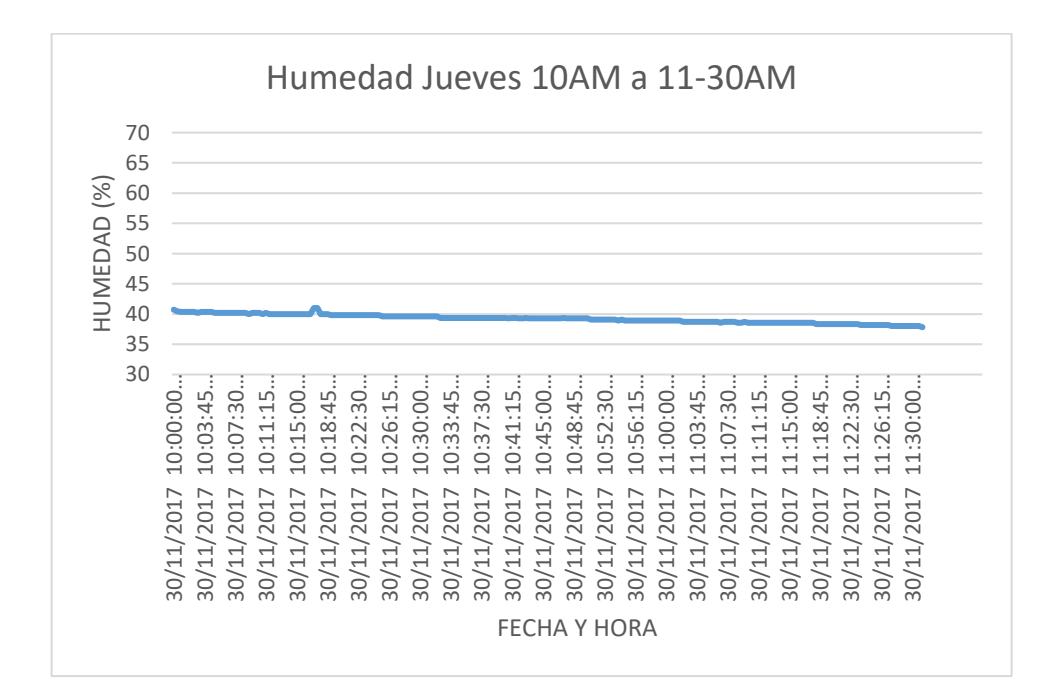

Grafica 14. Toma de datos de la humedad del jueves 30 de Noviembre de 2017 en la mañana.
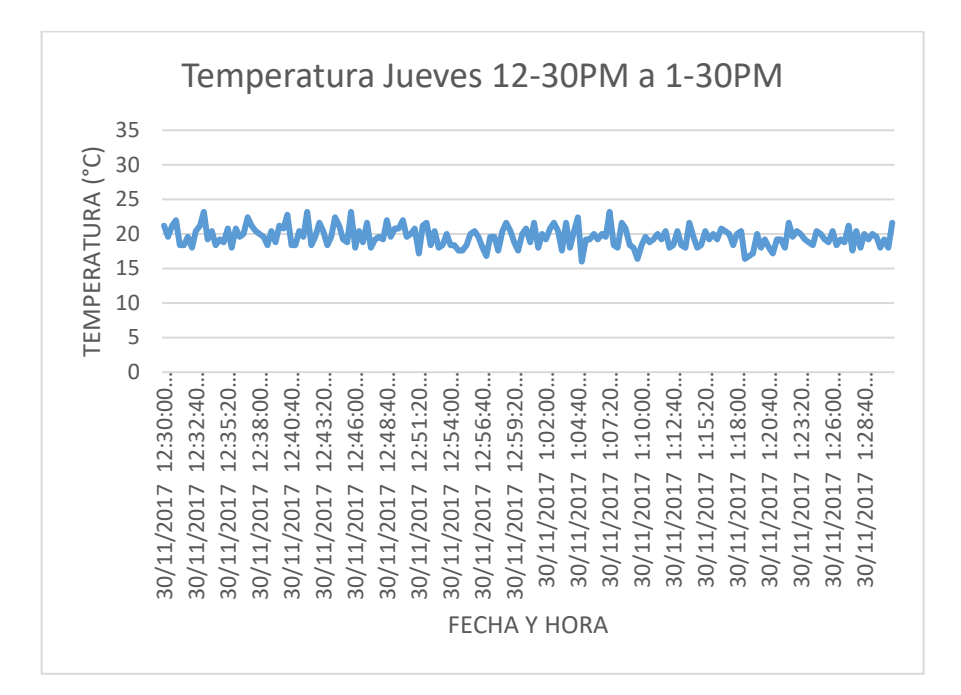

Grafica 15. Toma de datos de temperatura del jueves 30 de Noviembre de 2017 al medio día.

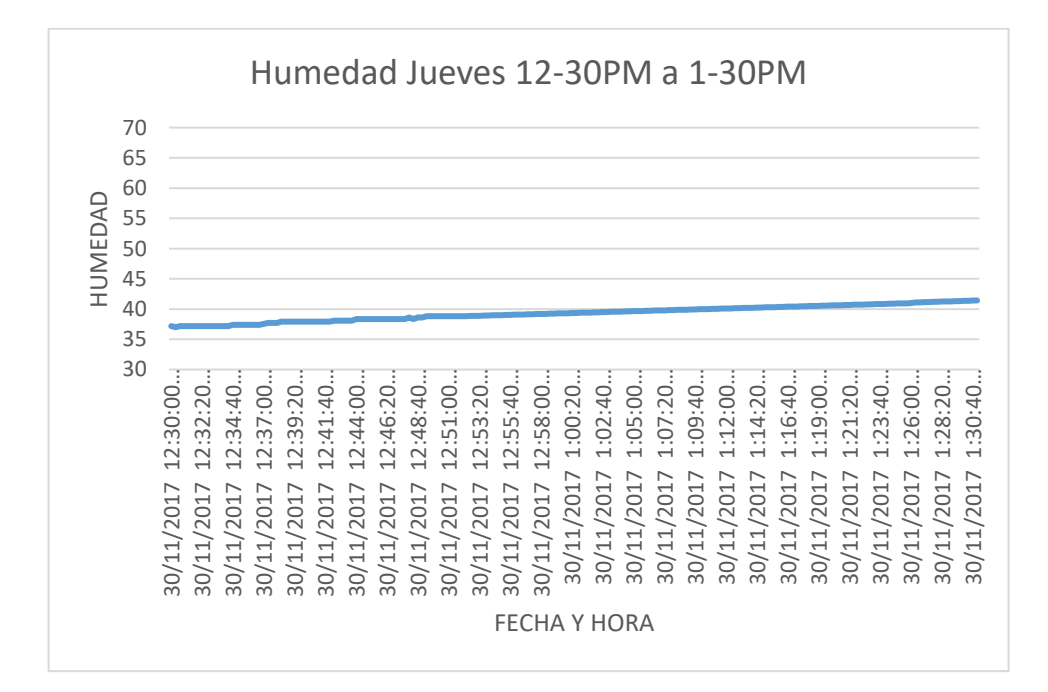

Grafica 16. Toma de datos de la humedad del jueves 30 de Noviembre de 2017 al medio día.

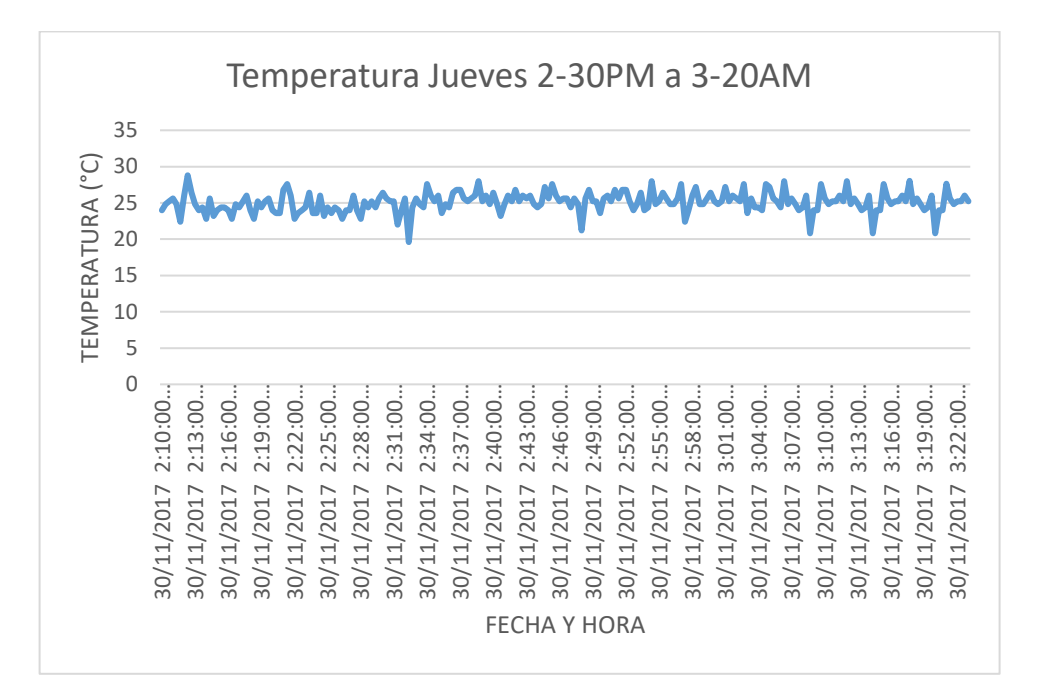

Grafica 17. Toma de datos de temperatura del jueves 30 de noviembre de 2017 en la tarde.

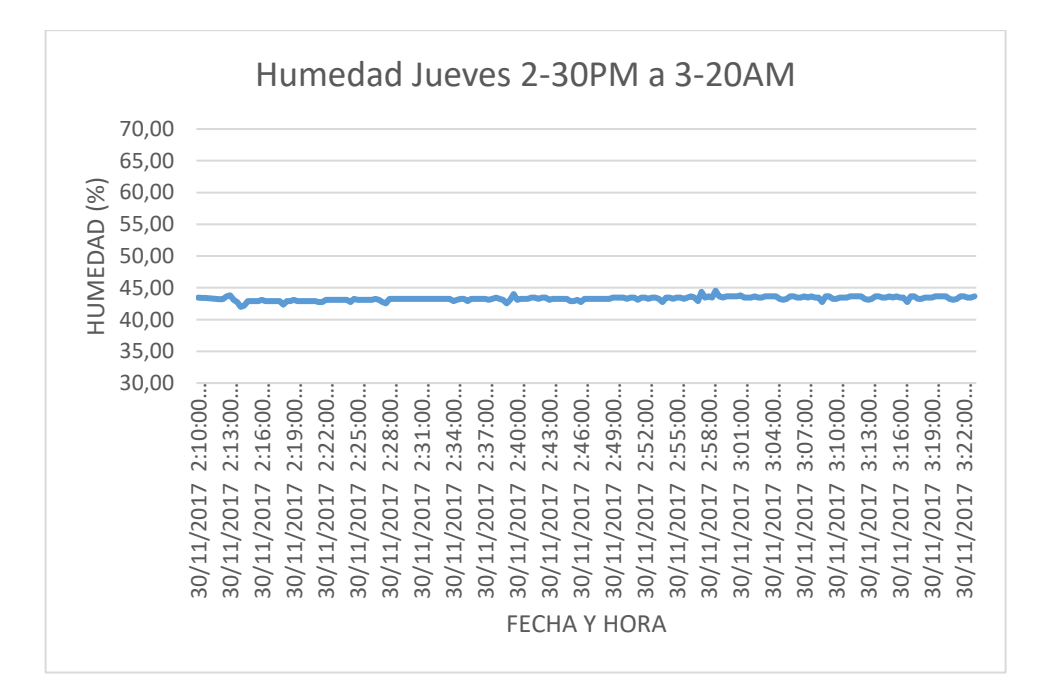

Grafica 18. Toma de datos de la humedad del jueves 30 de Noviembre de 2017 en la tarde.

Con ayuda de la placa de arduino podemos tomar datos detallados por medio del comando *serial.print* de lo que están experimentando los sensores, con el fin de poder hacer un análisis observando las gráficas obtenidas.

De estos datos podemos determinar el funcionamiento del control PID usado para la humectación de la tierra y el PI usado para la ventilación, aunque podemos ver que actúa de manera permanente durante el día, el controlador PI a pesar de que las oscilaciones por corrientes de aire ya sean frías o calientes son lentas (cada 3 min) y dependen del medio ambiente externo.

El set point determinado para la temperatura a enfriar es de 26°C durante el día, y como podemos observar en las gráficas, se mantienen entre un rango de nivelación de 24°C a 27°C grados esto porque la inercia de los ventiladores y extractores influyen, ya que ellos siguen girando cuando el shut off sucede en el PI, lo cual significa que es un poco más complejo para el sensor seguir percibiendo corrientes. El espacio dentro del invernadero es amplio para lograr una nivelación de temperatura rápida. Como este diseño fue hecho para el día, en proyecto a futuro es necesario colocar una planta con una fuente de calor o calefactores para que en las noches o madrugadas las plantas no sufran heladas.

En el caso de la hidratación de la tierra se le dio una referencia de 40% de humedad, lo cual al día jueves 30 de noviembre el sistema muestra que lo mantiene, el día lunes 27 de noviembre para realización de protocolo de pruebas la humedad captada por el sena del 53%, más aun así logró mantener en 6 días la humectación de la tierra en un rango de estabilización del 37% al 45% de humedad ya que el sistema de riego implementado fue por riego por micro aspersión para cuatro plantas con un solo Microaspersor, como proyecto a futuro seria colocar un sistema de riego por goteo controlado.

Para el sistema del controlador PID según las gráficas, el *turn on* es lento ya que la absorción de la humedad depende tanto de las plantas de caléndula y también de la evaporización del agua de la tierra según el calor interno del invernadero (evapotranspiración en mm/día), lo cual es necesario aplicar un PID difuso ya que este controlador es más preciso y se puede efectuar a porcentajes.

El prototipo fue accionado desde el día 26 de noviembre de 2017 desde 11 AM hasta el día 11 de diciembre de 2017, logrando una autonomía de más de 10 días gracias a las utilización de energías libres de contaminación.

## **10.CONCLUSIONES.**

- La respuesta del control presentó picos en las gráficas, ya que al graficar los datos de Arduino en Excel nos arrojó esos picos en sube y baja de la temperatura dentro del invernadero ya que como el sensor mide la temperatura del flujo de aire y las corrientes tanto frías como calientes y esto se ve reflejado en las figuras de toma de datos de arduino. Para la humedad se hizo la calibración mediante software ya que el higrómetro de fábrica ya viene calibrado, más sin embargo se recalibro como resultado las gráficas no fluctúan y tienden a hacer más precisas. Todas estas pruebas se hicieron por puerto serial, esto pudo a deberse que el sistema se modeló con todos los datos de Arduino con un escalón igual a 40°C para la temperatura, para la humedad 100% y esto se hizo para calcular la función de transferencia de las dos plantas.
- Se pudo comprobar que el sistema logro mantener la temperatura desde 24°C hasta 27 °C durante el día, la humedad del 37% al 45% pero en ambos sistemas no se lo logra estabilizar en un punto exacto ya que el clima de Bogotá es muy inestable meteorológicamente.
- Se evidencio que las plantas en el invernadero están en buenas condiciones, esto debido a que el ambiente es más confortable, ya que cuentan con controladores que nivelan la temperatura interna con la ayuda de ventilación forzada y sistemas de riego por microaspersión.

## **11.PROYECTO O PLAN A FUTURO**

- El abastecimiento de agua no está controlado lo cual se debe hacer observaciones periódicas para mantener el nivel del tanque de agua lleno, ya que si en dado caso que el tanque se quede sin agua, es posible que la bomba de agua se queme.
- Es necesario rotar las baterías periódicamente para evitar que tanto el regulador y las baterías no sufran debido a las descargas por consumo tanto del regulador como del prototipo sucede en las noches.
- Para mejoras en el futuro se deben implementar un sistema de calefacción para las condiciones climáticas en las noches.
- Para reducir aún más el consumo de agua se debe implementar un sistema de inyección de agua para cada planta de caléndula y así mismo un sensado o un riego por goteo controlado, ya sea por superficie o subterráneo es decir para cultivos hidropónicos.

## **12.BIBLIOGRAFIA**

[1]. Castilla N*. Invernadero de plástico, tecnología y manejo*, 2a ed. Madrid, Barcelona, México, ed. Mundo prensa p. 462Copyright. (2003) *La lechuga.*  Editorial norma S.A.

[2]. Mandado Y, Mandado E, (2007) *Sistemas electrónicos digitales* 9ª ed.; ed. Alfa omega. P. 884

[3]. Javier Leal Iga, Efrain Alcorta, Humberto Rodríguez. Facultad de agronomía UANL, Mexico, Variación de la temperatura con densidad del aire constante. 2006.

[4]. Peter H, Raven, Ray F, Susan E, (1992) *Biologia de las plantas. Volumen 2.*  ed. reverte (p 402).

[5]. Torrente O (2013). *Arduino, curso práctico de formación.* Ed. Copyright p.588 (pp. 63-69)

[6].Serrano Z. (2005) *construcción de invernaderos,3ª ed. Madrid , Barcelona, México;* ed. Mundi-prensa p. 504.

[7]. Serna A., Ros F., Rico J. (2010). *Guía práctica de sensores.* Ed. Copyright (pp. 3-6)

[8]. Sistemas de control automático, Autor: Kuo, Benjamin C Editorial Prentice Hall Hispanoamérica, 1996.

[9]. SOLAR LIGHT. 501 UV Biometer Version 3. 2010.

[10]. Cai, J; Liu, Y; Lei, T; Pereira, L. Estimating reference evapotranspiration with the FAOPenman–Monteith equation using daily weather forecast messages. Agricultural and Forest Meteorology 145: 22–35.

[8]. Allen, R; Pereira, L; Raes, D; Smith, M. 2006. Evapotranspiración del cultivo. Estudio Riego y Drenaje, FAO-56. Organización de las Naciones Unidas Para la Agricultura y Alimentación. Roma.

## **13.ANEXOS FOTOGRAFICOS.**

Los anexos fotográficos se encuentran en un archivo digital anexo a este documento en la carpeta ANEXOS FOTOGRAFICOS en un cd RW enumeradas desde la fotografía 1 hasta la fotografía 26, tomadas en el laboratorio de radiometría solar de la Fundación Universitaria los Libertadores en la ciudad de Bogotá.